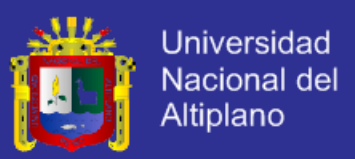

# **UNIVERSIDAD NACIONAL DEL ALTIPLANO**

### **Facultad de Ingeniería Civil y Arquitectura Escuela Profesional de Ciencias Físico - Matemáticas**

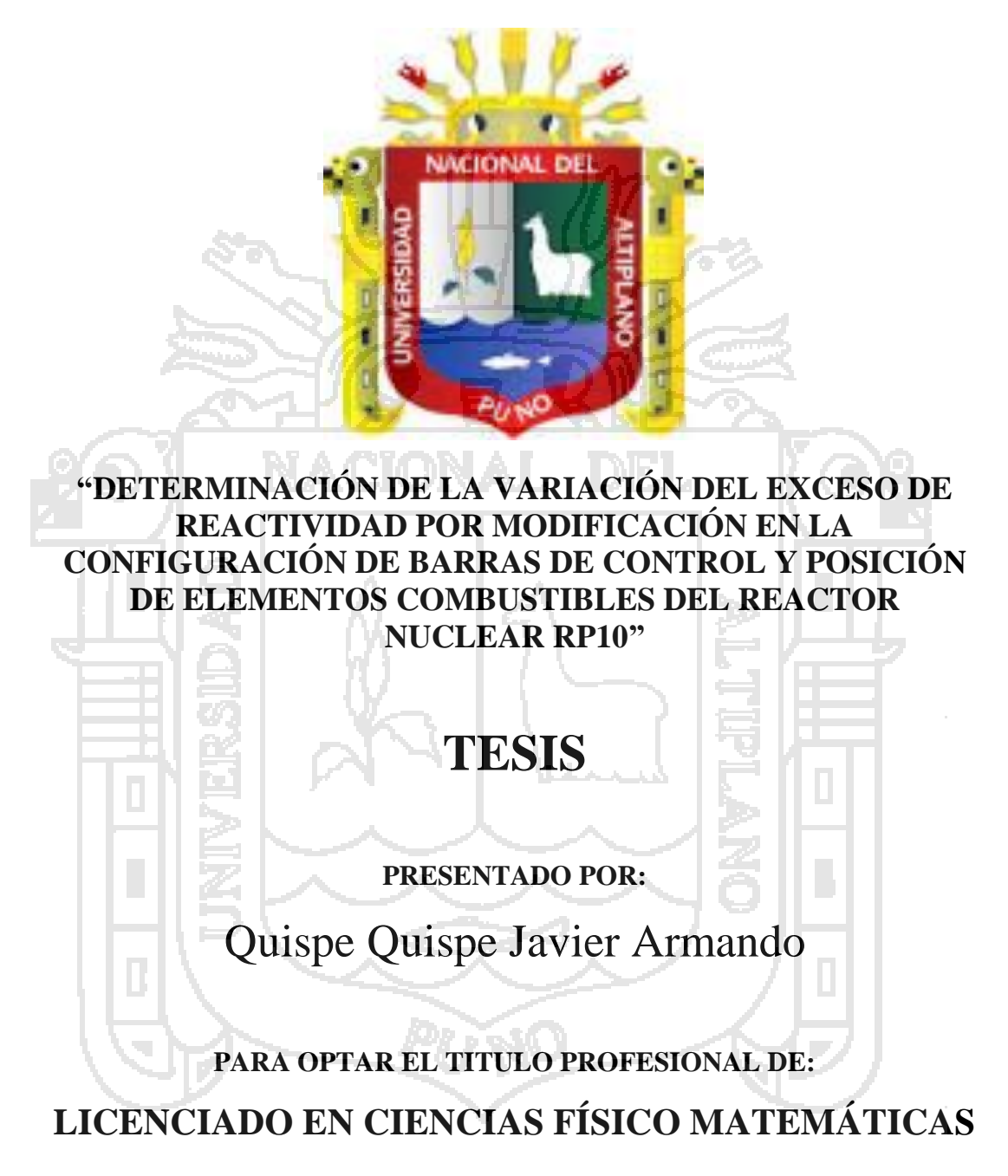

PUNO - PERÚ

2016

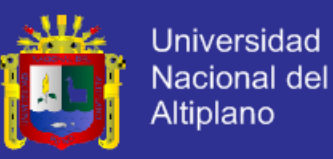

### UNIVERSIDAD NACIONAL DEL ALTIPLANO

FACULTAD DE INGENIERÍA CIVIL Y ARQUITECTURA ESCUELA PROFESIONAL DE CS. FÍSICO MATEMÁTICAS

#### DETERMINACIÓN DE LA VARIACIÓN DEL EXCESO DE REACTIVIDAD POR MODIFICACIÓN EN LA CONFIGURACIÓN DE BARRAS DE CONTROL Y POSICIÓN DE ELEMENTOS COMBUSTIBLES DEL REACTOR **NUCLEAR RP10**

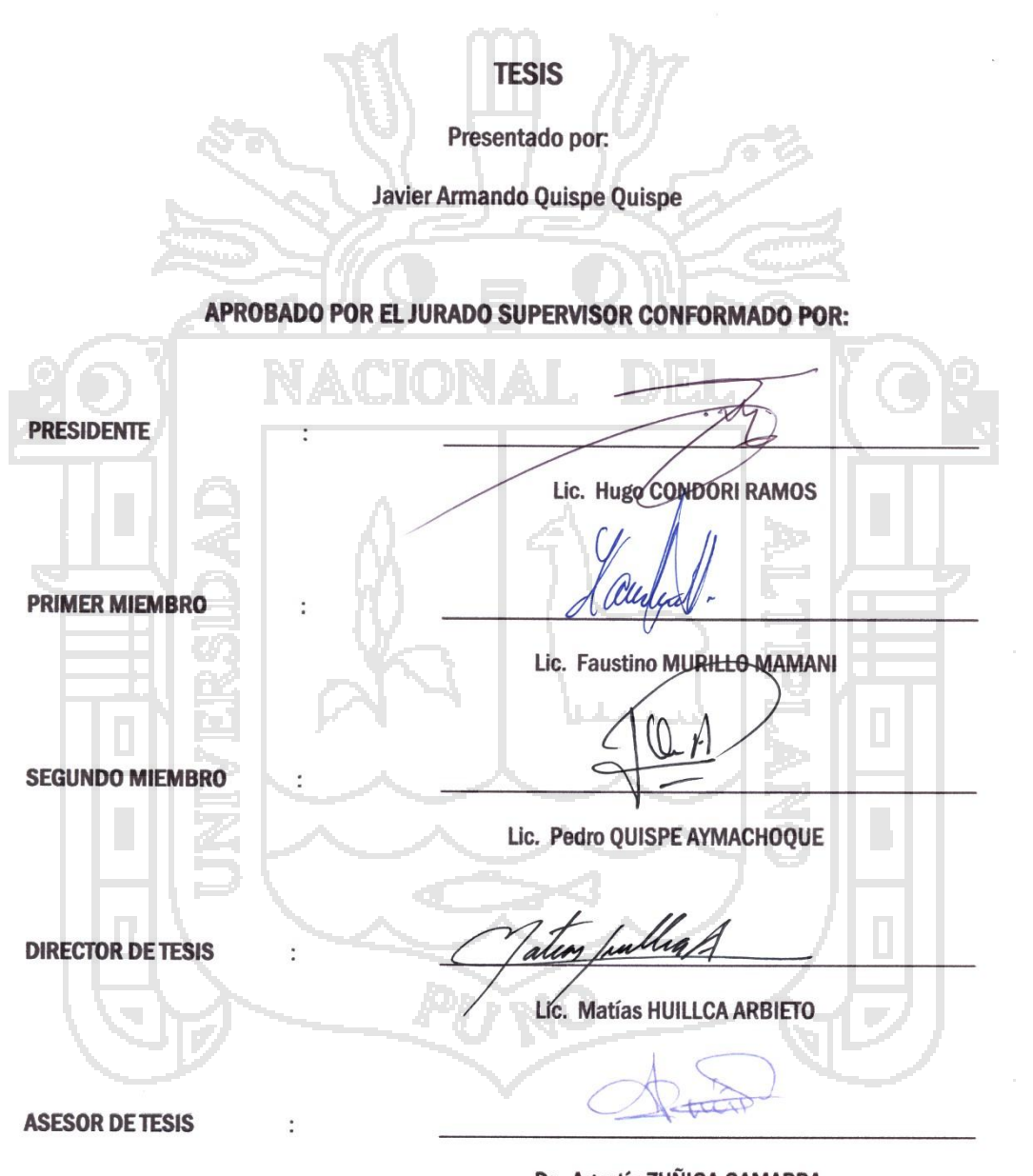

Área: Física

Línea de Investigación: Física Nuclear

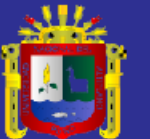

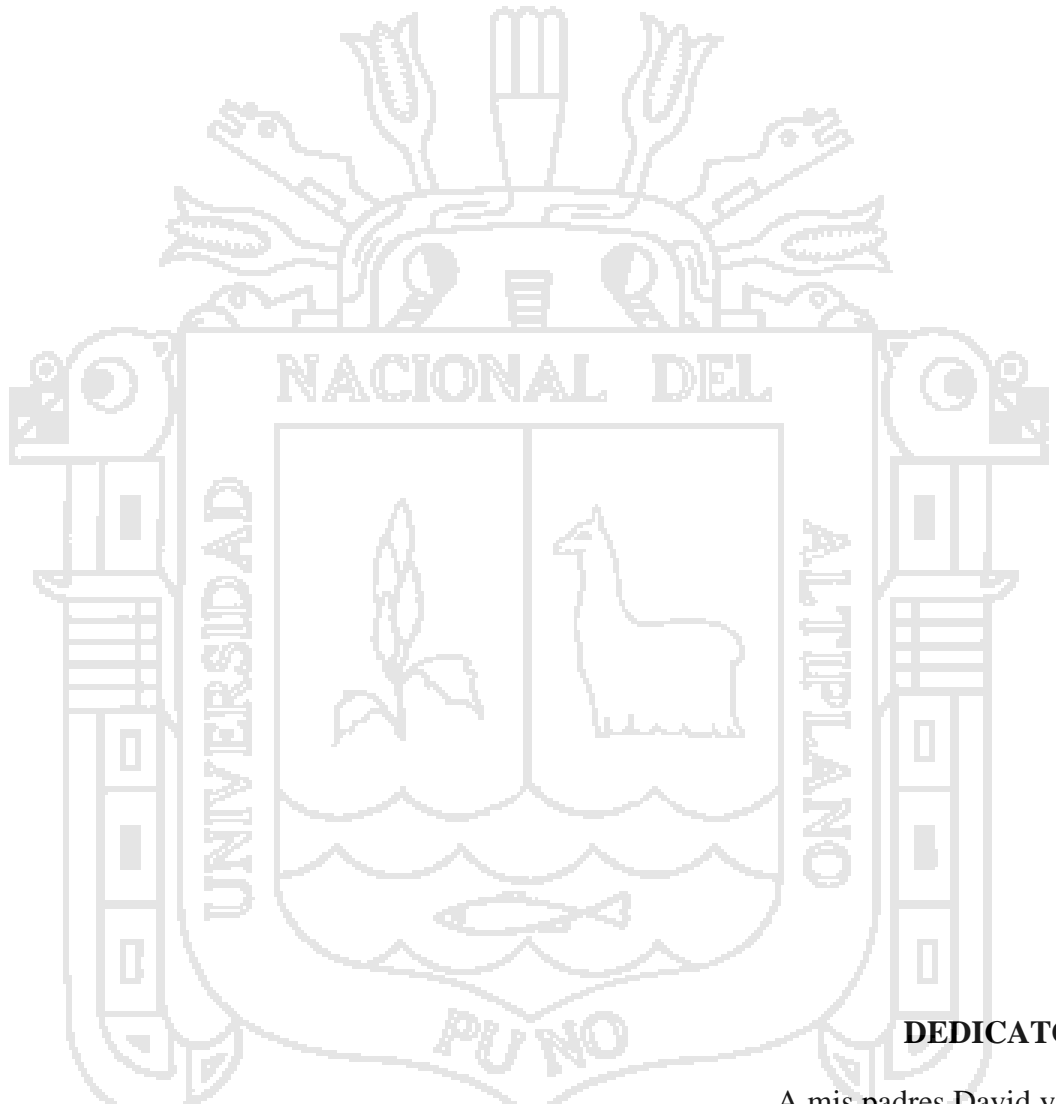

**DEDICATORIA**

A mis padres David y Nelly

a mi hermana Karen

y a todos mis amigos

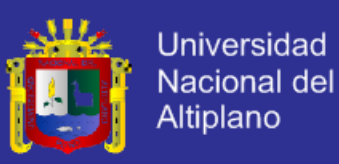

### **Agradecimientos**

Tengo el placer de escribir estas líneas el cual me permite expresar mis sentimientos de gratitud hacia todas las personas que me apoyaron en la realización de este trabajo de investigación, ante todo agradezco a Dios ya que sin el nada de esto hubiese sido posible. Agradezco al Dr. Manuel Castro Director de la planta de producción de radioisotopos del Instituto Peruano de Energía Nuclear (IPEN) por haber confiado en mí para la realización de esta tesis, agradezco de la misma forma a mi asesor de tesis el Dr. Agustín Zúñiga jefe de RENU del IPEN, por la formación de físico experimental y por enseñarme Física e ingeniería de reactores nucleares, estudios que me brindo durante el primer periodo de prácticas profesionales que tuve el año 2013, por apoyarme de manera incondicional y obtener los permisos requeridos por la OTAN para el cambio de las configuraciones de núcleo del reactor RP10 y de esa forma poder elaborar la parte experimental de la tesis, agradezco al Mg. German Cáceres por el entrenamiento en el área de cálculo Termohidráulico de reactores que me enseño pacientemente en el segundo periodo de prácticas y por considerarme en el grupo de cálculo para la gestión de los nuevos elementos combustibles de Siliciuro de Uranio del reactor RP10, agradezco al Ingeniero Álvaro Aguirre por los cálculos realizados en Wimscit para los diferentes núcleos propuestos en la tesis, agradezco al ingeniero Braulio Ticona por los cálculos realizados en Citvap de los diferentes núcleos propuestos en la presente tesis, agradezco infinitamente al grupo de Física experimental de reactores RENU y grupo de cálculo de análisis y seguridad CASE del IPEN conformados por el Mg. Rubén Bruna, Mg. Mariano Vela, Mg. Alberto Gallardo, Mg. José Castro, Mg. Roberto Giol, Ing. Alberto Salazar por todo el apoyo que me brindaron.

De igual forma agradezco a mi director de tesis al Lic. Matías Huillca por haberme guiado en la elaboración de la tesis, agradezco a todos los docentes de la escuela profesional de ciencias Físico Matemáticas de la Universidad Nacional del Altiplano por los años de formación durante el periodo de pregrado.

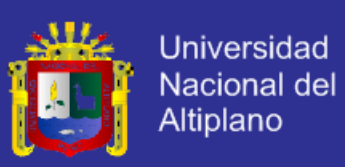

# Índice

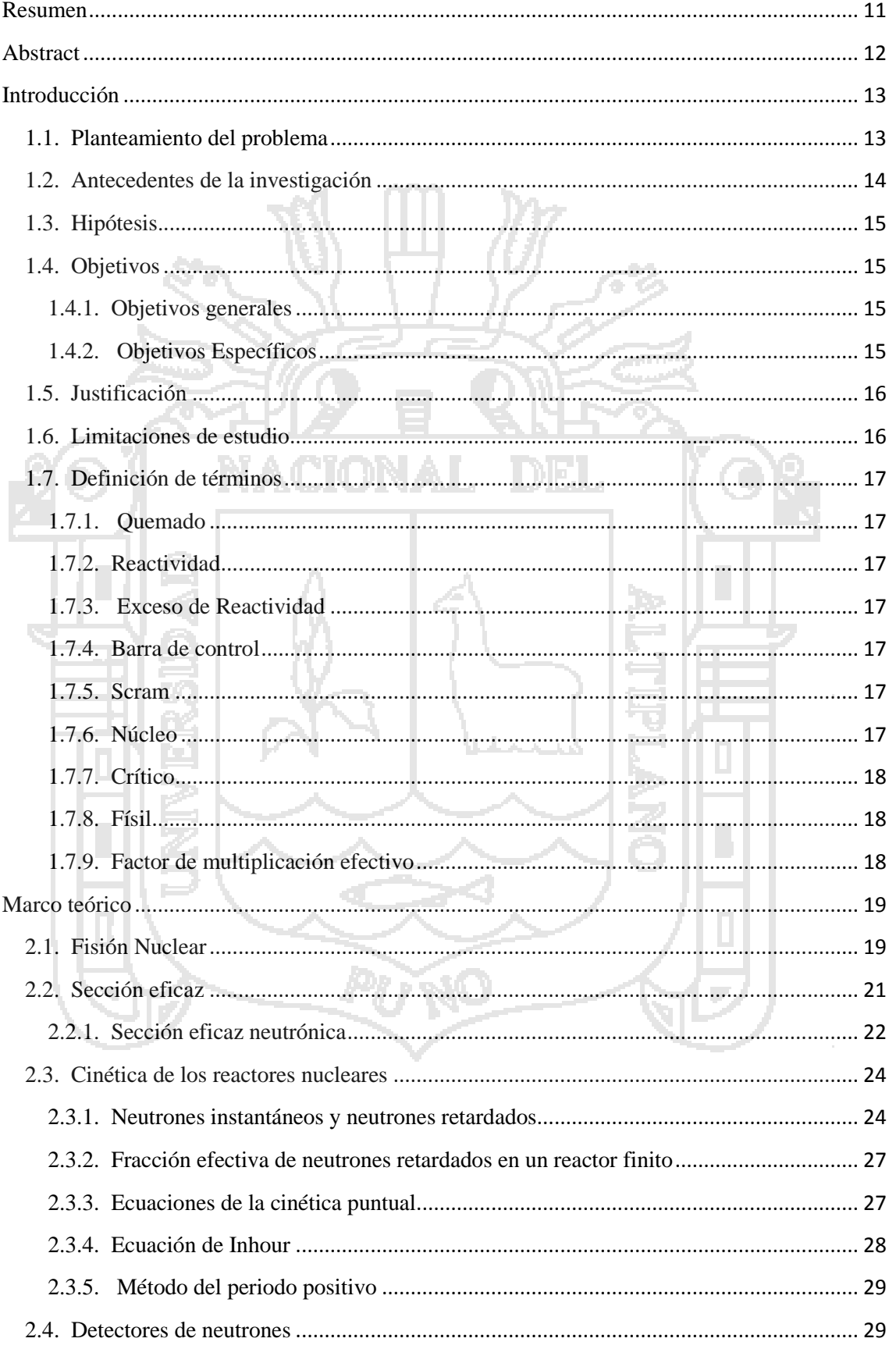

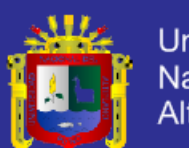

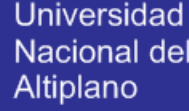

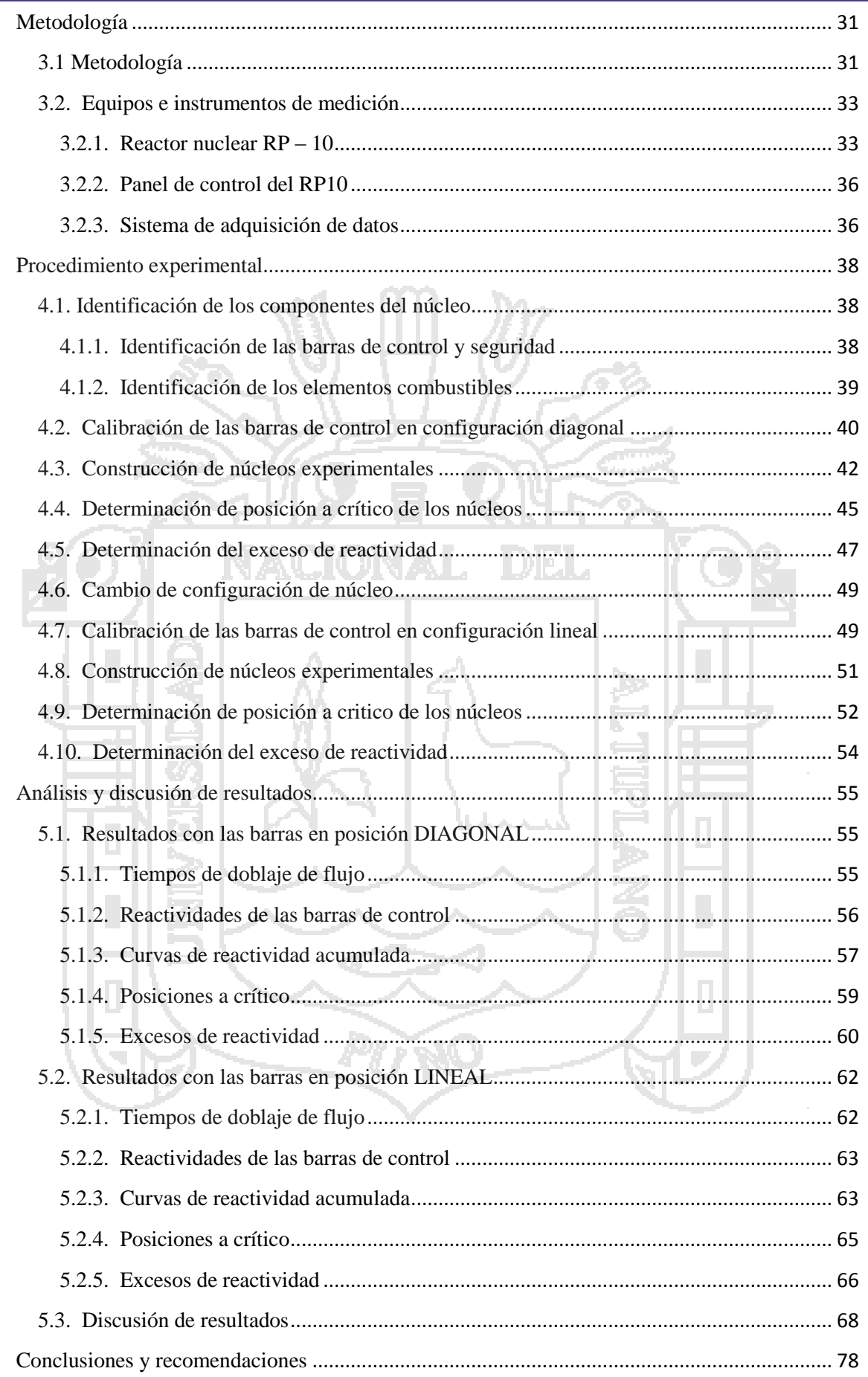

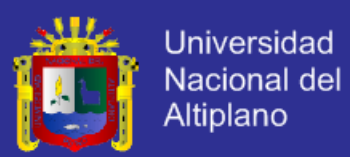

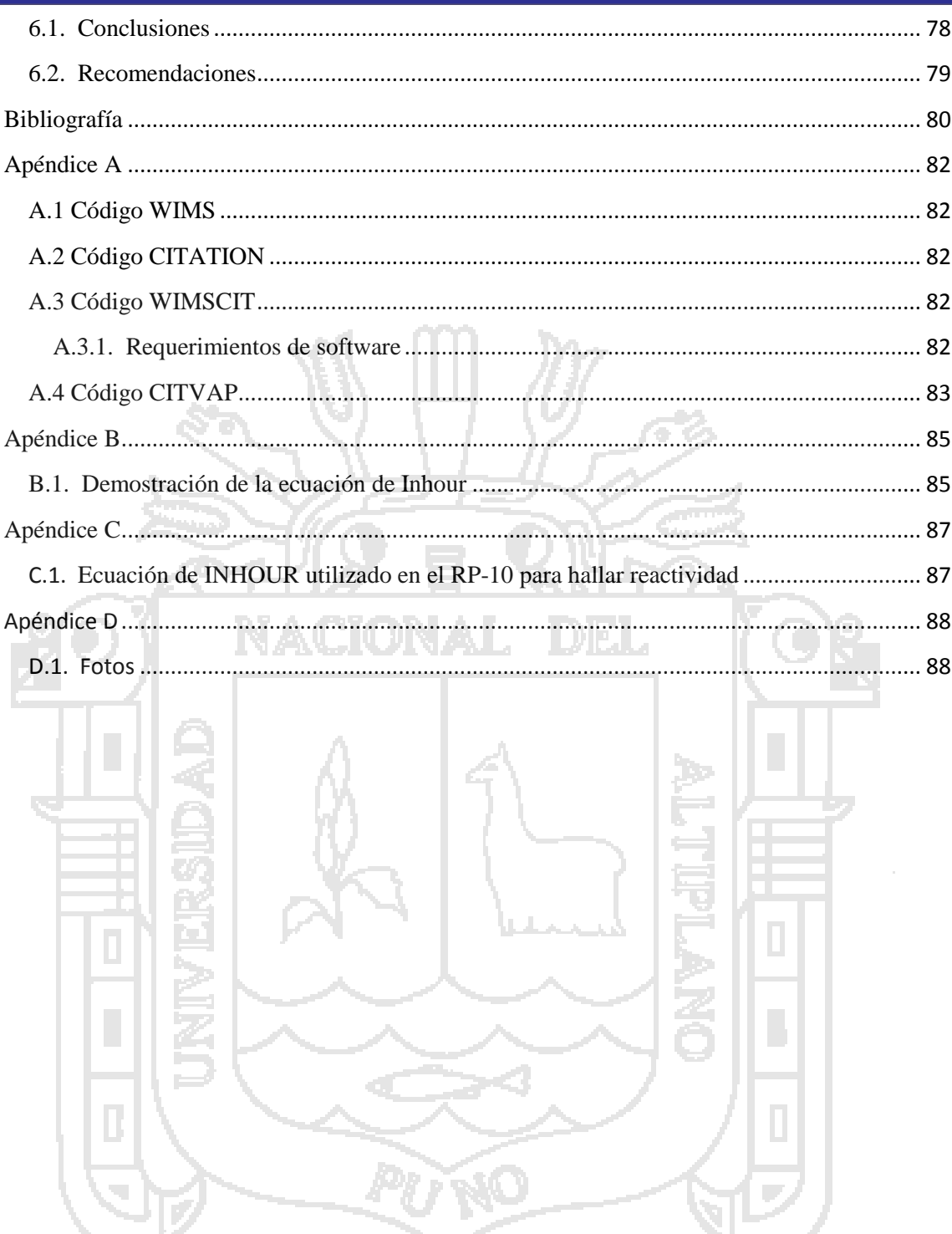

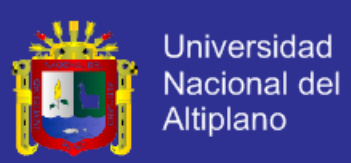

## **Índice de figuras**

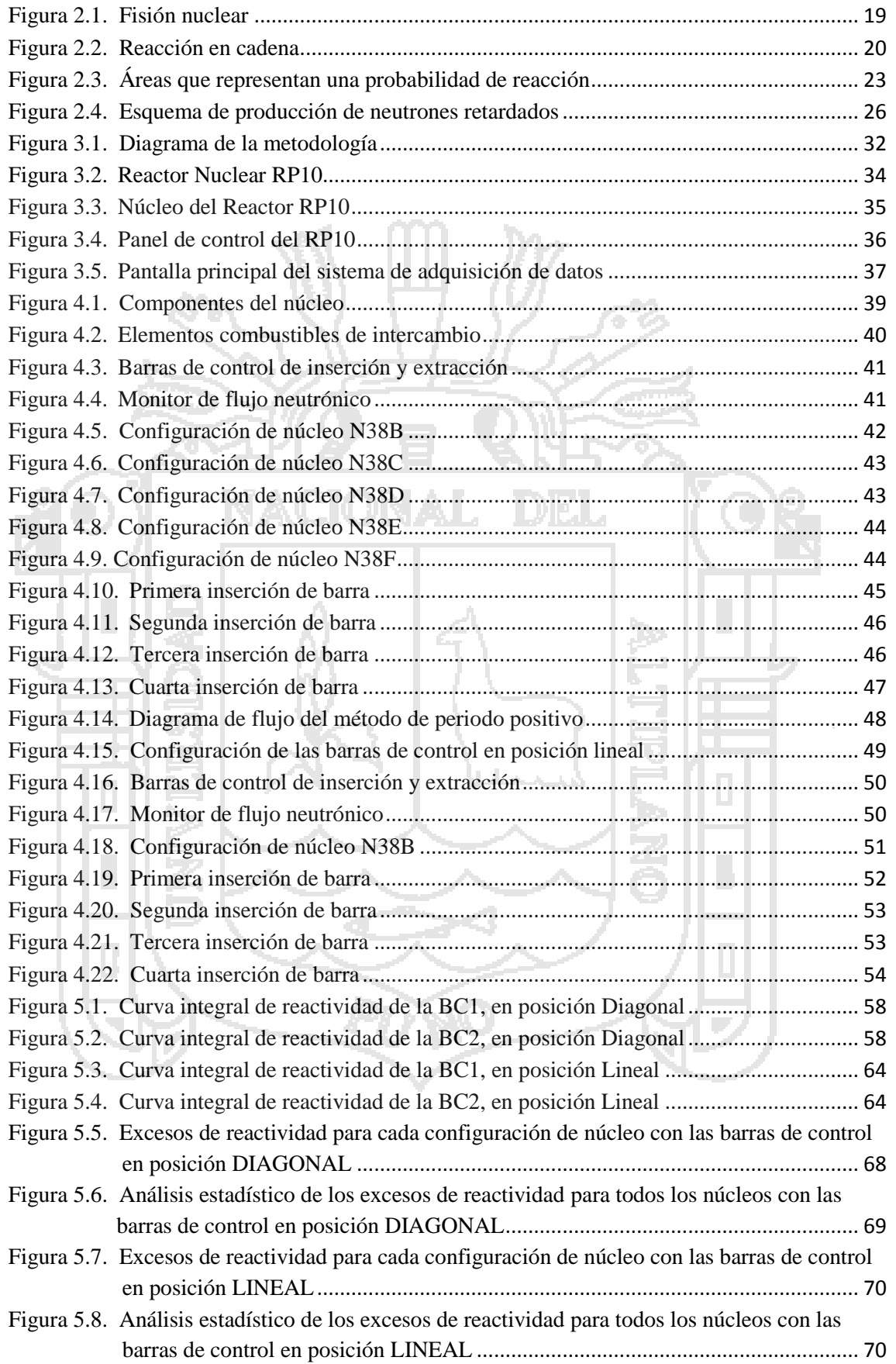

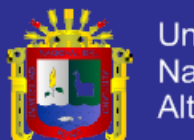

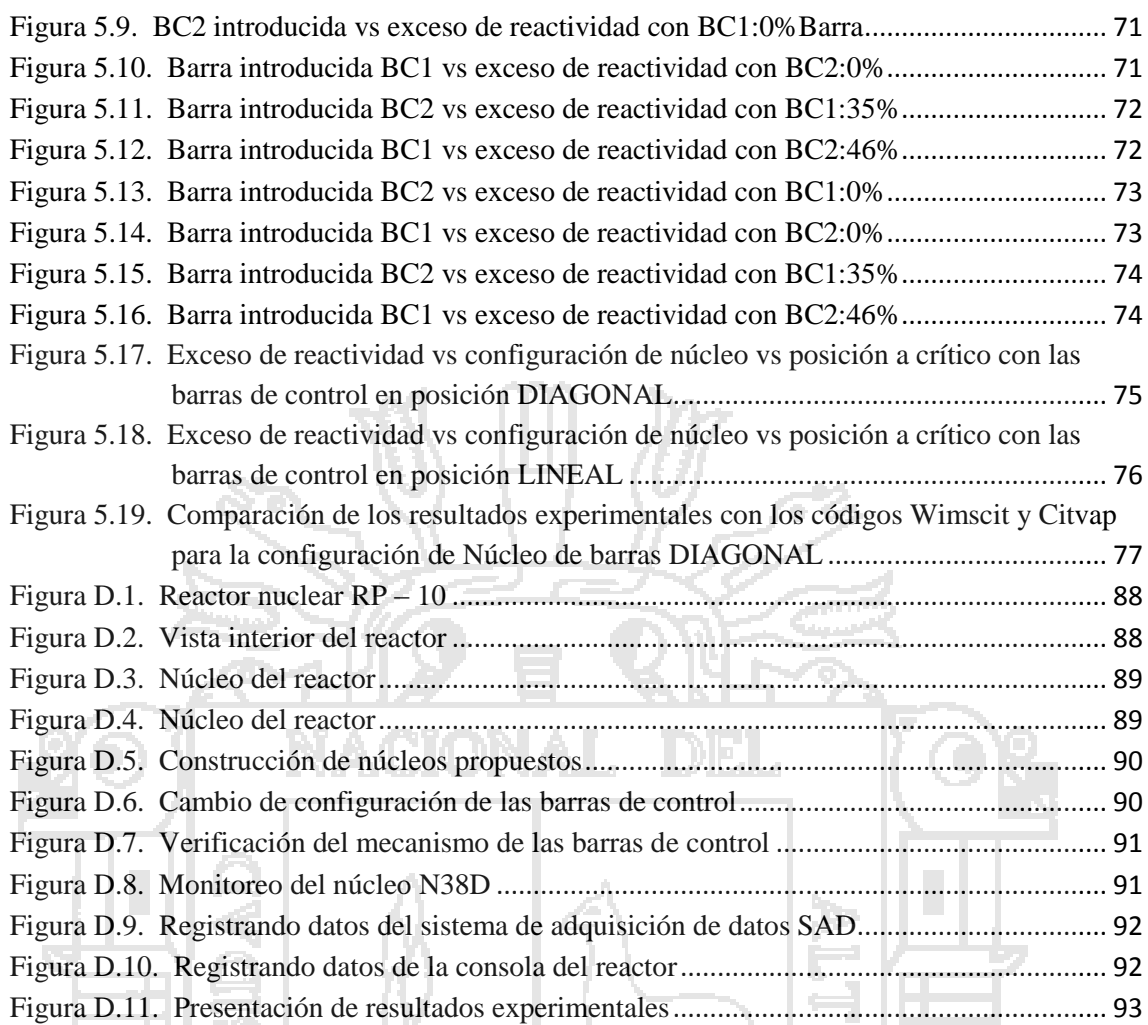

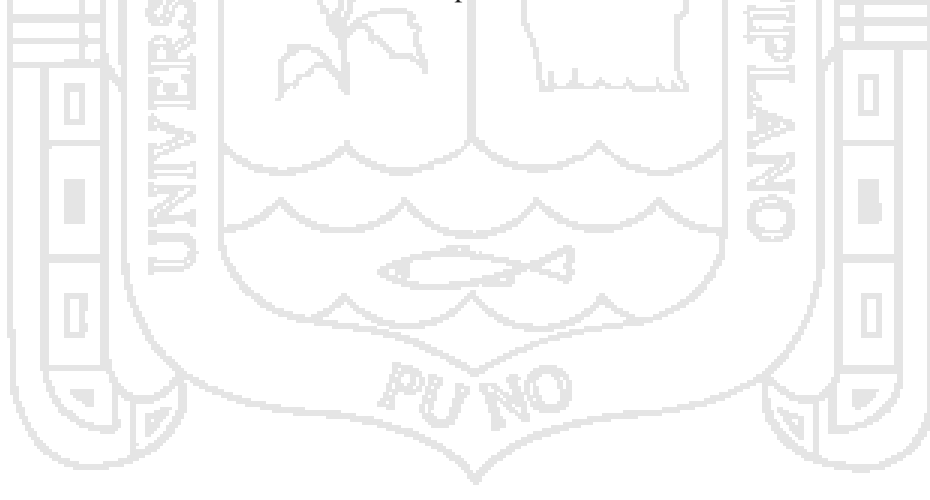

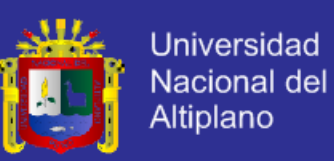

### **Índice de tablas**

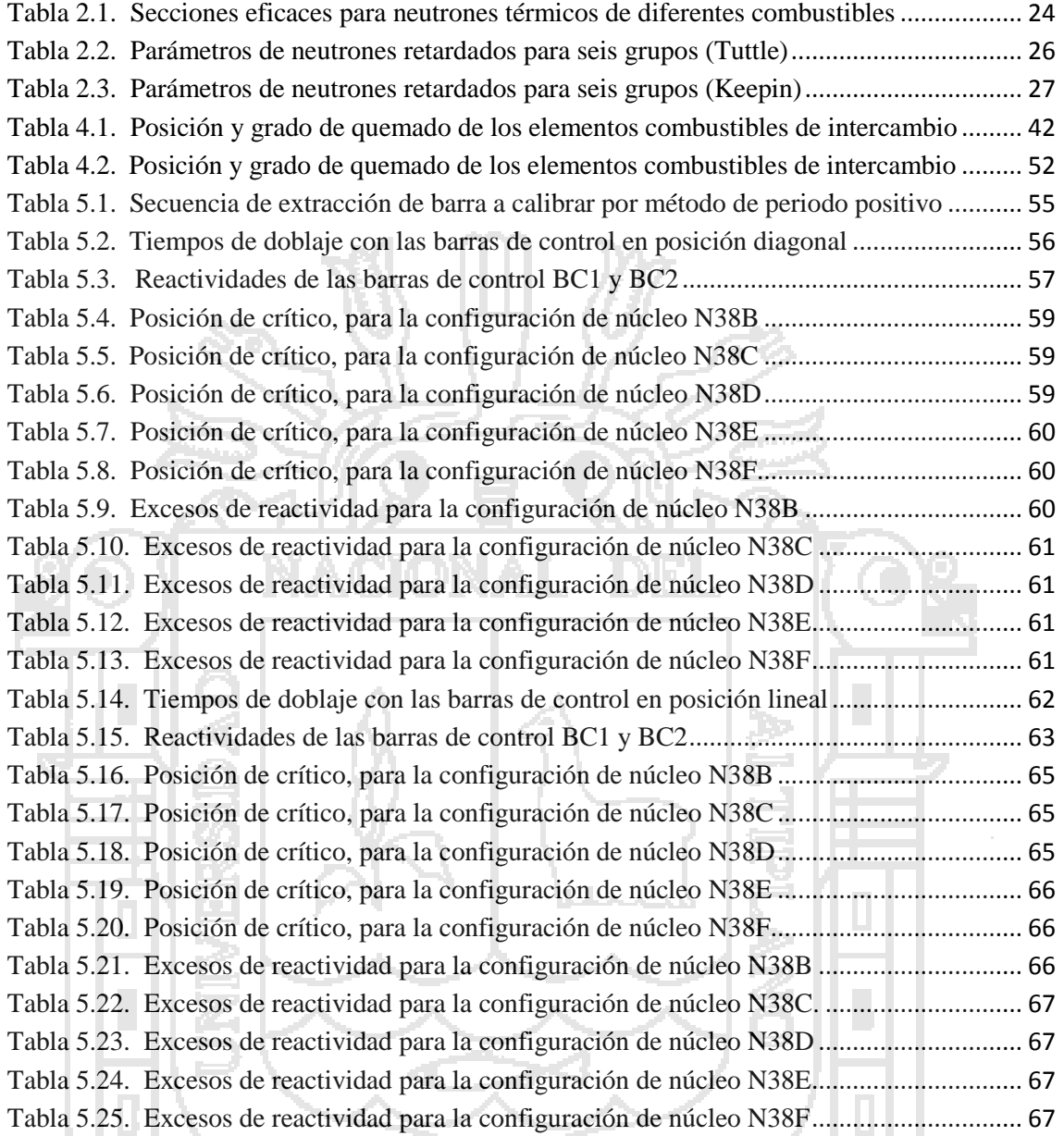

**PU NO** 

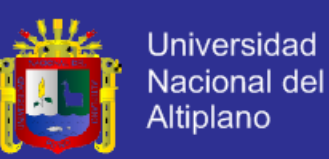

#### **Resumen**

<span id="page-10-0"></span>Este trabajo presenta los resultados de la determinación de la variación del valor del exceso de reactividad debido en primer lugar al cambio de posición de los elementos combustibles y en segundo lugar a la configuración de las barras de control, finalmente se muestran las comparaciones de los resultados obtenidos experimentalmente frente a resultados hallados por medio de dos códigos de cálculo neutrónico WINSCIT y CITVAP.

La metodología inició eligiendo la configuración de barras de control las cuales ofrecen dos opciones (diagonal y lineal), seguidamente se procede a calibrar las barras de control, luego se construyen nuevos núcleos intercambiando elementos combustibles de diferente grado de quemado, en total se construyeron cinco núcleos los cuales se denominan N38B, N38C, N38D, N38E y N38F, seguidamente se determina el exceso de reactividad mediante el método del periodo positivo.

En primer lugar los valores de exceso de reactividad presentan alto grado de dispersión teniendo las barras de control en configuración diagonal, registrando valores de dispersión de 97 pcm, 153 pcm, 47 pcm, 34 pcm y 59 pcm para los núcleos N38B, N38C, N38D, N38E y N38F respectivamente, mientras que presentan menos grado de dispersión cuando las barras de control se encuentran en la configuración lineal, registrando valores de dispersión de 10 pcm, 66 pcm, 17 pcm, 34 pcm y 27 pcm para los núcleos N38B, N38C, N38D, N38E y N38F respectivamente, esto sucede cuando los núcleos son vistos independientemente. En segundo lugar el exceso de reactividad es menos disperso con las barras de control en configuración diagonal con una desviación estándar de 120 pcm respecto al promedio de los excesos de reactividad de todos los núcleos y es más disperso con las barras de control en configuración lineal con una desviación estándar de 300 pcm respecto al promedio de los excesos de reactividad de todos los núcleos.

La comparación de los resultados obtenidos experimentalmente con resultados obtenidos mediante los códigos de cálculo WINSCIT y CITVAP muestra que el comportamiento de la curva obtenida experimentalmente se asemeja con los resultados obtenidos mediante el código de cálculo CITVAP, resultados que validan el código determinista CITVAP.

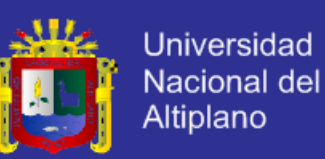

#### **Abstract**

<span id="page-11-0"></span>This work presents the results of the determination of the variation of the value of the excess of reactivity owed in the first place at the rate of exchange of position of the combustible elements and secondly to the configuration of the bars of control, finally show him the comparisons of the results obtained experimentally in front of results found by means of two determinist codes of calculation WINSCIT and CITVAP.

The methodology started electing the configuration of bars of control which offer two options (diagonal and linear), straightaway it is proceeded to calibrate the bars of control, next they are constructed new nucleuses exchanging combustible elements of different degree of burning, in total they are built five nucleuses N38B, N38C, N38D, N38E and N38F, next determines the excess of reactivity using the positive period method. n en húni

In the first place the values of excess of reactivity present high degree of dispersion having the bars of control in diagonal configuration, registering values of dispersion of 97 pcm, 153 pcm, 47 pcm, 34 pcm and 59 pcm for the nucleuses N38B, N38C, N38D, N38E and N38F respectively, while N38B, N38C, N38D, N38E and N38F present less degree of dispersion when the bars of control are in the linear configuration, registering values of dispersion of 10 pcm, 66 pcm, 17 pcm, 34 pcm and 27 pcm for the nucleuses respectively, this happens when Nucleuses are seen independently. Secondly the excess of reactivity is less dispersed with the bars of control in diagonal configuration with 120 pcm is standard deviation in relation to the average of the excesses of reactivity of all the nucleuses and it's more disperse with the bars of control in linear configuration with an standard deviation of 300 pcm in relation to the average of the excesses of reactivity of all the nucleuses.

The comparison of the results gotten experimentally out of with results obtained by means of the codes calculate WINSCIT and CITVAP, show the behavior of the curve obtained experimentally resembles with the results obtained by means of the code CITVAP, results that they validate the deterministic code CITVAP.

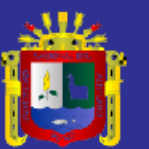

### **Capítulo 1**

### <span id="page-12-0"></span>**Introducción**

#### <span id="page-12-1"></span>**1.1. Planteamiento del problema**

Los conocimientos en operatividad y seguridad de los reactores nucleares de investigación de países que tienen más antigüedad en el uso de energía nuclear, como son los reactores nucleares de Argentina Atucha I y Atucha II y los reactores nucleares de Brasil Angra I y Angra II, se sigue incrementando y eso se puede constatar ya que ambos países en conjunto están en proceso de construir dos reactores gemelos, el reactor nuclear RA10 para Argentina y el reactor nuclear multipropósito RMB para Brasil los cuales serán construidos en ambos países, los países que cuentan con reactores de investigación como el reactor nuclear RP10 de Perú buscan tener más información acerca de los parámetros que son utilizados en los procedimientos de operación.

No existen muchos estudios que nos muestren la influencia que tienen la posición de las barras de control y el grado de quemado en la determinación experimental del exceso de reactividad, el único trabajo de investigación que se puede encontrar es el realizado por el grupo de científicos del Laboratorio de Investigación de reactores (RRL) Savva, Varvayanni y Catsaros (2010), realizado en el reactor de investigación GRR-1 de Grecia cuyo estudio nos da a conocer la variación del valor de reactividad por parte de las barras de control al intercambiar los grados de quemado de los elementos combustibles cercanos a las barras de control, investigación que fue determinado por medio de código de cálculo CITACION y código de cálculo TRIPOLI mas no fue comprobado

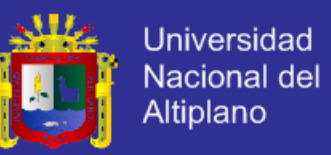

experimentalmente por lo tanto sobre este trabajo de investigación aún existen vacíos de información.

Por ello la presente investigación pretende comprobar la variación del exceso de reactividad por modificación de la posición de las barras de control y las posiciones de diferentes elementos combustibles que tienen distintos grados de quemado, obteniendo de esa forma el rango de variación del exceso de reactividad, también realizar una comparación de los resultados obtenidos experimentalmente con los resultados obtenidos por medio de los códigos de cálculo WIMSCIT y CITVAP que actualmente vienen utilizándose en el RP10, para de esa forma poder validar una línea de cálculo y por consiguiente tener mayor seguridad en la operación de la instalación.

#### <span id="page-13-0"></span>**1.2. Antecedentes de la investigación**

Savva P, Varvayanni M, Catsaros N (2010). Dependencia de la barra de control respecto del quemado de combustible. Un parámetro importante en el diseño y el análisis del núcleo de un reactor nuclear es el valor de la reactividad de las barras de control, es decir, su eficacia para absorber el exceso de reactividad. El valor de control de la barra se ve afectada por parámetros tales como el grado de quemado de combustible en la proximidad de la barra, la concentración de Xe en el núcleo, el tiempo de funcionamiento de la barra y su posición en el núcleo. En el presente trabajo se utilizaron dos métodos de cálculo diferente, uno determinista y otro estocástico para la determinación del valor de las barras respecto de la dependencia del nivel de combustible quemado y el nivel de concentración de Xe en un núcleo del reactor simétrico conceptual, sobre la base de los conjuntos de combustible MTR utilizados en el reactor de investigación Griega (GRR-1). Para el enfoque determinista se utilizó el sistema de código neutrónico compuesto por los módulos de ESCALA NITAWL y XSDRN y el código CITACION difusión, mientras que para el estocástico se aplicó el código MONTE CARLO TRÍPOLI. El estudio mostró que cuando Xe está presente en el núcleo, el valor de las barras se reduce significativamente, mientras que la barra varia con el aumento de grado de quemado y depende de la posición de las barras en el núcleo. El valor obtenido con el uso del código de Monte Carlo es más alta que la obtenida a partir del código determinista.

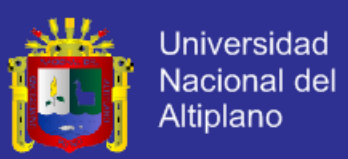

#### <span id="page-14-0"></span>**1.3. Hipótesis.**

La determinación experimental del exceso de reactividad de una configuración nuclear se ve influenciada por el cambio de posición de las barras de control que ofrece dos opciones (Lineal y diagonal).

La determinación experimental del exceso de reactividad de una configuración nuclear se ve influenciada por el cambio de posición de los elementos combustibles de diferente grado de quemado.

El cálculo del exceso de reactividad mediante el código neutrónico WIMSCIT presenta menos incertidumbre en comparación con los valores calculados mediante el código neutrónico CITVAP.

### <span id="page-14-1"></span>**1.4. Objetivos**

#### <span id="page-14-2"></span>**1.4.1. Objetivos generales**

Conocer la variación que presenta el exceso de reactividad por el cambio de posición de algunos de los componentes básicos de la configuración de núcleo del RP – 10 y validar una línea de cálculo neutrónico a través de la comparación con resultados experimentales.

#### <span id="page-14-3"></span>**1.4.2. Objetivos Específicos**

- Conocer la variación que presenta el exceso de reactividad del núcleo del reactor RP10, por modificación de las barras de control.
- Conocer la variación que presenta el exceso de reactividad del núcleo del reactor RP10, por modificación en la posición de los elementos combustibles de diferentes grados de quemado.
- Establecer el rango de variación de los excesos de reactividad.
- Validar uno de los dos códigos determinísticos de cálculo neutrónico (WIMSCIT, CITVAP).

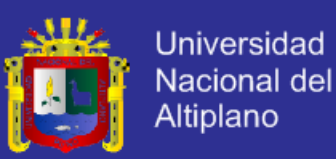

#### <span id="page-15-0"></span>**1.5. Justificación**

Los radioisótopos que se utilizan en la medicina nuclear de los principales hospitales del Perú como el Instituto Nacional de Enfermedades Neoplásicas (INEN) van en aumento, esto se puede constatar ya que la Planta de Producción de Radioisótopos (PPR) del Instituto Peruano de Energía Nuclear (IPEN) superó el año 2013 las expectativas de ingreso anual proyectadas por la venta de radiofármacos a los centros de medicina nuclear del país obteniéndose un ingreso de 2.96 millones de nuevos soles superando en un 50% los ingresos obtenidos el año 2012.

El radioisótopo más solicitado al IPEN es el Tecnecio 99 que es indispensable para la obtención de un radiodiagnóstico médico de diferentes órganos (cerebro, tiroides, glándulas salivales y mucosa gástrica) en segundo lugar tenemos al radioisótopo Iodo 131 que es otro de los radioisótopos con buena demanda en los hospitales el cual es útil en el diagnóstico y confirmación de sospecha de hipertiroidismo, en el tratamiento del hipertiroidismo y de cáncer de tiroides entre otros males, estos radiofármacos y muchos más son producidos diariamente en los laboratorios de la PPR – IPEN (Planta de Producción de Radioisotopos).

El reactor peruano RP10 quien genera estos y otros radioisótopos a escala comercial, necesita de estos nuevos conocimientos y posteriores estudios que se puedan validar con los resultados obtenidos en el área de la operación segura del reactor y de esa manera poder brindar un mejor servicio a los diferentes hospitales cubriendo las expectativas del número cada vez mayor de radiofármacos solicitados al IPEN, es por ese motivo que es importante el estudio minucioso de los parámetros nucleares que garantizan el buen funcionamiento del reactor Peruano RP10.

#### <span id="page-15-1"></span>**1.6. Limitaciones de estudio**

La presente investigación experimental, está dirigido a reactores de investigación y producción de radioisótopos con potencias que no superen los 10 Mw, que funcionan con combustibles tipo placa de U3O8 enriquecidos al 20 por ciento.

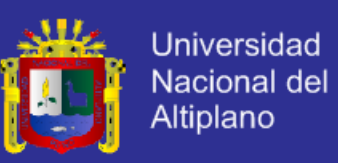

#### <span id="page-16-0"></span>**1.7. Definición de términos**

#### <span id="page-16-1"></span>**1.7.1. Quemado**

Es el consumo o grado de quemado del material fisil  $U - 235$ , se expresa en % de U235. También Es la relación entre la cantidad de energía generada por el elemento combustible y la masa inicial total de Uranio, que se expresa en Mw-d/TonU.

#### <span id="page-16-2"></span>**1.7.2. Reactividad**

Es la medida de la variación de la población neutrónica.

#### <span id="page-16-3"></span>**1.7.3. Exceso de Reactividad**

Es la reactividad ( $\rho > 0$ ) debido solo al combustible nuclear presente en el núcleo del reactor, sin tener en cuenta la reactividad (negativa) del xenón, las barras de control y materiales a irradiar. Por ello, su cálculo se hace a 1w, con todas las barras afuera.

#### <span id="page-16-4"></span>**1.7.4. Barra de control**

Barra, placa o tubo conteniendo un material absorbente de neutrones (hafnio, boro, aleación de plata, indio y cadmio, etc.) que se utiliza para controlar la potencia de un reactor, a través del aporte de reactividad negativa o positiva asociado a su inserción o extracción del núcleo respectivamente.

#### <span id="page-16-5"></span>**1.7.5. Scram**

Disparo o parada rápida del reactor; disparo de emergencia del reactor; parada brusca del reactor mediante la inserción manual automática de las barras de control, para evitar o minimizar las consecuencias de una condición considerada peligrosa.

#### <span id="page-16-6"></span>**1.7.6. Núcleo**

En un reactor nuclear, región del mismo que contiene el material fisible o combustible, el moderador, los venenos neutrónicos y estructuras soporte, y en La que se produce la reacción de fisión nuclear en cadena.

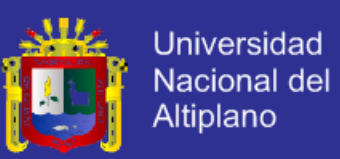

#### <span id="page-17-0"></span>**1.7.7. Crítico**

En el caso de un reactor nuclear, condición caracterizada por un ritmo de producción de neutrones por fisión (excluidas las fuentes de neutrones cuyas intensidades son independientes del ritmo de fisión) exactamente igual al de desaparición de neutrones por absorción (en material fisible o no fisible) o fuga del reactor, estableciéndose así la reacción nuclear en cadena auto sostenida.

#### <span id="page-17-1"></span>**1.7.8. Físil**

En general, material o elemento susceptible de experimentar reacciones de fisión nuclear con neutrones de cualquier energía (fisionable), aunque normalmente se llaman fisibles a aquellos elementos que pueden fisionarse por interacción con neutrones lentos o térmicos, por ejemplo el U – 233, U – 235, Pu – 239 y Pu – 241.

#### <span id="page-17-2"></span>**1.7.9. Factor de multiplicación efectivo**

Es la relación entre el número de neutrones producido y el número absorbido o fugado considerando el tamaño finito del reactor y la consiguiente fuga de neutrones al exterior.

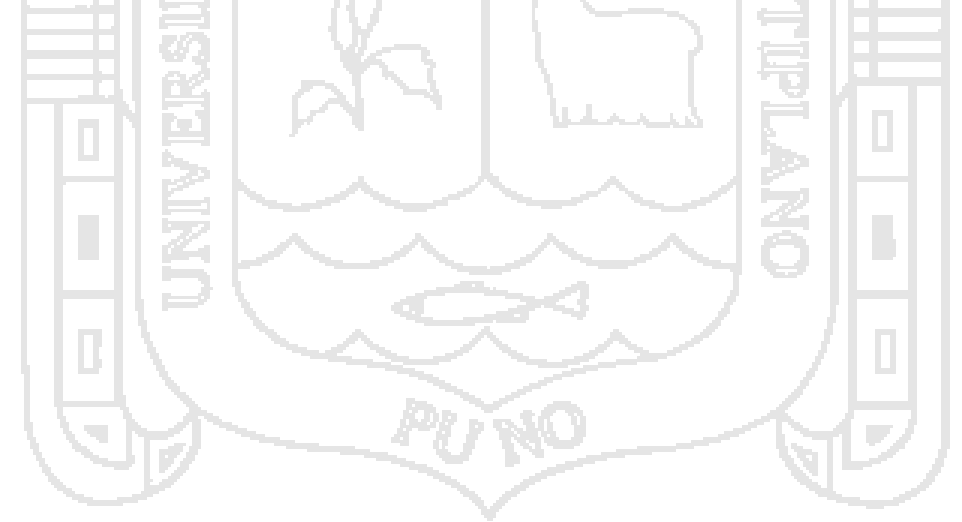

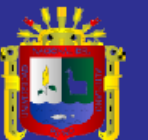

# **Capítulo 2**

<span id="page-18-0"></span>**Marco teórico**

#### <span id="page-18-1"></span>**2.1. Fisión Nuclear**

Los núcleos de átomos pesados, al ser bombardeados con neutrones, pueden dividirse o partir en dos fragmentos (raramente en tres) formados por núcleos de átomos más ligeros, con emisión de neutrones y con un gran desprendimiento de energía, como consecuencia de la mayor estabilidad del producto resultante. A este tipo de reacciones nucleares se las denomina reacciones de fisión nuclear (Fig. 2.1).

<span id="page-18-2"></span>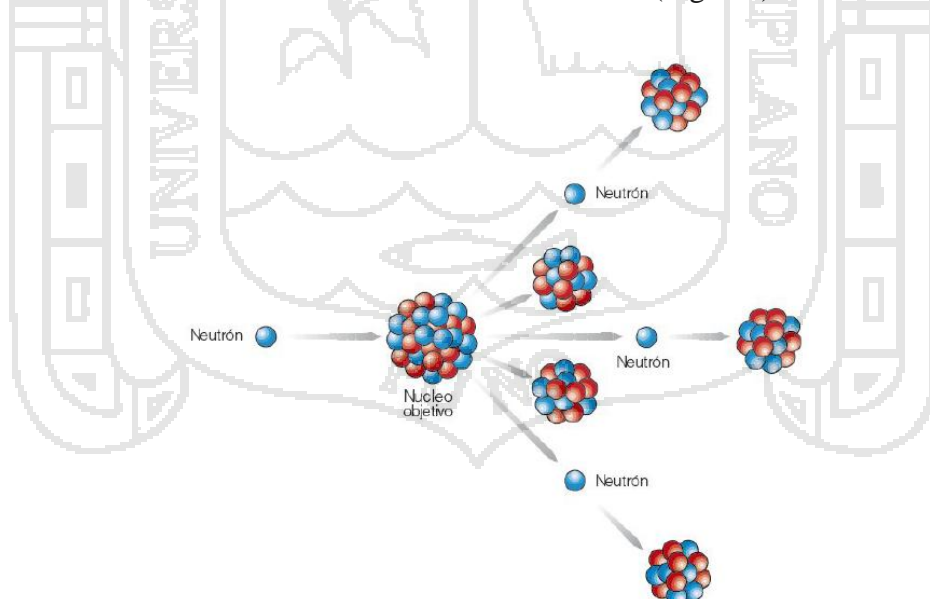

**Figura 2.1.** Fisión nuclear

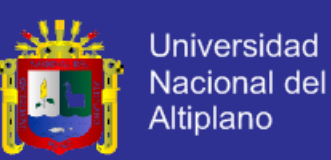

Unas reacciones típicas de fisión podrían ser las siguientes:

 $^{1}_{0}n + ^{235}_{92}U \longrightarrow ^{144}_{56}Ba + ^{89}_{36}Kr + ^{31}_{0}n$  $\frac{1}{9}n + \frac{235}{92}U \longrightarrow \frac{135}{52}Te + \frac{97}{40}Zr + 2\frac{1}{0}n$ 

La probabilidad de la reacción de fisión aumenta cuando disminuye la energía de los neutrones proyectiles, que por esta razón han de ser frenados (moderados) antes de que interaccionen con el combustible.

El núcleo que absorbe el neutrón queda "excitado" (núcleo compuesto), se estira y se rompe brutalmente (productos de fisión) liberando dos o tres neutrones muy energéticos. Estos neutrones podrán, a su vez y en condiciones adecuadas (moderándolos mediante reacciones de dispersión elástica) provocar nuevas fisiones que liberarán otros neutrones, y así sucesivamente. Este efecto multiplicador se llama "reacción en cadena" (Fig. 2.2).

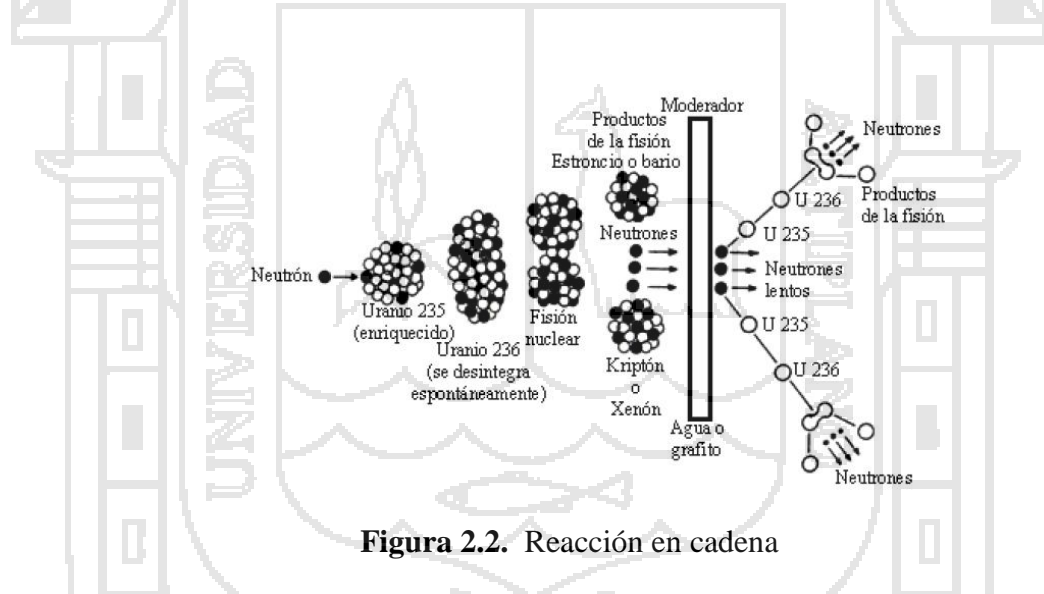

<span id="page-19-0"></span>Si se logra mantener una población de neutrones tal que el número de fisiones que tienen lugar por unidad de tiempo permanece constante, se dice que la reacción está controlada. Este es el principio de funcionamiento en el que están basados los reactores nucleares, que son fuentes controlables de energía nuclear de fisión.

Las reacciones de fisión fueron descubiertas por Otto Hahn y Fritz Strassman en 1939, y el artífice encargado de la puesta en práctica de la idea de desarrollar la reacción en cadena fue Enrico Fermi, que reunía la doble condición de ser un magnífico teórico y un

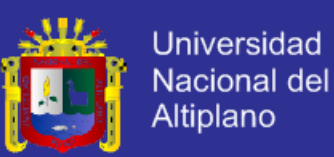

hábil experimentador. El 2 de diciembre de 1942 consiguió, con su equipo, la reacción de fisión en cadena auto sostenida en la famosa Chicago Pile 1 (abreviadamente CP-1), construida en una pista de squash bajo las gradas del estadio de fútbol de la Universidad de Chicago. Se trataba de un apilamiento de aproximadamente  $7m \times 7m$  constituido por bloques de grafito (moderador de neutrones), atravesado de lado a lado por barras de uranio natural (combustible nuclear) de una pulgada de diámetro.

Las reacciones de fisión que tienen lugar en los reactores nucleares se producen al ser bombardeados con neutrones núcleos de átomos pesados U, Pu, Th, entre otros, pero no se producen de la misma forma en todos los núcleos. Como ya se ha mencionado anteriormente, existen los llamados núcleos fisionables que pueden sufrir reacciones de fisión con neutrones de cualquier energía, y los llamados núcleos fértiles que pueden producir núcleos fisionables mediante reacciones de captura neutrónica, a lo que alude su nombre; también fisionan, pero sólo con neutrones de muy alta energía. Los isótopos fértiles son aquellos que tienen un número par de nucleones, mientras que los fisionables son los que disponen de un número impar de ellos. De entre los primeros: U  $-238$ , Pu – 240, Pu – 242, Th – 232 son los más importantes; mientras que entre los fisionables:  $U - 233$ ,  $U - 235$ ,  $Pu - 239$ ,  $Pu - 241$ .

La capacidad de fisión de los núcleos se mide a través del valor de la sección eficaz que presentan para la fisión, la cual depende de la energía de los neutrones que interaccionan con dichos núcleos. A medida que dicha energía disminuye la sección eficaz aumenta, y por tanto la capacidad de fisión. Por tanto, la fisión es más probable con neutrones térmicos (lentos) que con los rápidos. Así pues, los núcleos fisionables, a pesar de sufrir estas reacciones con cualquier neutrón, fisionarán en mayor cantidad cuando los neutrones sean térmicos; mientras que los núcleos fértiles, al tener umbrales de fisión (normalmente a energías del orden de los keV o MeV), sólo fisionarán con los rápidos, pudiendo, eso sí, producir núcleos fisionables con cualquier energía del neutrón.

#### <span id="page-20-0"></span>**2.2. Sección eficaz**

Uno de los objetivos fundamentales de la física de reactores es introducir el concepto de economía de neutrones. Dichos neutrones son absorbidos en el combustible como así también en los materiales del reactor, debiendo por consiguiente minimizar estas

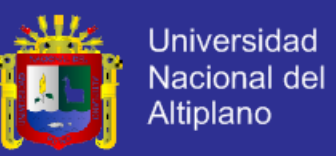

pérdidas. Una de las formas de lograrlo es conociendo las propiedades de los materiales mediante sus secciones eficaces.

#### <span id="page-21-0"></span>**2.2.1. Sección eficaz neutrónica**

Tomaremos como ejemplo de interés el U – 235 y las posibles reacciones con los neutrones:

- 1. Dispersión inelástico: Puede ocurrir si las energías de los neutrones son superiores a 0.1 Mev.
- 2. Dispersión elástico: Es posible a cualquier energía de los neutrones
- 3. Captura radioactiva: El neutrón puede ser capturado con el rango amplio de energías.
- 4. Reacción de fisión: El neutrón puede causar fisión con un rango amplio de energías.

Comparando las posibilidades de que cada reacción pueda concretarse se cumple que la fisión es mucho más probable al igual que la captura radiactiva para neutrones lentos (baja energía) que para neutrones rápidos (altas energías) y que la fisión siempre es más probable que la captura radioactiva. También debemos considerar que algunas reacciones son más probables con algunos núcleos que con otros o a distintas energías. Así siempre comparamos las chances de que varias reacciones sucedan; o sea, lo importante es la probabilidad de que cierta reacción suceda.

Estas reacciones constituyen bombardeos de neutrones con núcleos (blancos) y sus probabilidades de concentrarse es medida en términos de áreas llamadas secciones eficaces. Gráficamente haremos la comparación con el tiro al blanco:

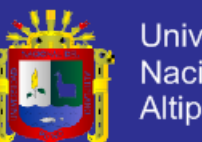

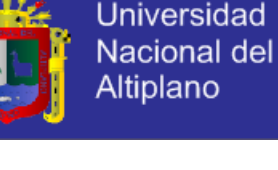

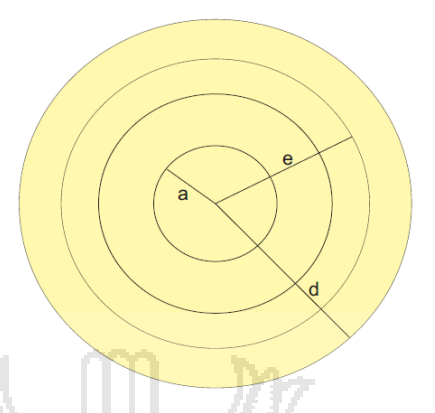

**Figura 2.3.** Áreas que representan una probabilidad de reacción

- <span id="page-22-0"></span>1. Si la bala pasa fuera del blanco podemos suponer que el neutrón erra al núcleo, es decir no ocurre ninguna reacción.
- 2. El área "d" es la más probable de acertar y nos representa la probabilidad de que la reacción más fácil ocurra.
- 3. El área "e" representa la siguiente área que tiene más probabilidad de ocurrir.
	- 4. El área "a" representa la probabilidad de producirse la reacción más difícil.

Está área nos representa la sección eficaz para la reacción en particular. Estas secciones eficaces por referirse a núcleos individuales son llamadas secciones eficaces microscópicas y como se trata de áreas extremadamente pequeñas, cuyos valores son de  $10^{-24}$  cm<sup>2</sup> a  $10^{-23}$  cm<sup>2</sup> se creó la unidad llamada barn equivalente a: 1 barn =  $10^{-24}$  cm<sup>2</sup> del orden del área de un núcleo de tamaño mediano. Como ejemplo significativo podemos contar con una reacción de 100 barn y otra de 0.1 barn, de las cuales se deduce que la primera conceptualmente es 1000 veces más probable de ocurrir que la segunda.

Las secciones eficaces tienen fundamental importancia en la elección de los materiales a utilizar en un reactor. Por ejemplo podríamos decir que no queremos utilizar materiales con valores mayores que 0.7 barn para la reacción (n,ϒ) y esta situación puede imponer severas restricciones al tipo del material a utilizar en los reactores.

La simbología adoptada para individualizar las probabilidades o secciones eficaces de los distintos tipos de reacciones es:

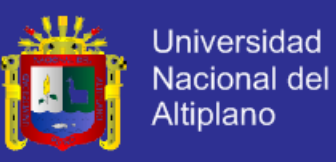

- $\sigma_f$ : Sección eficaz de fisión
- σa : Sección eficaz de absorción
- σs : Sección eficaz de dispersión elástico

σ(n,ϒ) : Sección eficaz de captura radiactiva

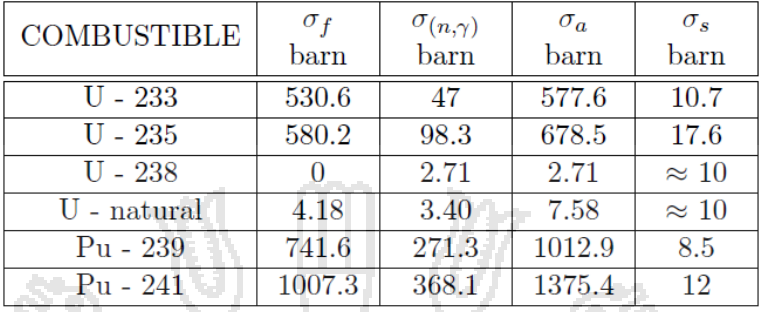

<span id="page-23-2"></span>**Tabla 2.1.** Secciones eficaces para neutrones térmicos de diferentes combustibles

#### <span id="page-23-0"></span>**2.3. Cinética de los reactores nucleares**

La potencia de funcionamiento de un reactor nuclear depende de la masa del material físil presente, de la sección eficaz microscópica de fisión y del flujo neutrónico, de estos factores, es evidente que el que mejor se presta al control de la potencia es el flujo o la densidad neutrónica, en esta parte de la tesis se trata de analizar las variaciones transitorias que resultan de una desviación con respecto al estado crítico, tales situaciones se originan, en particular, durante la puesta a marcha y la parada de un reactor, y también como consecuencia de perturbaciones accidentales a lo largo de la operación normal del mismo. El tratamiento teórico que vamos a aplicar al comportamiento de un reactor en función del tiempo (cinética del reactor), debido a variaciones del factor de multiplicación efectivo, se refiere estrictamente a reactores térmicos homogéneos y desnudos, si bien las conclusiones generales son aplicables a reactores de todos los tipos.

#### <span id="page-23-1"></span>**2.3.1. Neutrones instantáneos y neutrones retardados**

Sea un isótopo físil perteneciente al combustible del reactor. En la fisión de este isótopo, se producen en promedio ν neutrones que, de acuerdo al tiempo de aparición, se clasifican en  $v_p$  neutrones "instantáneos" y  $v_d$  neutrones "retardados". La llamada fracción de neutrones retardados para cada isótopo físil se define:

$$
\beta = \frac{v_d}{v}
$$

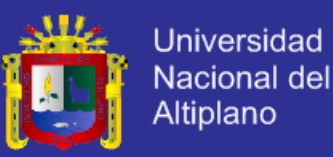

Los neutrones instantáneos son emitidos por los productos de fisión, que quedan en un estado excitado de energía con una vida media menor de 10-14 seg, con una energía media <Ep>. Estos neutrones tienen una vida media en el reactor, llamada vida media de los neutrones instantáneos "l<sub>p</sub>" o simplemente "vida media l", tal que l<sub>p</sub>  $\approx t_d$ , siendo  $t_d$  el tiempo de difusión.

Los neutrones retardados, aparecen como consecuencia del decaimiento radioactivo de algunos productos de fisión. Estos nucleídos llamados "precursores", emiten radiación beta produciéndose los nucleídos llamados "emisores" que quedan en un estado excitado de energía y llegan a su estado fundamental emitiendo el "neutrón retardado" y radiación gamma.

La contribución de los neutrones retardados a la cinética del reactor se tiene en cuenta a través del decaimiento de un conjunto de "m" grupos de "precursores", donde la concentración C<sub>i</sub> de cada grupo "i" decae con una constante  $\lambda i$ , dando lugar a  $\nu_{di}$ neutrones, que en promedio aparecerán en un tiempo  $1/\lambda i$  después de la fisión, con una energía media  $\langle Ed \rangle \cdot A\beta_i = v_{di}v$ , se la llama "fracción de neutrones retardados del grupo i" y resulta:

$$
\beta = \sum_{i=1}^m \beta_i
$$

A estos neutrones, se les asocia una vida media " $l_d$ ", siendo:

$$
l_d=l_p+\sum_{i=1}^m\frac{\beta_i}{\lambda_i}\approx\sum_{i=1}^m\frac{\beta_i}{\lambda_i}
$$

En la figura 2.4 se muestra el esquema de decaimiento para uno de los productos de fisión del U<sup>235</sup>, donde  $1/\lambda i = 78.6$  seg.

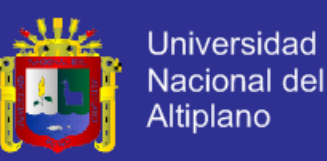

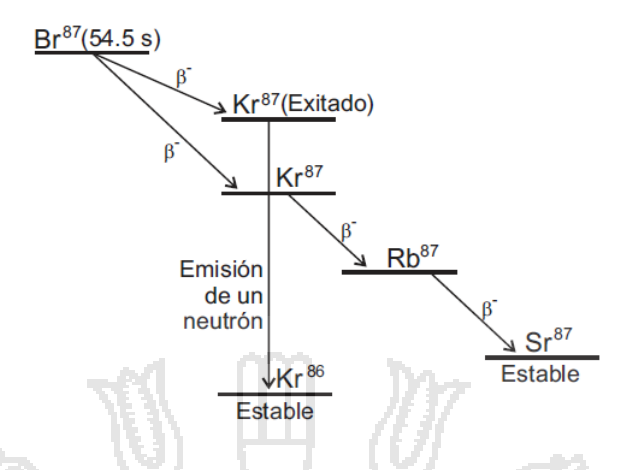

**Figura 2.4.** Esquema de producción de neutrones retardados

<span id="page-25-0"></span>Para describir adecuadamente la cinética del reactor, se ha encontrado que es necesario y suficiente considerar  $m = 6$ .

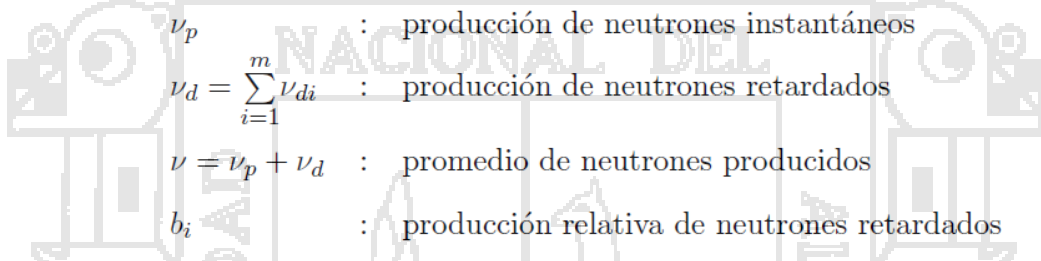

Para el U<sup>235</sup> y Pu<sup>239</sup>, los valores de β correspondientes al juego de constantes de Keepin son  $6.5 \times 10^{-3}$  y  $2.1 \times 10^{-3}$  respectivamente. En la tabla 2.2 y tabla 2.3, se dan los valores para el U<sup>235</sup> de los juegos de constantes  $b_i$ ,  $\lambda_i$  de Tuttle y Keepin.

| Grupo (i) | Abundancia relativa     | Constantes de decaimiento |
|-----------|-------------------------|---------------------------|
|           | $(b_i = \beta_i/\beta)$ | $(\lambda_i, s^{-1})$     |
|           | $0,038 \pm 0,003$       | $0.0127 \pm 0.0002$       |
|           | $0.213 \pm 0.005$       | $0.0317 \pm 0.0008$       |
| 3         | $0.188 \pm 0.016$       | $0,115 \pm 0,003$         |
|           | $0.407 \pm 0.007$       | $0.311 \pm 0.008$         |
|           | $0.128 \pm 0.008$       | $1,40 \pm 0,081$          |
|           | $0.026 \pm 0.003$       | $3,87 \pm 0,369$          |

<span id="page-25-1"></span>**Tabla 2.2.** Parámetros de neutrones retardados para seis grupos (Tuttle)

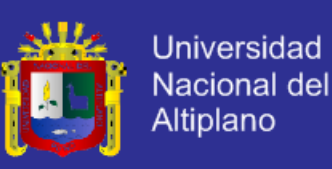

| Grupo (i) | Abundancia relativa<br>$(b_i = \beta_i/\beta)$ | Constantes de decaimiento<br>$(\lambda_i, s^{-1})$ |
|-----------|------------------------------------------------|----------------------------------------------------|
|           | $0,033 \pm 0,003$                              | $0.0124 \pm 0.0003$                                |
| 2         | $0.219 \pm 0.009$                              | $0.0305 \pm 0.0010$                                |
| 3         | $0,196 \pm 0,022$                              | $0.111 \pm 0.004$                                  |
|           | $0,395 \pm 0,011$                              | $0,301 \pm 0,011$                                  |
| 5         | $0.115 \pm 0.009$                              | $1.14 \pm 0.15$                                    |
|           | $0.042 \pm 0.008$                              | $3.01 \pm 0.29$                                    |

<span id="page-26-2"></span>**Tabla 2.3.** Parámetros de neutrones retardados para seis grupos (Keepin)

#### <span id="page-26-0"></span>**2.3.2. Fracción efectiva de neutrones retardados en un reactor finito**

Durante el proceso de moderación en un reactor térmico, el neutrón interacciona con los átomos del medio (moderador) disminuyendo su energía hasta la energía térmica, con la cual vuelve a tener alta probabilidad de producir la fisión. Dado que <Ep>  $\neq$  <Ed> (para el U<sup>235</sup>:  $\langle Ep \rangle \approx 2$  Mev;  $\langle Ed \rangle \approx 0.4$  Mev), en un reactor finito la probabilidad de escape durante este proceso será distinta para los neutrones instantáneos y retardados, siendo necesario definir la "fracción efectiva de neutrones retardados  $\beta_{ef}$ ", como la fracción de estos neutrones que llegan a energía térmica. En consecuencia:

$$
\beta_{ef} = \frac{N^{\circ}de\ neutrones\ retardados térmicos}{N^{\circ}de\ neutrones\ (instantaneous + retardados) térmicos}
$$

Para diferenciarla de  $\beta_{ef}$ , a  $\beta = v_d/v$  se la llama "fracción nuclear de neutrones retardados" y se la indica con  $\beta_N$ . A veces  $\beta_{ef}$  se la indica simplemente con β. En adelante, usaremos la notación:  $\beta_{ef} \equiv \beta$ .

l e lle

#### <span id="page-26-1"></span>**2.3.3. Ecuaciones de la cinética puntual**

Las relaciones base para los diversos métodos a emplearse son las denominadas que vienen dadas por las ecuaciones siguientes (LUNA, 2012).

$$
\frac{d[n(t)]}{dt} = \frac{(\$ - 1)}{\Lambda^*} \cdot n(t) + \sum_{i=1}^{m} \lambda_i C_i(t)
$$

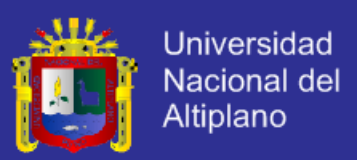

$$
\frac{d[C_i(t)]}{dt} = \frac{b_i}{\Lambda^*} \cdot n(t) - \lambda_i C_i(t)
$$

Para describir adecuadamente la cinética del reactor, se ha encontrado que es necesario y suficiente considerar m=6.

Donde.

- $n(t)$ : Densidad neutrónica
- $C_i(t)$ : Concentración de precursores de neutrones retardados del grupo i.
	- Reactividad en dólares.  $\$\colon$
	- $\Lambda^*$ : Tiempo entre reproducciones reducido  $(\Lambda^* = \Lambda/\beta)$ .
		- Tiempo medio entre reproducciones.  $\Lambda$  : -
	- Fracción efectiva de neutrones.  $\beta$ :
	- Fracción efectiva de neutrones del grupo i.  $\beta_i$ :
	- Producción relativa de neutrones retardados.  $b_i$ :
	- $\lambda_i$ : Constante de decaimiento efectiva del grupo i.

<span id="page-27-0"></span>La reactividad se expresa, en ocasiones, mediante la unidad denominada hora inversa, que se define como la reactividad a la que corresponde un período estable de una hora. Se expresa por la siguiente ecuación:

$$
\rho_o = \frac{wl}{wl+1} + \frac{1}{wl+1} \sum_{i=1}^{6} \frac{w\beta_i}{w + \lambda_i} = \rho(w)
$$

Debido a la gran importancia que tiene la criticidad instantánea, se acostumbra en algunos casos a medir la reactividad en unidades de β, considerando que cuando el valor de ρ es igual a β, se tiene una unidad de reactividad. A esta unidad se denomina dollar.

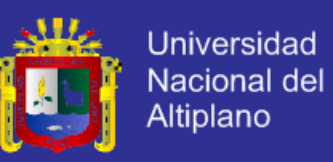

#### <span id="page-28-0"></span>**2.3.5. Método del periodo positivo**

En un sistema estacionario, al introducir una cierta reactividad, el sistema evoluciona con el tiempo de una cierta forma, que puede conocerse analíticamente resolviendo las ecuaciones cinéticas, o bien, experimentalmente, midiendo ciertos parámetros. Finalmente, el sistema tiende a evolucionar en forma asintótica, una vez que termina el periodo transitorio. De esta forma, el flujo neutrónico será.

$$
\phi(\vec{r},t)=\phi(\vec{r},0)e^{\alpha t}
$$

Luego si se pueden medir ambos niveles de flujo en los dos instantes, o mejor si se miden en distintos intervalos, se puede determinar la pendiente logarítmica, caracterizada por el parámetro α. De esta forma, el valor de α correspondiente al modo fundamental puede ponerse en forma de un periodo asintótico, definido por.

$$
T=\frac{1}{\alpha}
$$

Que es la ecuación que permite relacionar al periodo del reactor con la reactividad y justifica el método del periodo asintótico o de doblaje del flujo. Dónde: T (período asintótico), que es el tiempo que hay que esperar para que la población N se incremente en un factor e. Vinculado al período se define el tiempo de doblaje  $t_d$  que es el tiempo necesario para que la población N se duplique, y resulta.

$$
T = \frac{t_d}{Ln(2)}
$$

Si la reactividad se relaciona con el tiempo de destrucción  $l$ , en lugar de con el tiempo de generación  $\wedge$  se obtiene.

$$
\$ = \frac{l}{\beta(l+T)} + \frac{T}{l+T} \sum_{i=1}^{6} \frac{\beta_i}{1 + \lambda_i T}
$$

#### <span id="page-28-1"></span>**2.4. Detectores de neutrones**

Un detector neutrónico, es un tubo con una cámara hermética llena de un gas con un elemento químico que tiene una alta probabilidad de tener una reacción nuclear con neutrones térmicos. Dentro de la cámara hay dos electrodos entre los cuales se aplica un

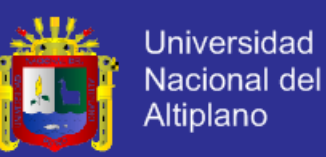

campo eléctrico (con diferencia de potencial  $V \approx 1500$  volts). El neutrón térmico que penetra en dicha cámara tiene una alta probabilidad de interactuar con él gas produciéndose la reacción nuclear. Los núcleos resultantes de dicha reacción nuclear, están cargados eléctricamente por lo cual son acelerados en el campo eléctrico produciendo en su camino la ionización del gas. Esto da lugar a la formación de una cierta cantidad de carga eléctrica que se colecta en los electrodos produciendo un "pulso eléctrico" que es tratado electrónicamente, amplificado y "contado" mediante una cadena de contaje "C". En consecuencia, a cada neutrón térmico que penetre en el detector, corresponderá un "pulso eléctrico" y por lo tanto "una cuenta" en la cadena de contaje "C". Uno de los gases más utilizados en la actualidad, es el Helio. Con este gas se produce la reacción:

 ${}_{2}^{3}He + {}_{0}^{1}n \rightarrow {}_{3}^{3}$ 

Otro de los compuestos utilizados es el "BF<sub>3</sub>" con el isótopo <sup>10</sup>B del elemento químico "Boro". En este caso la reacción nuclear es:

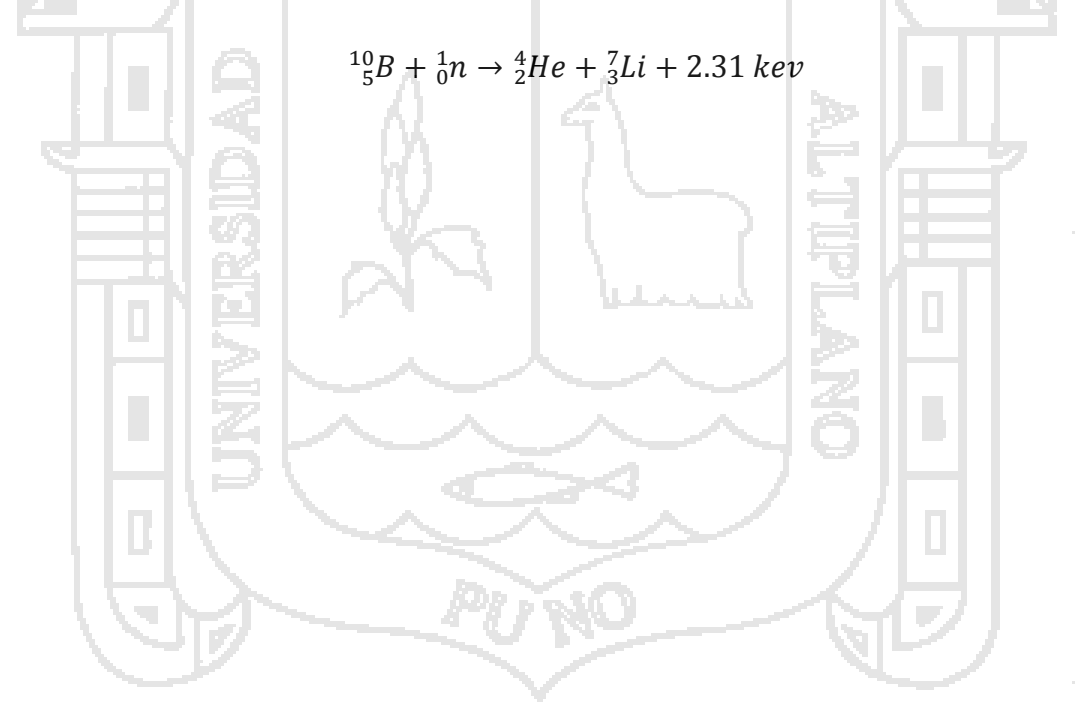

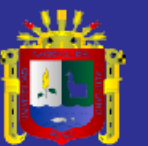

## **Capítulo 3**

### <span id="page-30-0"></span>**Metodología**

#### <span id="page-30-1"></span>**3.1 Metodología**

Uno de los objetivos de este trabajo fue evaluar la variación del exceso de reactividad por la modificación de dos factores principales: Cambio de posición de elementos combustibles cercanos a los detectores y Cambio de la configuración de las barras de control de la posición LINEAL a la posición DIAGONAL, para ello se cambió las posiciones de los elementos combustibles, se construyeron nuevos núcleos que alcanzaron el estado crítico, y luego se determinaron los excesos de reactividad de cada uno de los nuevos núcleos mediante el método de periodo positivo el cual es un método sencillo e implementado en el RP10 para determinar el exceso de reactividad del núcleo.

Se rechazó el método de ROD DROP para la determinación del exceso de reactividad, ya que en su procedimiento al alcanzar el estado crítico y luego efectuar la inserción brusca de una de las barras de control (la misma con la que se llega a critico), se produce SCRAM de barra, el cual demandaría más tiempo para la obtención del exceso de reactividad, teniendo en cuanta que se construirían cinco nuevos núcleos.

Para poder realizar los procedimientos descritos anteriormente se desarrolló una metodología (figura 3.1). Esta consiste en siete etapas que inicia con la posición de las barras de control, calibración de las barras de control, construcción de nuevos núcleos, determinación de excesos de reactividad, determinación de las incertidumbres, análisis

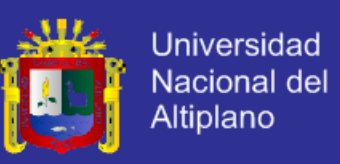

estadístico de resultados y comparación con dos códigos de cálculo. Los pasos se enlistan y explican a continuación.

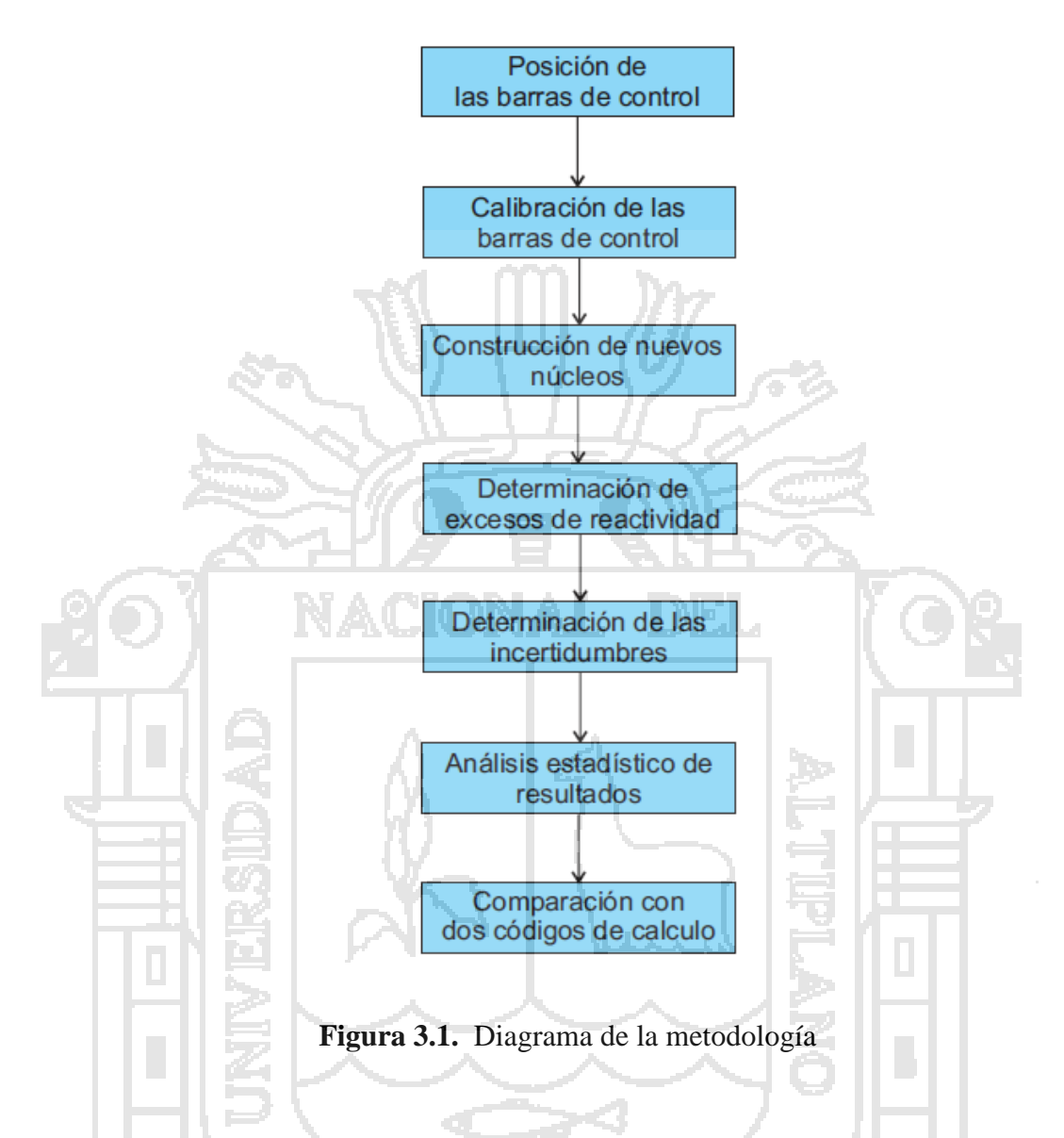

- <span id="page-31-0"></span> Posición de las barras de control. Se estableció una posición para las barras de control teniendo como opciones la posición LINEAL y la posición DIAGONAL.
- Calibración de las barras de control. Se calibró las barras de control para cada una de las posiciones establecidas anteriormente.
- Construcción de nuevos núcleos. Se construyeron cinco núcleos intercambiando las posiciones de los elementos combustibles de diferente grado de quemado cercanos a los detectores.

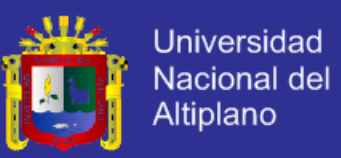

- Determinación de excesos de reactividad. Se determinó el exceso de reactividad mediante el método de periodo positivo o método de doblaje de flujo.
- Determinación de las incertidumbres. Se determinó el error en las mediciones mediante el método de propagación de errores, puesto que se utilizaron constantes experimentales al hallar el exceso de reactividad.
- Análisis estadístico de resultados. Se utilizó la estadística descriptiva para analizar los resultados obtenidos.
- Comparación con dos códigos de cálculo. Se utilizó los códigos de cálculo neutrónico Wimscit y Citvap para determinar los excesos de reactividad de cada núcleo propuesto para luego ser comparados con los resultados obtenidos experimentalmente.

#### <span id="page-32-0"></span>**3.2. Equipos e instrumentos de medición**

#### <span id="page-32-1"></span>**3.2.1. Reactor nuclear RP – 10**

El reactor nuclear de investigación RP-10 es un reactor de 10 MW de potencia térmica nominal, tipo tanque-abierto, con elementos combustibles tipo MTR (Material Testing Reactor) que utiliza combustible enriquecido al 19.75 % en uranio - 235 en forma de óxido de uranio ( U3O8 ). Utiliza agua liviana como moderador, refrigerante y como blindaje. Como reflectores se usan elementos de grafito y berilio. El tanque del reactor contiene el núcleo, las facilidades de irradiación, parte del sistema de refrigeración primario y dispositivos de vigilancia y control. Los componentes del núcleo están colocados sobre una placa grilla de 10 X 10 posiciones. El núcleo está ubicado en el fondo del tanque de 11 metros de altura, el cual está lleno de agua ligera desmineralizada, la cual actúa como moderador, refrigerante y blindaje radiológico. El núcleo es un arreglo de 24 elementos combustibles normales (ECN) y 5 elementos combustibles de control (ECC). El ECN tiene la forma de un prisma rectangular, dentro de los cuales se alojan 16 placas de combustible, mientras que en los ECC se alojan 12 placas de combustibles para permitir el desplazamiento de dos placas absolvedores de neutrones. El espacio libre sobre la placa grilla 10 X 10 está completada con elementos

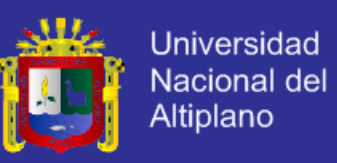

reflectores fabricados de Berilio y Grafito. El agua ligera que circula por convección forzada de arriba hacia abajo es el refrigerante del núcleo.

<span id="page-33-0"></span>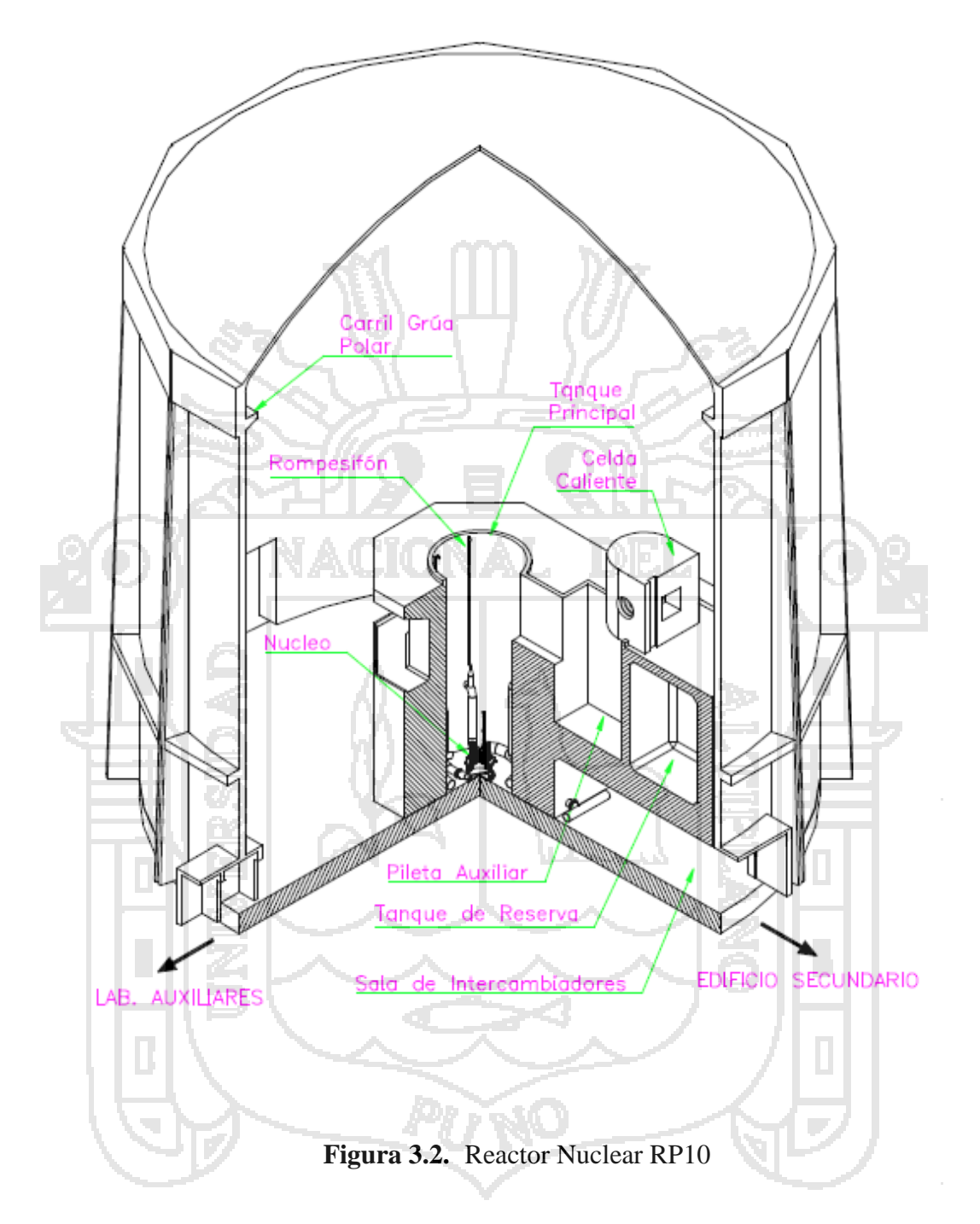

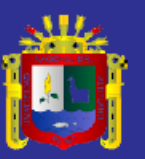

<span id="page-34-0"></span>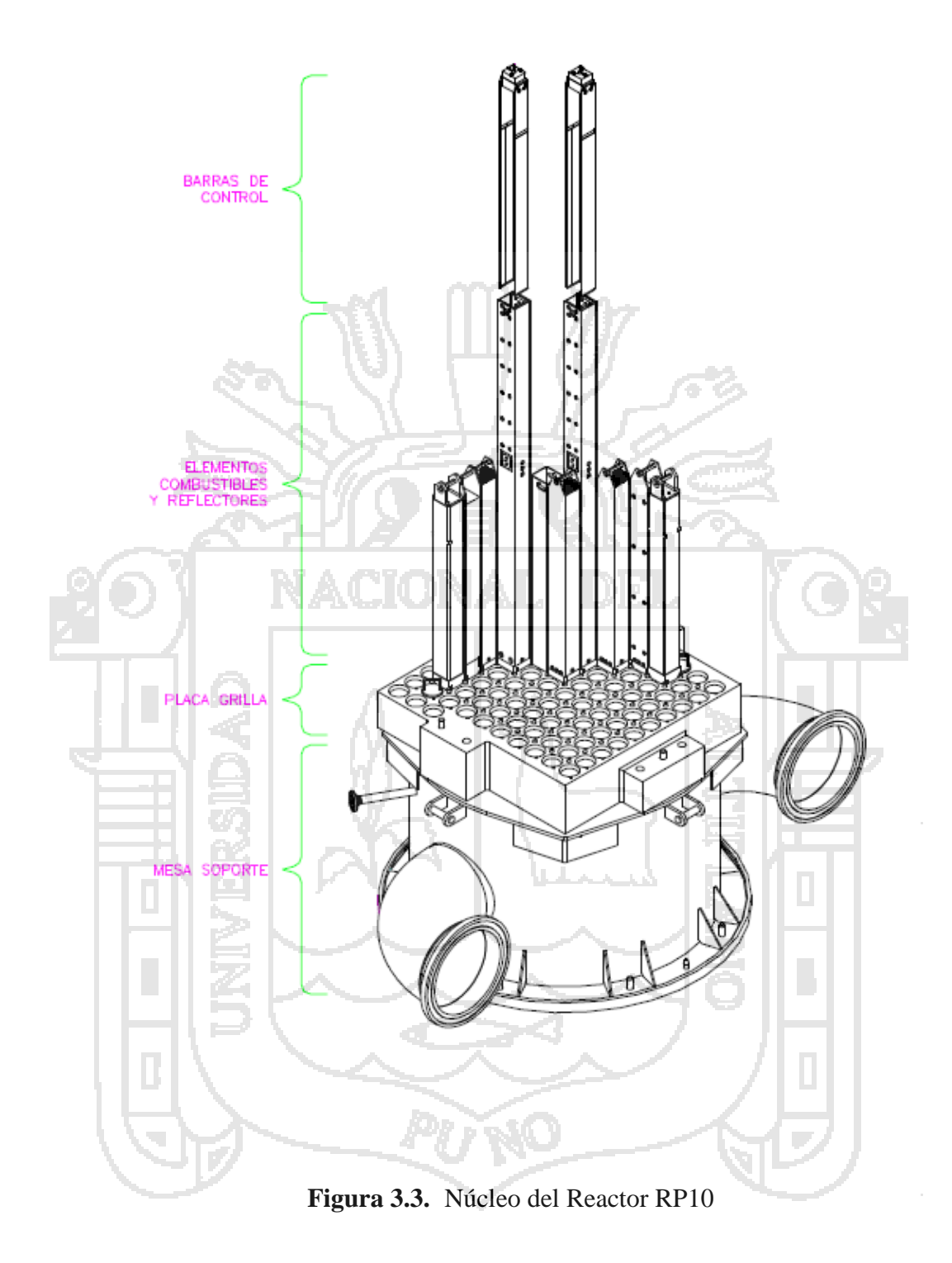

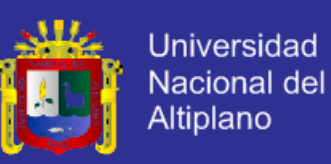

#### <span id="page-35-0"></span>**3.2.2. Panel de control del RP10**

El panel de control del RP10 es un sistema electrónico que permite operar el reactor, una de sus funciones es el de poder mover las barras de control y seguridad para obtener la potencia requerida, el panel nos brinda información de tres detectores de marcha que son de medición logarítmica y un cuarto detector de marcha que es de medición lineal usados como referencia principal para el control del flujo neutrónico por parte del operador.

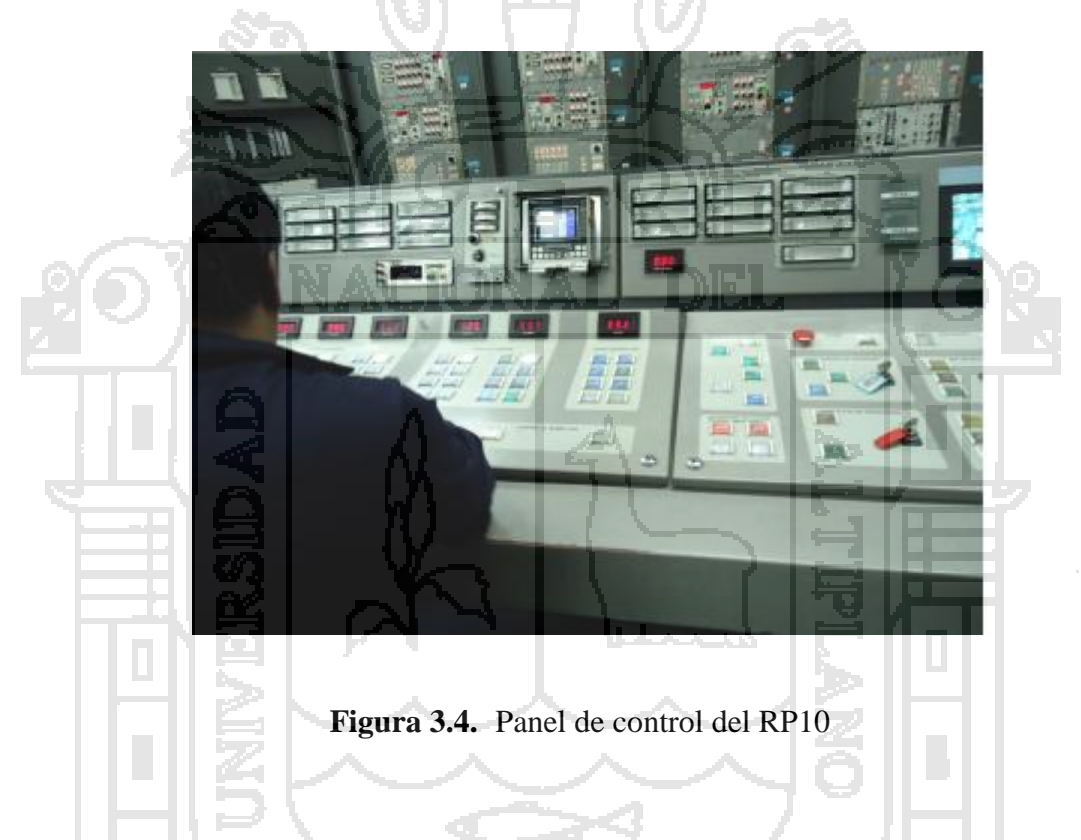

#### <span id="page-35-2"></span><span id="page-35-1"></span>**3.2.3. Sistema de adquisición de datos**

Es un sistema de cómputo en el que se registra en una PC y en tiempo real, los datos neutrónicos y termohidráulicos durante la operación del RP10.
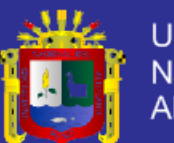

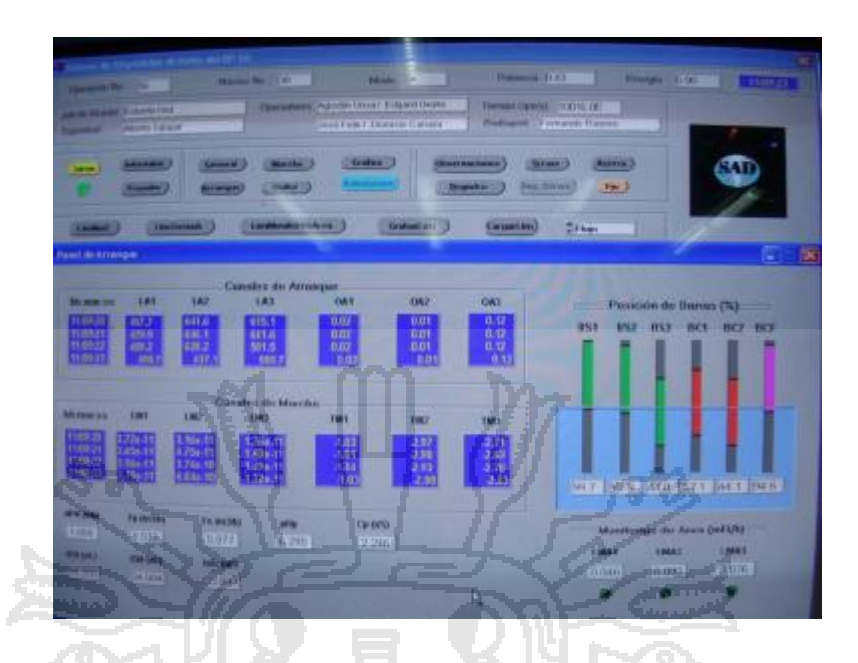

Figura 3.5. Pantalla principal del sistema de adquisición de datos

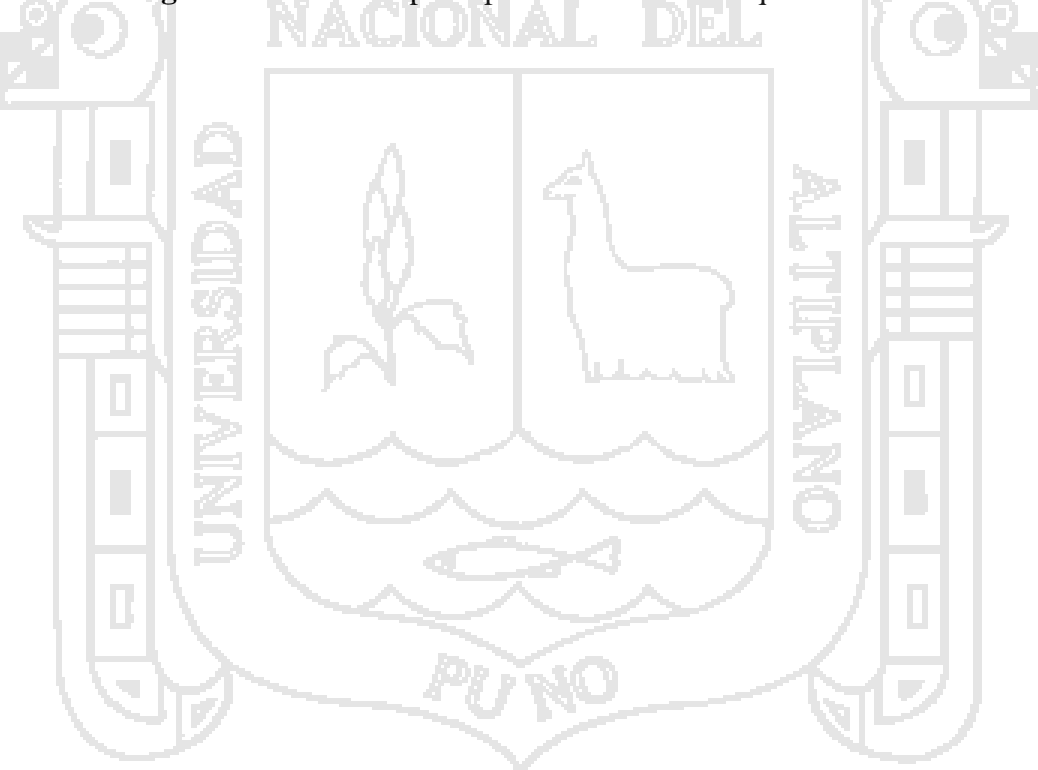

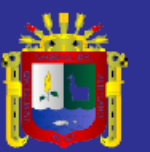

# **Capítulo 4**

### **Procedimiento experimental**

El desarrollo de las actividades llevadas a cabo en cada etapa de la metodología propuesta, desde la calibración de las barras de control hasta la realización de las modificaciones de núcleo, se presenta en esta sección.

### **4.1. Identificación de los componentes del núcleo**

En esta primera parte de la metodología, se realizaron 3 actividades, las cuales se describen a continuación.

#### **4.1.1. Identificación de las barras de control y seguridad**

Se identificó las barras de control y seguridad que iban a ser modificados de posición para tener la configuración de barras lineal y configuración de barras diagonal como se ilustra en la figura 4.1.

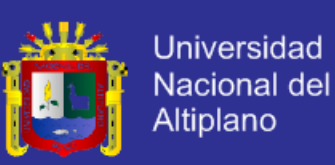

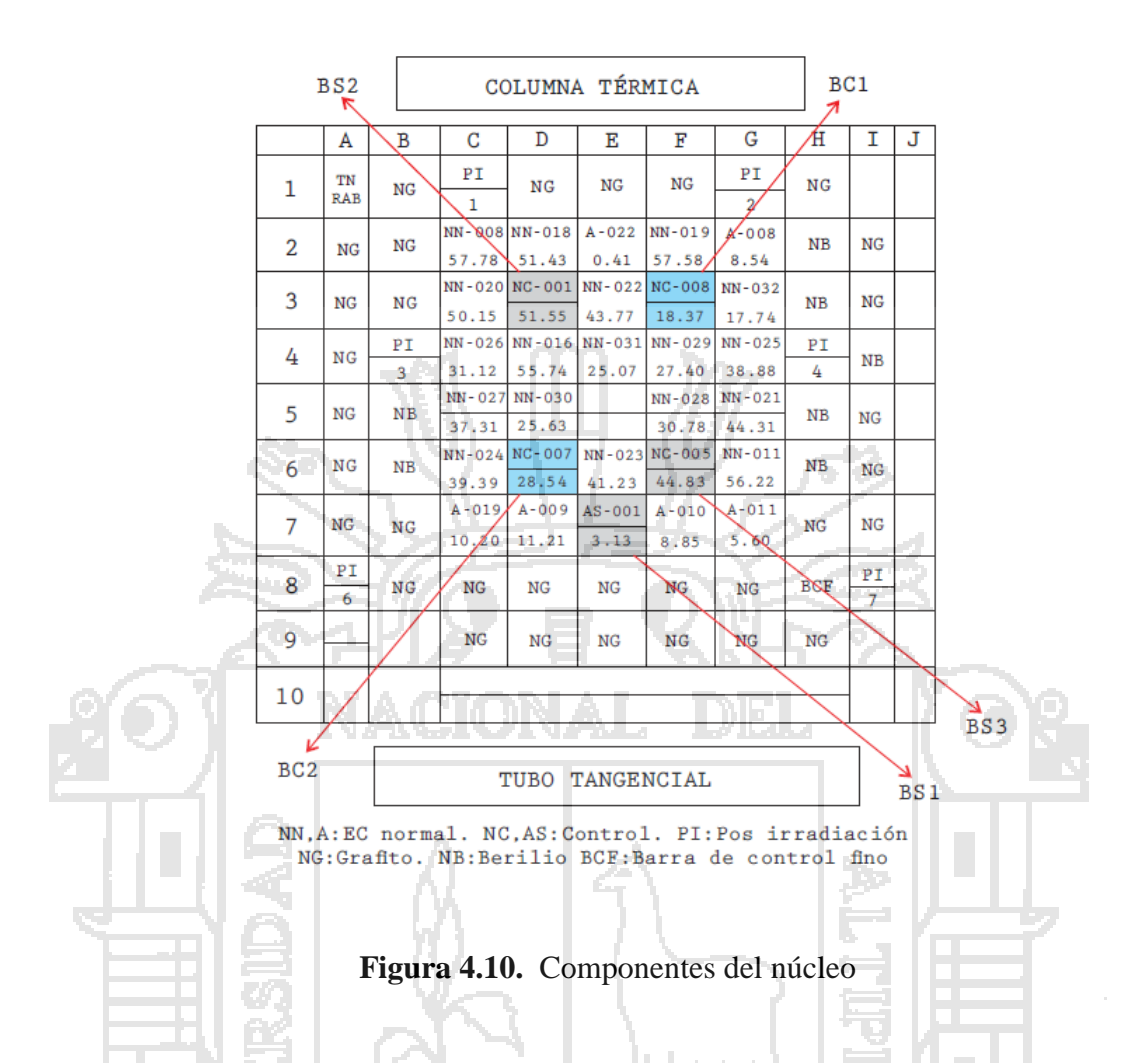

#### **4.1.2. Identificación de los elementos combustibles**

Se identificó los elementos combustibles que iban a ser intercambiados de posición y el elemento combustible base como se ilustra en la figura 4.2, los cuales al ser intercambiados formarían los núcleos N38C, N38D, N38E y N38F.

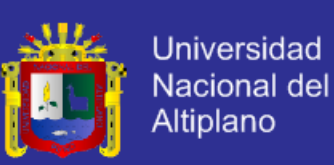

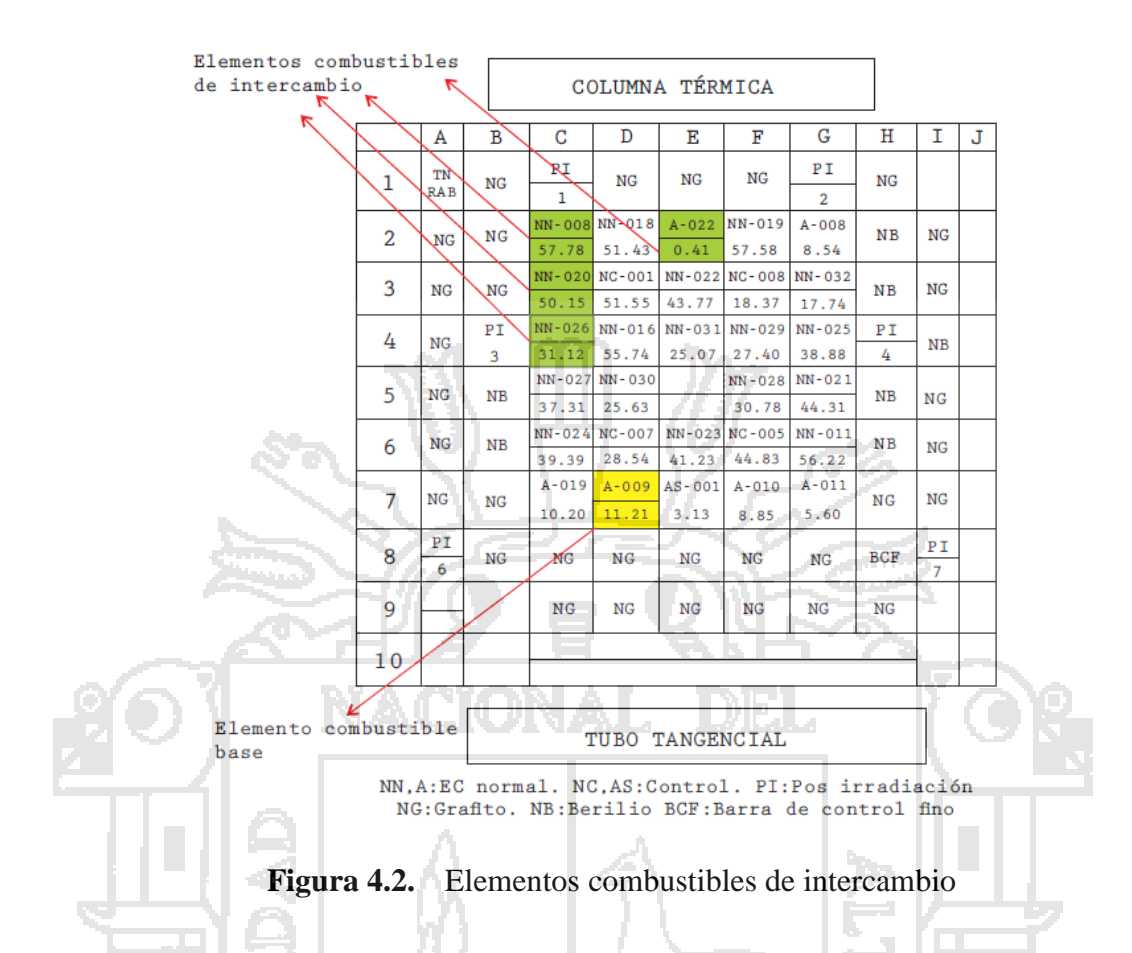

### **4.2. Calibración de las barras de control en configuración diagonal**

Para iniciar la calibración de las barras de control se paró la operación del reactor por 3 días para tener el núcleo sin la presencia de Xe – 135, luego se siguió los pasos que se detallan a continuación.

- Se eligió la barra de control BC1 como la barra de extracción, introduciéndola hasta tener 0% de su longitud fuera del núcleo.
- Extrajimos la barra de control BC2, hasta tener 100% de su longitud fuera del núcleo.
- Se utilizó la barra de seguridad BS3 con la que se puso el reactor en estado crítico, ver figura 4.3.

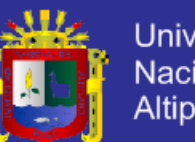

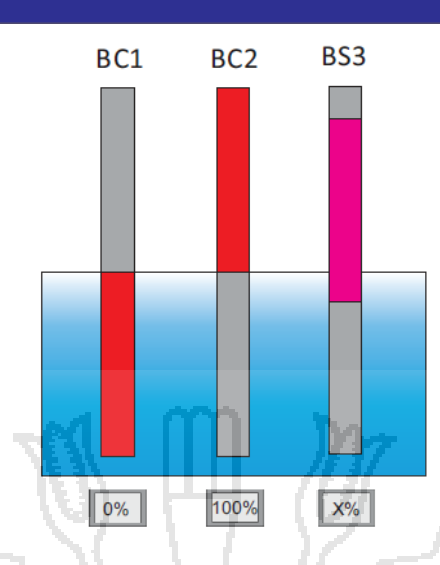

**Figura 4.3.12**Barras de control de inserción y extracción

- Estando en estado crítico se extrajo una porción de la barra a calibrar BC1 haciendo al reactor ligeramente supercrítico.
- Transcurrido un cierto tiempo lo suficiente como para que desaparezcan los transitorios se midió el tiempo que utiliza el flujo en duplicarse, ver figura 4.4, a partir del cual se determinó el periodo del reactor vía ecuación de INHOUR.

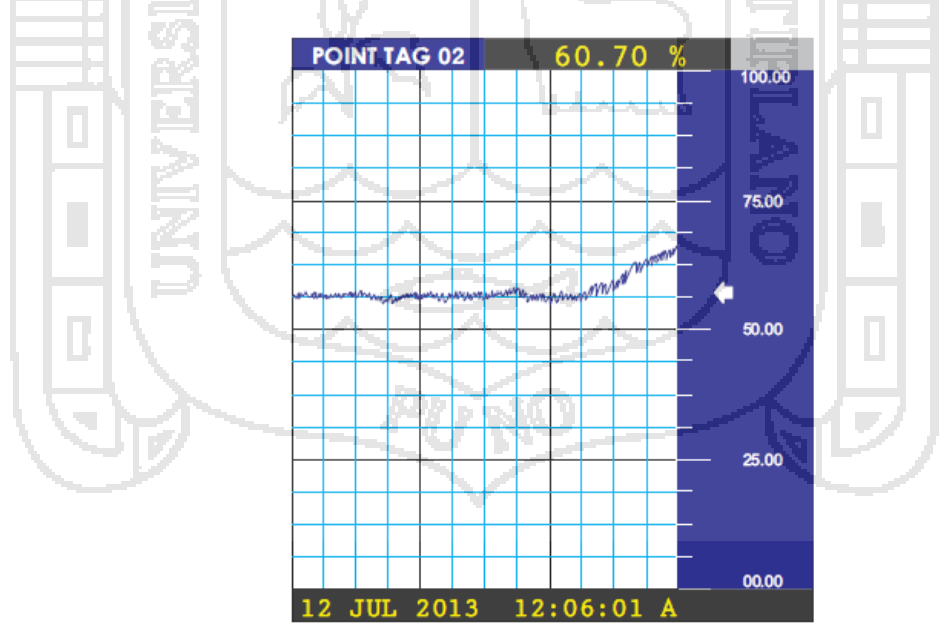

Figura 4.4. Monitor de flujo neutrónico

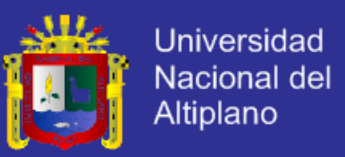

### **4.3. Construcción de núcleos experimentales**

La configuración de núcleo N38B se encontraba ya establecida tal como se muestra en la figura 4.5 con el elemento combustible A - 009 en la posición D7, el cual fue nuestro núcleo de inicio.

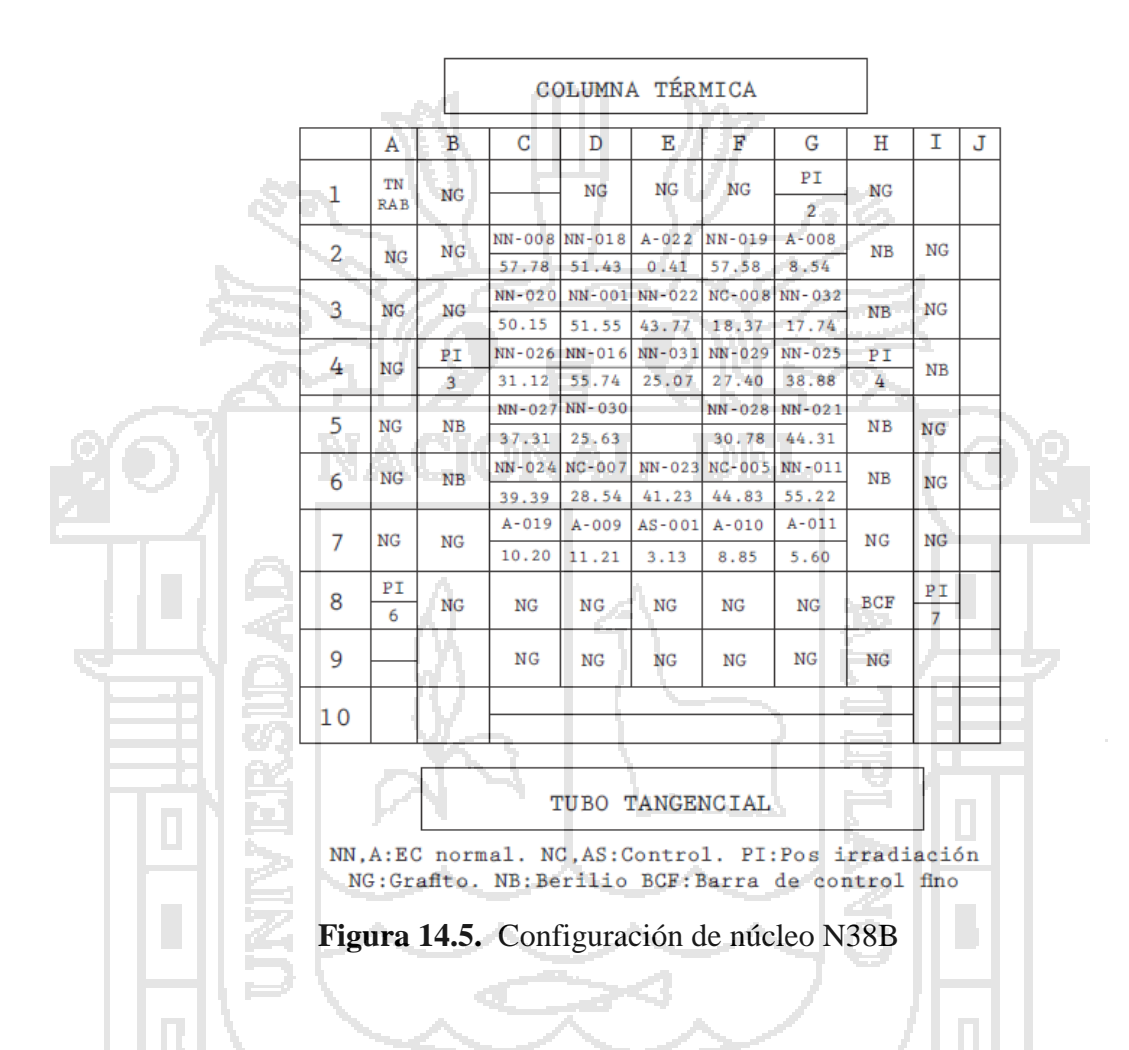

Procedimos a construir los núcleos N38C, N38D, N38E y N38F intercambiando los elementos combustibles de diferente grado de quemado teniendo al elemento A - 009 como elemento fijo tal y como se indica en la tabla 4.1, ver figuras 4.6, 4.7, 4.8 y 4.9.

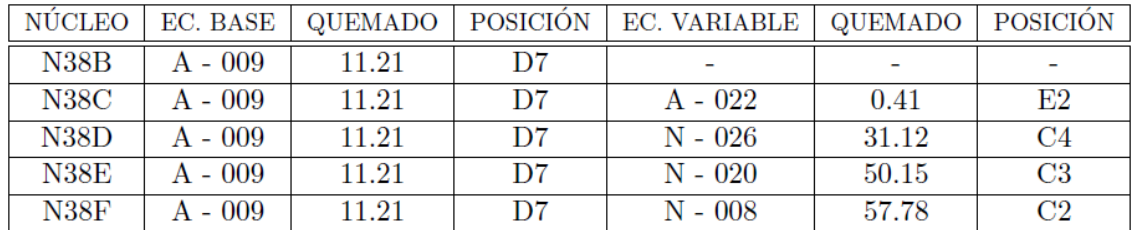

**Tabla 4.1.** Posición y grado de quemado de los elementos combustibles de intercambio

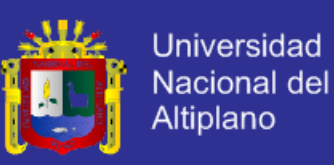

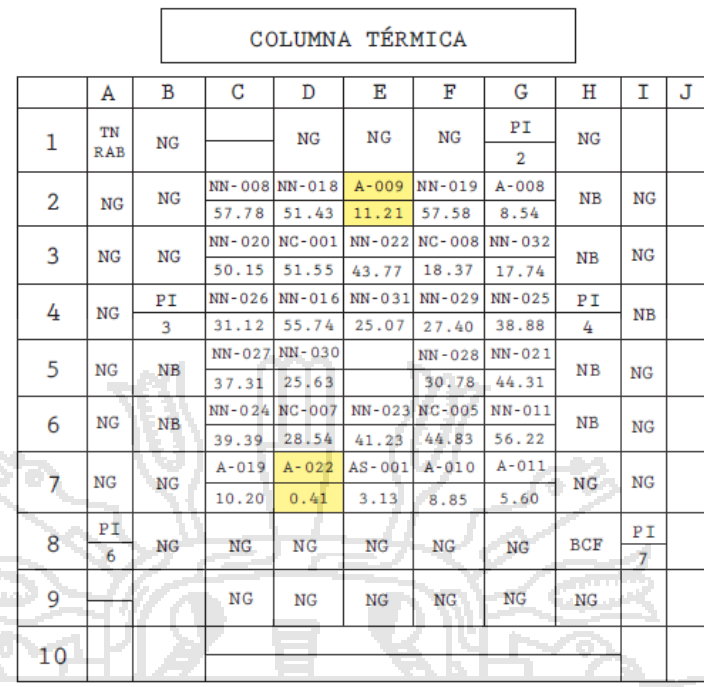

TUBO TANGENCIAL

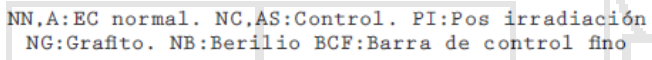

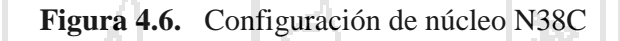

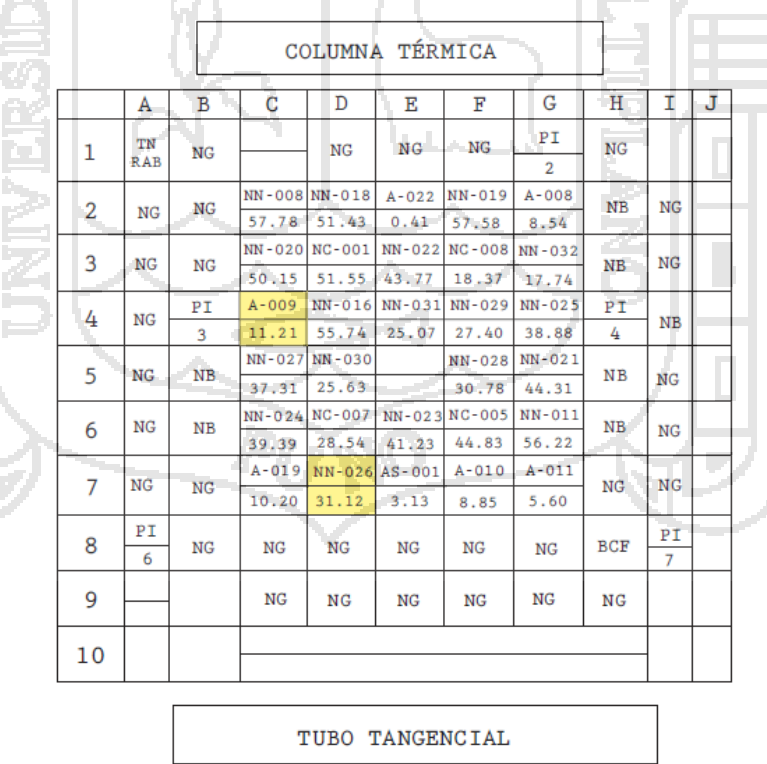

NN, A:EC normal. NC, AS:Control. PI:Pos irradiación<br>NG:Grafito. NB:Berilio BCF:Barra de control fino

**Figura 4.7.** Configuración de núcleo N38D

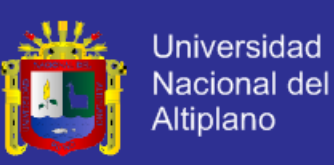

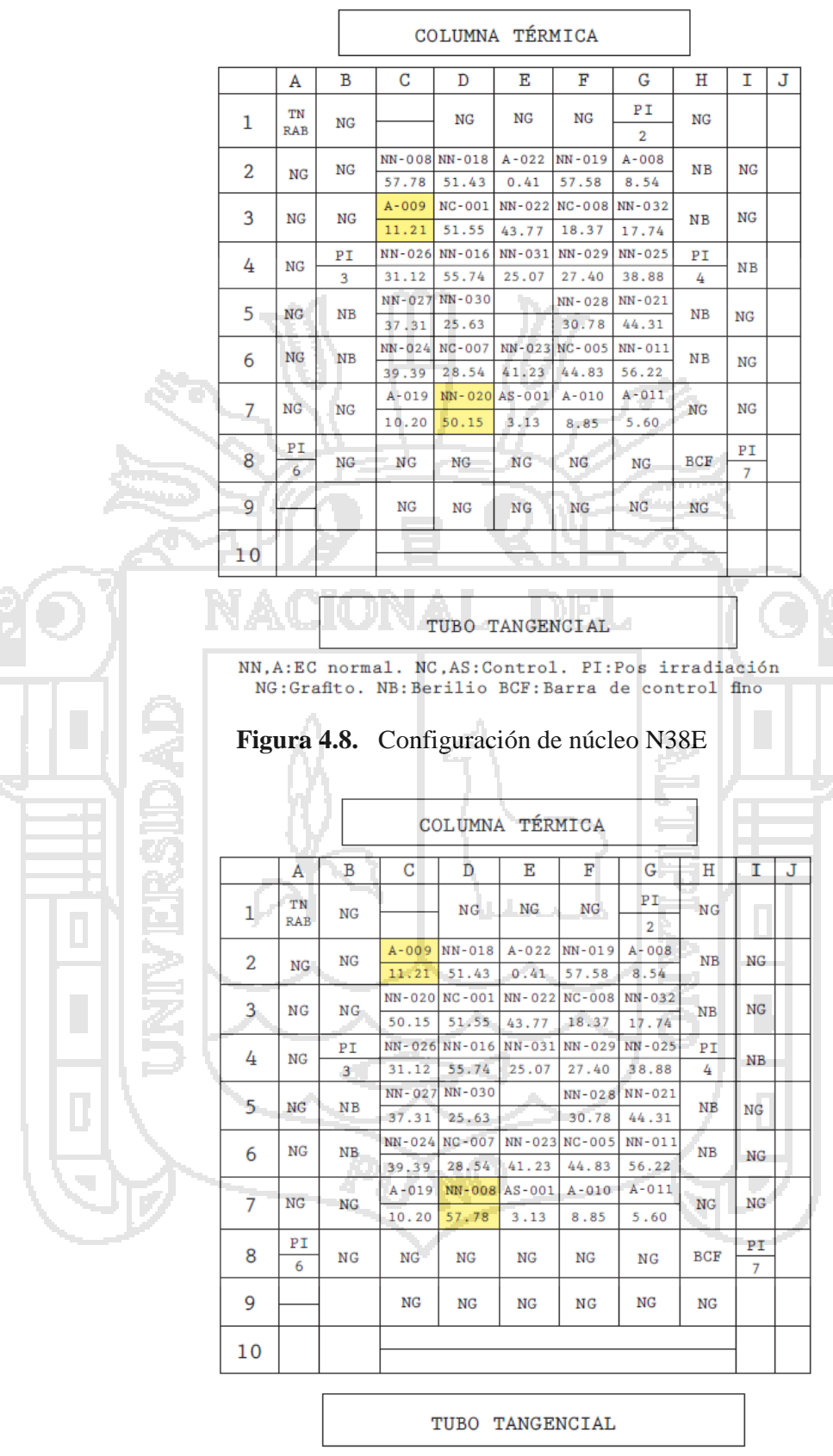

NN.A:EC normal. NC.AS:Control. PI:Pos irradiación NG: Grafito. NB: Berilio BCF: Barra de control fino

**Figura 18.** Configuración de núcleo N38F

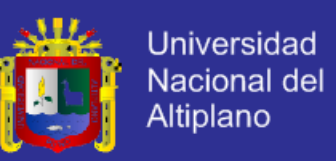

### **4.4. Determinación de posición a crítico de los núcleos**

Se determinó la posición que hace crítico al reactor para cada una de las configuraciones de núcleo, realizando cuatro diferentes inserciones de barra, insertamos la barra de control propuesta y llegamos a crítico con la barra de control compensadora como se detalla a continuación.

- Insertamos la barra de control BC1 hasta tener 0% de la longitud de la barra fuera del núcleo
- Llegamos a crítico con la barra de control BC2 ver figura 4.10.

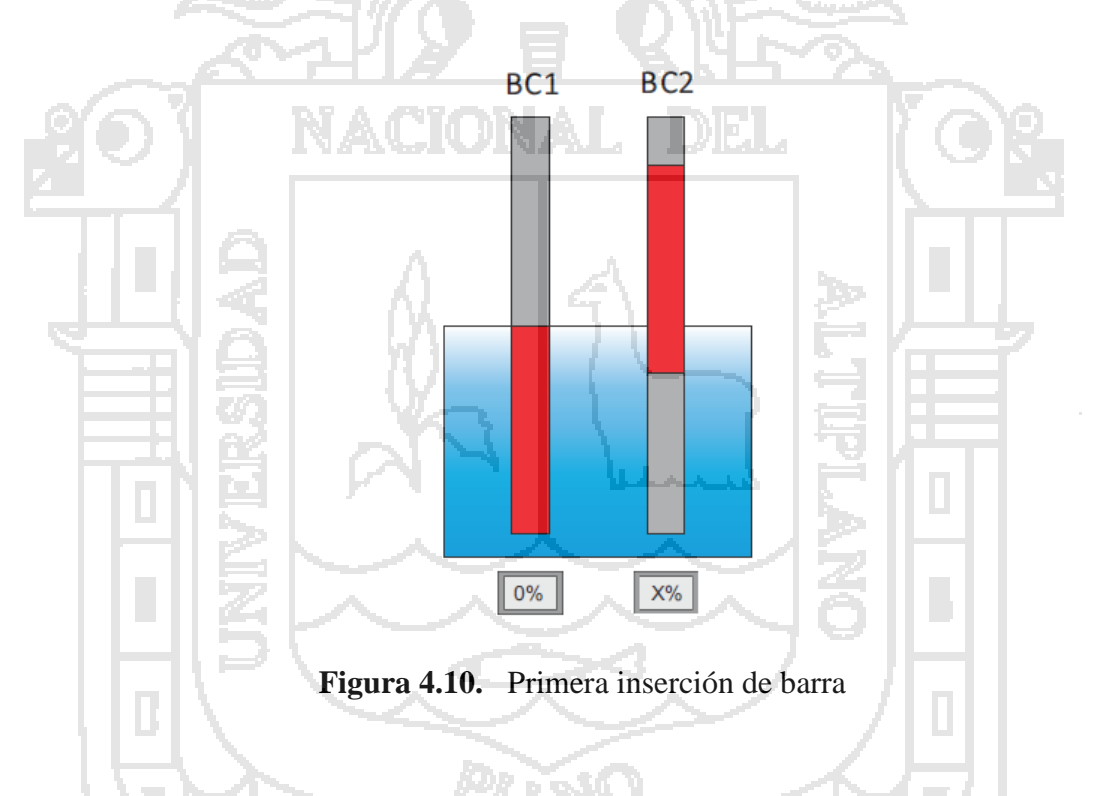

- Insertamos la barra de control BC1 hasta quedar 35% de la longitud de la barra fuera del núcleo ver figura 4.11.
- Llegamos a crítico con la barra de control BC2.

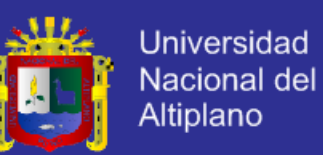

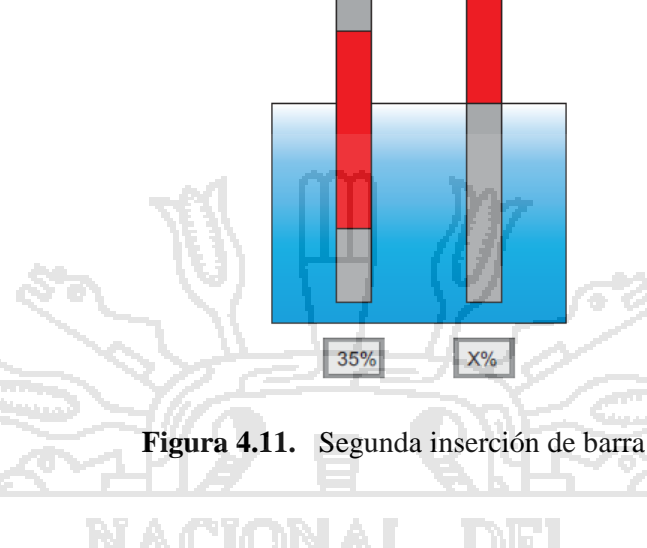

BC<sub>1</sub>

BC<sub>2</sub>

- Insertamos la barra de control BC2 hasta quedar 0% de la longitud de la barra fuera del núcleo ver figura 4.12.
- Llegamos a crítico con la barra de control BC1.

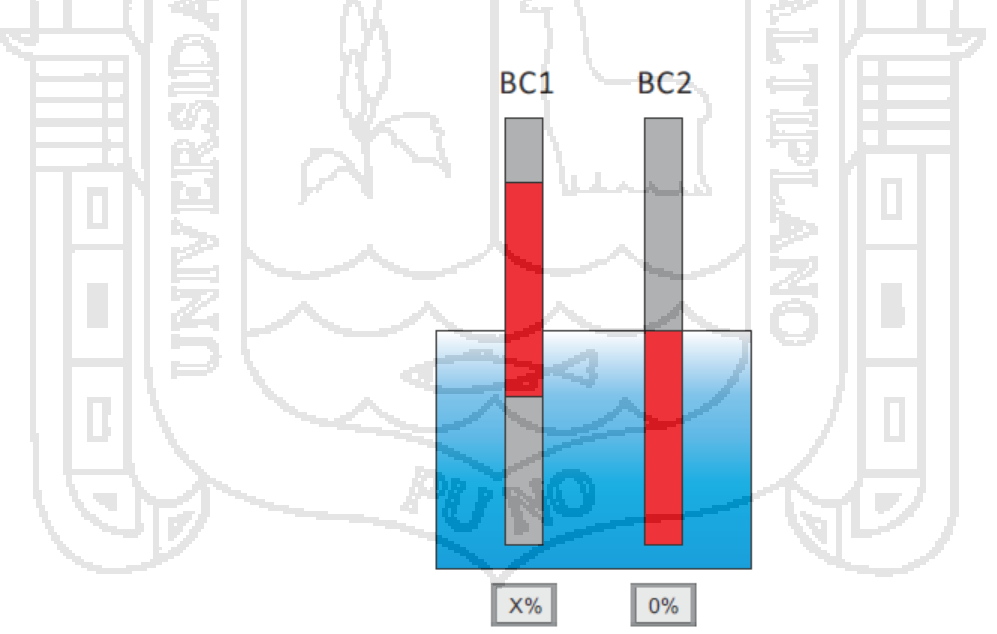

**Figura 21.** Tercera inserción de barra

- Insertamos la barra de control BC2 hasta quedar 46% de la longitud de la barra fuera del núcleo ver figura 4.13.
- Llegamos a crítico con la barra de control BC1.

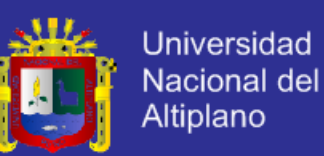

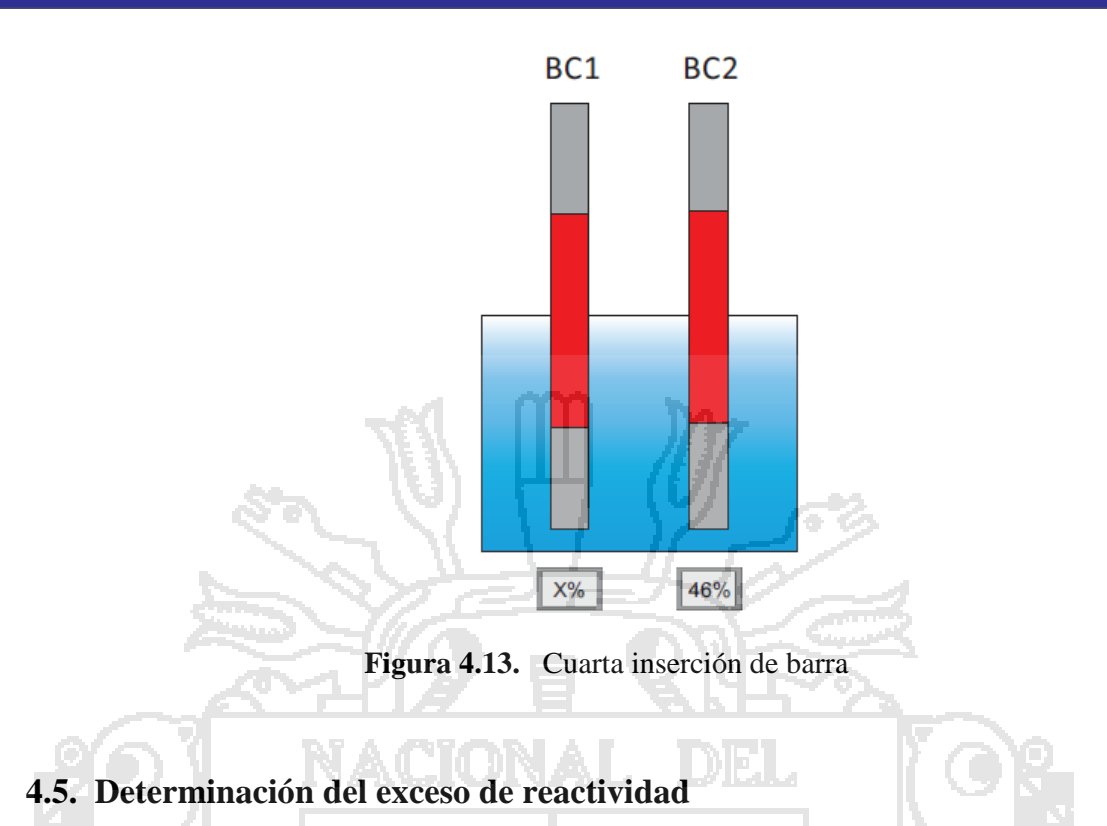

Determinamos el exceso de reactividad por el método de periodo positivo, ver figura 4.14.

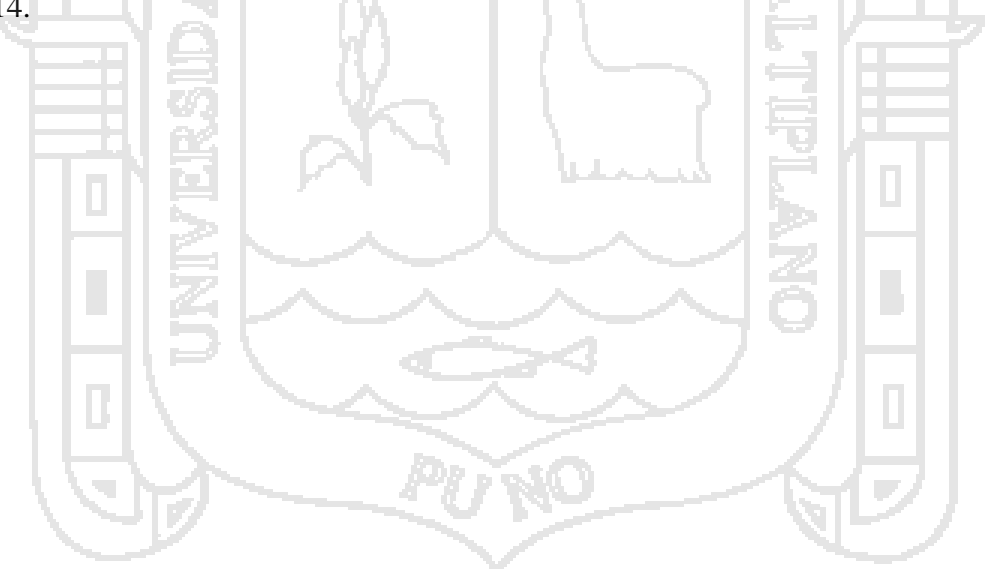

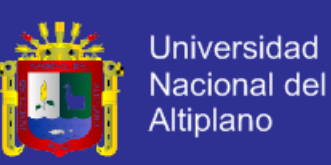

![](_page_47_Figure_2.jpeg)

![](_page_48_Picture_1.jpeg)

### **4.6. Cambio de configuración de núcleo**

Se intercambió la posición de las barras de control F3 y F6 para establecer la configuración de núcleo lineal como se muestra en la figura 4.15.

![](_page_48_Figure_4.jpeg)

**Figura 24.15.** Configuración de las barras de control en posición lineal

### **4.7. Calibración de las barras de control en configuración lineal**

Para iniciar la calibración de las barras de control se paró la operación del reactor por 3 días para tener el núcleo sin la presencia de Xe – 135, luego se siguió los pasos que se detallan a continuación.

- Se eligió la barra de control BC1 como la barra de extracción, introduciéndola hasta tener 0% de su longitud fuera del núcleo.
- Extrajimos la barra de control BC2, hasta tener 100% de su longitud fuera del núcleo.

![](_page_49_Picture_1.jpeg)

 Se utilizó la barra de seguridad BS3 con la que se puso el reactor en estado crítico, ver figura 4.16.

![](_page_49_Figure_3.jpeg)

- Estando en estado crítico se extrajo una porción de la barra a calibrar BC1 haciendo al reactor ligeramente supercrítico.
- Transcurrido un cierto tiempo lo suficiente como para que desaparezcan los transitorios se midió el tiempo que utiliza el flujo en duplicarse, ver figura 4.17, a partir del cual se determinó el periodo del reactor vía ecuación de INHOUR.

![](_page_49_Figure_6.jpeg)

**Figura 26.** Monitor de flujo neutrónico

![](_page_50_Picture_1.jpeg)

 Se repiten los cinco pasos anteriores para cada porción de barra hasta alcanzar toda su longitud.

### **4.8. Construcción de núcleos experimentales**

Se intercambió las posiciones de los elementos combustibles los cuales se encontraban en la posición del núcleo N38F y se estableció el núcleo N38B tal como se muestra en la figura 4.18.

![](_page_50_Figure_5.jpeg)

Procedimos a construir los núcleos N38C, N38D, N38E y N38F intercambiando los elementos combustibles de diferente grado de quemado teniendo al elemento A - 009 como elemento fijo tal y como se indica en la tabla 4.2, ver figuras 4.6, 4.7, 4.8 y 4.9.

![](_page_51_Picture_1.jpeg)

| NÚCLEO      | EC. BASE  |       |     | QUEMADO   POSICIÓN   EC. VARIABLE   QUEMADO   POSICIÓN |       |    |
|-------------|-----------|-------|-----|--------------------------------------------------------|-------|----|
| N38C        | $A - 009$ | 11.21 | D7. | $A - 022$                                              | 0.41  | F2 |
| N38D        | $A - 009$ | 11.21 | D7  | N - 026                                                | 31.12 | C4 |
| N38E        | $A - 009$ | 11.21 | D7  | $N - 020$                                              | 50.15 | C3 |
| <b>N38F</b> | $A - 009$ | 11.21 | D7  | $N - 008$                                              | 57.78 | C2 |

**Tabla 4.2.** Posición y grado de quemado de los elementos combustibles de intercambio

### **4.9. Determinación de posición a critico de los núcleos**

Se determinó la posición que hace crítico al reactor para cada una de las configuraciones de núcleo, realizando cuatro diferentes inserciones de barra, insertamos la barra de control propuesta y llegamos a crítico con la barra de control compensadora como se detalla a continuación.

- Insertamos la barra de control BC1 hasta tener 0% de la longitud de la barra fuera del núcleo.
- Llegamos a crítico con la barra de control BC2.

![](_page_51_Figure_8.jpeg)

#### **Figura 28.** Primera inserción de barra

- Insertamos la barra de control BC1 hasta quedar 35% de la longitud de la barra fuera del núcleo.
- Llegamos a crítico con la barra de control BC2.

![](_page_52_Picture_1.jpeg)

![](_page_52_Figure_2.jpeg)

**Figura 29.** Segunda inserción de barra

 Insertamos la barra de control BC2 hasta quedar 0% de la longitud de la barra fuera del núcleo.

![](_page_52_Figure_5.jpeg)

**Figura 30.** Tercera inserción de barra

- Insertamos la barra de control BC2 hasta quedar 46% de la longitud de la barra fuera del núcleo.
- Llegamos a crítico con la barra de control BC1.

![](_page_53_Picture_1.jpeg)

![](_page_53_Figure_3.jpeg)

### Determinamos el exceso de reactividad por el método de periodo positivo, ver figura 4.14.

![](_page_53_Figure_5.jpeg)

![](_page_54_Picture_1.jpeg)

# **Capítulo 5**

**Análisis y discusión de resultados**

### **5.1. Resultados con las barras en posición DIAGONAL**

### **5.1.1. Tiempos de doblaje de flujo**

La tabla 5.2 nos muestra las mediciones del tiempo de doblaje del flujo neutrónico, se consideró tres lecturas en esta investigación y se utilizó el promedio ya que es el mejor valor que podíamos tomar, se siguió como referencia el valor del voltaje que nos brinda el detector, midiendo el tiempo en el cual el voltaje subía desde los 3 Voltios hasta los 6 Voltios, desde los 3.5 Voltios hasta los 7 Voltios y finalmente desde los 4 Voltios hasta los 8 Voltios, esto se hizo para cada porción de barra de control BC1, hasta tener toda la barra extraída, se realizó este procedimiento con la secuencia de extracción de barra como se muestra en la tabla 5.1, donde se ha tratado de mantener un periodo de 50 segundos, teniendo las dos barras de control en la posición DIAGONAL.

| Secuencia de extracción de barra (%) |      |    |              |    |      |  |  |
|--------------------------------------|------|----|--------------|----|------|--|--|
|                                      | 10   | 20 | 25           | 30 | 32.5 |  |  |
| 35                                   | 37.5 | 40 | 42.5         | 45 | 47.5 |  |  |
| 50                                   | 52.5 | 55 | 57.5         | 60 | 63   |  |  |
| 66                                   | 70   | 75 | $80^{\circ}$ | 90 | 100  |  |  |

**Tabla 5.1.** Secuencia de extracción de barra a calibrar por método de periodo positivo

![](_page_55_Picture_1.jpeg)

![](_page_55_Picture_53.jpeg)

**Tabla 5.2.7** Tiempos de doblaje con las barras de control en posición diagonal

**Drives** 

#### **5.1.2. Reactividades de las barras de control**

La tabla 5.3 nos muestra el peso de las barras de control, el cual nos indica que la barra de control BC1 tiene mayor reactividad ya que posee 2729 pcm de reactividad mientras que la barra de control BC2 llega a tener un peso de 2630 pcm de reactividad, también nos brinda los valores de reactividad acumulada de ambas barras de control la cual se utilizó para construir las curvas de reactividad de la barra de control BC1 y la barra de control BC2.

![](_page_56_Picture_1.jpeg)

| т      | Reactividad       | Reactividad   | Reactividad    | Reactividad    |
|--------|-------------------|---------------|----------------|----------------|
| (s)    | $(\$\)$           | (pcm)         | acumulada BC1  | acumulada BC2  |
|        |                   |               | $(\text{pcm})$ | $(\text{pcm})$ |
| $\ast$ | 0.00              | 0.00          | 0.00           | $2630 \pm 15$  |
| 45.83  | $0.170 \pm 0.004$ | $133 \pm 4$   | $133 \pm 4$    | $2498 \pm 15$  |
| 52.74  | $0.155 \pm 0.004$ | $121 \pm 3$   | $253 \pm 5$    | $2377 \pm 15$  |
| 45.92  | $0.170 \pm 0.004$ | $132 \pm 3$   | $386 \pm 6$    | $2245 \pm 16$  |
| 55.39  | $0.149 \pm 0.004$ | $117 \pm 3$   | $502 \pm 6$    | $2128 \pm 16$  |
| 46.70  | $0.168 \pm 0.004$ | $131\,\pm\,3$ | $633 \pm 7$    | $1998 \pm 16$  |
| 54.43  | $0.151 \pm 0.004$ | $118 \pm 3$   | $751 \pm 8$    | $1880 \pm 16$  |
| 57.42  | $0.146 \pm 0.004$ | $114 \pm 3$   | $865 \pm 8$    | $1766 \pm 17$  |
| 47.89  | $0.165 \pm 0.004$ | $129 \pm 3$   | $993 \pm 9$    | $1637 \pm 17$  |
| 51.11  | $0.158 \pm 0.004$ | $123 \pm 3$   | $1120 \pm 10$  | $1514 \pm 17$  |
| 50.82  | $0.159 \pm 0.004$ | $124 \pm 3$   | $1240 \pm 10$  | $1390 \pm 18$  |
| 45.39  | $0.171 \pm 0.004$ | $133 \pm 3$   | $1373 \pm 11$  | $1257 \pm 18$  |
| 61.00  | $0.140 \pm 0.004$ | $109 \pm 3$   | $1482 \pm 11$  | $1148 \pm 18$  |
| 46.87  | $0.167 \pm 0.004$ | $131 \pm 3$   | $1613 \pm 12$  | $1018 + 19$    |
| 54.59  | $0.151 \pm 0.004$ | $118 \pm 3$   | $1731 \pm 12$  | $900 \pm 19$   |
| 58.19  | $0.144 \pm 0.004$ | $113 \pm 3$   | $1843 \pm 12$  | $787 \pm 19$   |
| 68.81  | $0.128 \pm 0.003$ | $100 \pm 3$   | $1943 \pm 13$  | $687 \pm 19$   |
| 52.75  | $0.155 \pm 0.004$ | $121 \pm 3$   | $2064 \pm 13$  | $567 \pm 20$   |
| 50.73  | $0.159 \pm 0.004$ | $124 \pm 3$   | $2188 \pm 13$  | $443 \pm 20$   |
| 50.01  | $0.160 \pm 0.004$ | $125\pm\,3$   | $2313 \pm 14$  | $318 \pm 20$   |
| 51.95  | $0.156 \pm 0.004$ | $122 \pm 3$   | $2434 \pm 14$  | $196 \pm 20$   |
| 61.49  | $0.139 \pm 0.004$ | $108 \pm 3$   | $2543 \pm 14$  | $88 \pm 20$    |
| 81.90  | $0.113 \pm 0.003$ | $88 \pm 2$    | $2630 \pm 15$  | 0.00           |
| 69.70  | $0.127 \pm 0.004$ | $99 \pm 3$    | $2729 \pm 15$  |                |

Tabla 5.3. Reactividades de las barras de control BC1 y BC2

### **5.1.3. Curvas de reactividad acumulada**

Con las reactividades acumuladas se procedió a construir las curvas de reactividad de la barra de control BC1 y la barra de control BC2, el cual nos muestra un mínimo error en su determinación como se puede apreciar en cada intervalo de las incertidumbres, ya que se utilizó la interpolación SPLINE para determinar los valores medios en lugar de encontrar el polinomio que más se ajusta a la curva como se puede observar en las figuras 5.1 y 5.2. Dichas curvas se utilizaron para calcular los excesos de reactividad del núcleo.

![](_page_57_Picture_1.jpeg)

![](_page_57_Figure_2.jpeg)

**Figura 32** Curva integral de reactividad de la BC1, en posición Diagonal

![](_page_57_Figure_4.jpeg)

**Figura 33.** Curva integral de reactividad de la BC2, en posición Diagonal

![](_page_58_Picture_1.jpeg)

#### **5.1.4. Posiciones a crítico**

Las siguientes tablas nos muestran los valores de las posiciones de las barras de control BC2 que nos permitió llegar al estado de criticidad del núcleo, cuando se posiciono la barra de control BC1 al 0% y 35%, así mismo nos muestra los valores de las posiciones de las barras de control BC1 que nos permitió llegar al estado de criticidad del núcleo cuando se posicionó la barra de control BC2 al 0% y 46%, para cada uno de los núcleos propuestos: N38B, N38C, N38D, N38E y N38F.

| BS1     | BS2     | BS3                         | BC1       | BC2      |
|---------|---------|-----------------------------|-----------|----------|
| $\%$    | %       | $\mathcal{C}_{\mathcal{O}}$ | ℅         | %`       |
| 100     | $100\,$ | 100                         | $\rm 0.0$ | 62.0     |
| 100     | $100\,$ | 100                         | 71.2      | $0.0\,$  |
| $100\,$ | $100\,$ | $100\,$                     | 35.0      | $46.0\,$ |

**Tabla 5.4.9** Posición de crítico, para la configuración de núcleo N38B

| BS <sub>1</sub>            | $_{\rm BS2}$ | BS3  | BC <sub>1</sub> | BC2  |  |
|----------------------------|--------------|------|-----------------|------|--|
| $\mathcal{C}(\mathcal{C})$ | %            | $\%$ | (9)             | %    |  |
| 100                        | 100          | 100  | 0.0             | 58.6 |  |
| 100                        | 100          | 100  | 71.2            | 0.0  |  |
| 100                        | 100          | 100  | 35.0            | 43.8 |  |
| 100                        | 100          | 100  | 31.8            | 46.0 |  |

**Tabla 5.5.** Posición de crítico, para la configuración de núcleo N38C

 $\sim$ 

 $\sim 10$ 

| BS1  | BS2 | BS <sub>3</sub> | BC <sub>1</sub> | BC2  |  |
|------|-----|-----------------|-----------------|------|--|
| $\%$ | %   | %               |                 | %    |  |
| 100  | 100 | $100\,$         | 0.0             | 60.8 |  |
| 100  | 100 | 100             | 66.2            | 0.0  |  |
| 100  | 100 | $100\,$         | 35.0            | 43.4 |  |
| 100  | 100 | 100             | 31.7            | 46.0 |  |

**Tabla 11.** Posición de crítico, para la configuración de núcleo N38D

![](_page_59_Picture_1.jpeg)

| BS <sub>1</sub> | BS2              | BS3                        | BC1  | BC2      |
|-----------------|------------------|----------------------------|------|----------|
| $\mathscr{C}_0$ | $\mathcal{C}(0)$ | $\mathcal{C}(\mathcal{C})$ | ( %) | $( \% )$ |
| 100             | 100              | 100                        | 0.0  | 65.0     |
| 100             | 100              | 100                        | 64.5 | 0.0      |
| 100             | 100              | 100                        | 35.0 | 45.3     |
| 100             | 100              | 100                        | 34.0 | 46.0     |

**Tabla 12.** Posición de crítico, para la configuración de núcleo N38E

| BS1 | BS2 | BS3 | BC1     | BC2  |
|-----|-----|-----|---------|------|
| %   | %   | %   |         | %    |
| 100 | 100 | 100 | $0.0\,$ | 72.1 |
| 100 | 100 | 100 | 68.8    | 0.0  |
| 100 | 100 | 100 | 35.0    | 50.8 |
| 100 | 100 | 100 | 39.5    | 46.0 |

**Tabla 13.** Posición de crítico, para la configuración de núcleo N38F

### **5.1.5. Excesos de reactividad**

Las siguientes tablas nos muestran los excesos de reactividad para cada una de las posiciones que llevan al reactor al estado crítico para cada uno de los núcleos propuestos 38B, 38C, 38D, 38F y 38E, valores que no superan el 1.2 % de error relativo.

| BS <sub>1</sub> | $_{\rm BS2}$ | $_{\rm BS3}$ | $_{\rm BC1}$ | $\rm BC2$ | Exceso        |
|-----------------|--------------|--------------|--------------|-----------|---------------|
| $\%$            | %            | $\%$         | $\%$         | %         | $(\rm pcm)$   |
| $100\,$         | $100\,$      | $100\,$      | 0.0          | 62.0      | $3120 \pm 27$ |
| 100             | 100          | 100          | 71.2         | 0.0       | $2890 \pm 32$ |
| 100             | 100          | 100          | 35.0         | 46.0      | $3046 \pm 29$ |
| 100             | 100          | 100          | 35.0         | 46.0      | $3046 \pm 29$ |

**Tabla 14.** Excesos de reactividad para la configuración de núcleo N38B

![](_page_60_Picture_1.jpeg)

| BS <sub>1</sub> | BS2 | BS3 | BC1  | BC2  | <b>Exceso</b> |
|-----------------|-----|-----|------|------|---------------|
| %               | %   | %   | $\%$ | $\%$ | (pcm)         |
| 100             | 100 | 100 | 0.0  | 58.6 | $3250 \pm 28$ |
| 100             | 100 | 100 | 71.2 | 0.0  | $2890 \pm 32$ |
| 100             | 100 | 100 | 35.0 | 43.8 | $3126 \pm 29$ |
| 100             | 100 | 100 | 31.8 | 46.0 | $3156 \pm 28$ |

**Tabla 15.** Excesos de reactividad para la configuración de núcleo N38C

| BS <sub>1</sub> | $_{\rm BS2}$ | BS3     | BC1  | BC2  | <b>Exceso</b>  |
|-----------------|--------------|---------|------|------|----------------|
| $\mathscr{C}_0$ | %            | $\%$    | $\%$ | %    | $(\text{pcm})$ |
| 100             | 100          | 100     | 0.0  | 60.8 | $3160 \pm 26$  |
| 100             | 100          | 100     | 66.2 | 0.0  | $3060 \pm 32$  |
| 100             | $100\,$      | $100\,$ | 35.0 | 43.4 | $3136 \pm 29$  |
| 100             | 100          | 100     | 31.7 | 46.0 | $3159 \pm 28$  |

**Tabla 16.** Excesos de reactividad para la configuración de núcleo N38D

T.

T

П

| $_{\rm BS1}$ | BS2     | $_{BS3}$ | BC1     | BC2  | <b>Exceso</b>    |  |
|--------------|---------|----------|---------|------|------------------|--|
| $\%$         | %       | %        | $\%$    | $\%$ | $(\mathrm{pcm})$ |  |
| 100          | $100\,$ | 100      | 0.0     | 65.0 | $3030 \pm 26$    |  |
| 100          | 100     | 100      | 64.5    | 0.0  | $3110 \pm 35$    |  |
| 100          | $100\,$ | 100      | 35.0    | 45.3 | $3066 \pm 29$    |  |
| 100          | $100\,$ | $100\,$  | 34.0    | 46.0 | $3086 \pm 29$    |  |
|              |         |          | فتحصلته |      |                  |  |
|              |         |          |         |      |                  |  |

**Tabla 17.** Excesos de reactividad para la configuración de núcleo N38E

| BS <sub>1</sub> | BS2 | $_{\rm BS3}$ | BC1  | BC2  | <b>Exceso</b>    |
|-----------------|-----|--------------|------|------|------------------|
| $\%$            | %   | %            | %    | %    | $(\mathrm{pcm})$ |
| 100             | 100 | 100          | 0.0  | 72.1 | $2820 \pm 26$    |
| $100\,$         | 100 | 100          | 68.8 | 0.0  | $2960 \pm 32$    |
| $100\,$         | 100 | $100\,$      | 35.0 | 50.8 | $2866 \pm 29$    |
| 100             | 100 | $100\,$      | 39.5 | 46.0 | $2868 \pm 29$    |

**Tabla 18.** Excesos de reactividad para la configuración de núcleo N38F

![](_page_61_Picture_1.jpeg)

### **5.2. Resultados con las barras en posición LINEAL**

#### **5.2.1. Tiempos de doblaje de flujo**

La tabla 5.14 nos muestra las mediciones del tiempo de doblaje del flujo neutrónico, se consideró tres lecturas en esta investigación y se utilizó el promedio ya que es el mejor valor que podíamos tomar, se siguió como referencia el valor del voltaje que nos brinda el detector, midiendo el tiempo en el cual el voltaje subía desde los 3 Voltios hasta los 6 Voltios, desde los 3.5 Voltios hasta los 7 Voltios y finalmente desde los 4 Voltios hasta los 8 Voltios, esto se hizo para cada porción de barra de control BC1, hasta tener toda la barra extraída, se realizó este procedimiento con la secuencia de extracción de barra como se muestra en la tabla 5.1, donde se ha tratado de mantener un periodo de 50 segundos, teniendo las dos barras de control en la posición LINEAL.

![](_page_61_Picture_55.jpeg)

**Tabla 19.** Tiempos de doblaje con las barras de control en posición lineal

![](_page_62_Picture_1.jpeg)

#### **5.2.2. Reactividades de las barras de control**

La tabla 5.15 nos muestra el peso de las barras de control, el cual nos indica que la barra de control BC1 tiene mayor reactividad ya que posee 2245 pcm de reactividad mientras que la barra de control BC2 llega a tener un peso de 1849 pcm de reactividad, también nos brinda los valores de reactividad acumulada de ambas barras de control la cual se utilizó para construir las curvas de reactividad de la barra de control BC1 y la barra de control BC2.

| т        | Reactividad       | Reactividad      | Reactividad                     | Reactividad                        |
|----------|-------------------|------------------|---------------------------------|------------------------------------|
| (s)      | $(\$\)$           | $(\mathrm{pcm})$ | acumulada BC1<br>$(\text{pcm})$ | acumulada BC <sub>2</sub><br>(pcm) |
| $\ast$   | 0.00              | 0.00             | 0.00                            | $1849 \pm 12$                      |
| 63.5     | $0.136 \pm 0.003$ | $106 \pm 3$      | $106 \pm 3$                     | $1743 \pm 12$                      |
| 52.9     | $0.154 \pm 0.004$ | $120 \pm 3$      | $226 \pm 4$                     | $1623 \pm 12$                      |
| 62.6     | $0.137 \pm 0.003$ | $107 \pm 3$      | $333 \pm 5$                     | $1516 \pm 13$                      |
| $40.8 -$ | $0.183 \pm 0.004$ | $143 \pm 4$      | $476\pm6$                       | $1373 \pm 13$                      |
| 68.8     | $0.128 \pm 0.003$ | $100 \pm 3$      | $576 \pm 6$                     | $1273 \pm 13$                      |
| 50.4     | $0.159 \pm 0.004$ | $124 \pm 3$      | $700 \pm 7$                     | $1149 \pm 14$                      |
| 46.8     | $0.167 \pm 0.004$ | $131 \pm 3$      | $831 \pm 8$                     | $1018 \pm 14$                      |
| 62.6     | $0.137 \pm 0.004$ | $107 \pm 3$      | $938 \pm 8$                     | $911 \pm 14$                       |
| 56.7     | $0.147 \pm 0.004$ | $115 \pm 3$      | $1053 \pm 9$                    | $796 \pm 15$                       |
| 51.2     | $0.158 \pm 0.004$ | $123 \pm 3$      | $1176 \pm 9$                    | $673 \pm 15$                       |
| 62.2     | $0.138 \pm 0.004$ | $108 \pm 3$      | $1280 \pm 10$                   | $566 \pm 15$                       |
| 53.4     | $0.153 \pm 0.004$ | $120\,\pm\,3$    | $1400 \pm 10$                   | $446 \pm 15$                       |
| 53.8     | $0.152\pm0.004$   | $119 \pm 3$      | $1522 \pm 11$                   | $327 \pm 16$                       |
| 54.4     | $0.151 \pm 0.004$ | $118 \pm 3$      | $1640 \pm 11$                   | $209 \pm 16$                       |
| 51.2     | $0.158 \pm 0.004$ | $123 \pm 3$      | $1763 \pm 11$                   | $86\,\pm\,16$                      |
| 83.8     | $0.111 \pm 0.003$ | $86\pm2$         | $1849 \pm 12$                   | $\overline{0}$                     |
| 55.6     | $0.149 \pm 0.004$ | $116 \pm 4$      | $1965 \pm 12$                   | $\overline{\ast}$                  |
| 70.0     | $0.157 \pm 0.004$ | $99 \pm 3$       | $2064 \pm 12$                   | $*$                                |
| 68.2     | $0.129 \pm 0.006$ | $101 \pm 5$      | $2165 \pm 13$                   | $\ast$                             |
| 92.5     | $0.103 \pm 0.004$ | $80 \pm 3$       | $2245 \pm 13$                   | $\ast$                             |

**Tabla 20.** Reactividades de las barras de control BC1 y BC2

#### **5.2.3. Curvas de reactividad acumulada**

Con las reactividades acumuladas se procedió a construir las curvas de reactividad de la barra de control BC1 y la barra de control BC2, el cual nos muestra un mínimo error en su determinación como se puede apreciar en cada intervalo de las incertidumbres, ya que se utilizó la interpolación SPLINE para determinar los valores medios en lugar de

![](_page_63_Picture_1.jpeg)

encontrar el polinomio que más se ajusta a la curva como se puede observar en las figuras 5.3 y 5.4. Dichas curvas se utilizaron para calcular los excesos de reactividad del núcleo.

![](_page_63_Figure_3.jpeg)

**Figura 35.** Curva integral de reactividad de la BC2, en posición Lineal

![](_page_64_Picture_1.jpeg)

#### **5.2.4. Posiciones a crítico**

Las siguientes tablas nos muestran los valores de las posiciones de las barras de control BC2 que nos permitió llegar al estado de criticidad del núcleo, cuando se posicionó la barra de control BC1 al 0% y 35%, así mismo nos muestra los valores de las posiciones de las barras de control BC1 que nos permitió llegar al estado de criticidad del núcleo cuando se posicionó la barra de control BC2 al 0% y 46%, para cada uno de los núcleos propuestos: N38B, N38C, N38D, N38E y N38F.

![](_page_64_Picture_56.jpeg)

![](_page_64_Picture_57.jpeg)

![](_page_64_Picture_58.jpeg)

**Tabla 22.** Posición de crítico, para la configuración de núcleo N38C

![](_page_64_Picture_59.jpeg)

**Tabla 23.** Posición de crítico, para la configuración de núcleo N38D

![](_page_65_Picture_1.jpeg)

| BS <sub>1</sub> | BS2 | BS3      | BC <sub>1</sub> | BC2      |
|-----------------|-----|----------|-----------------|----------|
| $(\%)$          | %   | $( \% )$ | $( \% )$        | $( \% )$ |
| 100             | 100 | 100      | 0.0             | 63.1     |
| 100             | 100 | 100      | 56.7            | 0.0      |
| 100             | 100 | 100      | 35.0            | 38.9     |
| 100             | 100 | 100      | 28.5            | 46.0     |

**Tabla 24.** Posición de crítico, para la configuración de núcleo N38E

![](_page_65_Picture_49.jpeg)

![](_page_65_Figure_5.jpeg)

#### **5.2.5. Excesos de reactividad**

Las siguientes tablas nos muestran los excesos de reactividad para cada una de las posiciones que llevan al reactor al estado crítico para cada uno de los núcleos propuestos 38B, 38C, 38D, 38F y 38E, valores que no superan el 1.1 % de error relativo.

![](_page_65_Picture_50.jpeg)

**Tabla 26.** Excesos de reactividad para la configuración de núcleo N38B

![](_page_66_Picture_1.jpeg)

| BS1             | BS <sub>2</sub> | BS3 | BC <sub>1</sub>            | BC2  | <b>Exceso</b> |
|-----------------|-----------------|-----|----------------------------|------|---------------|
| $\mathscr{C}_0$ | %               | %   | $\mathcal{C}(\mathcal{C})$ | $\%$ | (pcm)         |
| 100             | 100             | 100 | 0.0                        | 41.7 | $3326 \pm 23$ |
| 100             | 100             | 100 | 36.8                       | 0.0  | $3350 \pm 25$ |
| 100             | 100             | 100 | 35.0                       | 8.5  | $3337 \pm 24$ |
| 100             | 100             | 100 | 0.0                        | 46.0 | $3207 \pm 23$ |

**Tabla 27.** Excesos de reactividad para la configuración de núcleo N38C.

1171

W

**Collective** 

| BS <sub>1</sub> | $_{\rm BS2}$ | BS3     | BC1  | BC2  | Exceso           |
|-----------------|--------------|---------|------|------|------------------|
| %               | $\%$         | %       | %`   | (%   | $(\mathrm{pcm})$ |
| 100             | 100          | 100     | 0.0  | 53.6 | $3010 \pm 22$    |
| $100\,$         | 100          | 100     | 47.7 | 0.0  | $2970 \pm 25$    |
| 100             | 100          | 100     | 35.0 | 28.3 | $2984 \pm 25$    |
| 100             | $100\,$      | $100\,$ | 17.8 | 46.0 | $2995 \pm 23$    |

**Tabla 28.** Excesos de reactividad para la configuración de núcleo N38D

| $_{\rm BS1}$ | BS2     | BS <sub>3</sub> | BC1  | BC2  | Exceso          |
|--------------|---------|-----------------|------|------|-----------------|
| %            | $\%$    | %)              | $\%$ | %    | $\rm[pcm)$      |
| $100\,$      | 100     | $100\,$         | 0.0  | 63.  | $2780 \pm 22$   |
| 100          | 100     | 100             | 56.7 | 0.0  | $2700\,\pm\,26$ |
| $100\,$      | $100\,$ | $100\,$         | 35.0 | 38.9 | $2719 \pm 24$   |
| $100\,$      | 100     | 100             | 28.5 | 46.0 | $2728 \pm 24$   |
|              |         |                 |      |      |                 |

**Tabla 29.** Excesos de reactividad para la configuración de núcleo N38E ╢╒┞┈╶┎⋚⋻⋬

![](_page_66_Picture_58.jpeg)

**Tabla 30.** Excesos de reactividad para la configuración de núcleo N38F

![](_page_67_Picture_1.jpeg)

#### **5.3. Discusión de resultados**

La figura 5.5 nos revela que los valores de exceso de reactividad presentan alto grado de dispersión cuando son vistos independientemente, teniendo las barras de control en la configuración diagonal, registrando valores de dispersión de 97 pcm para el núcleo N38B, 153 pcm para el núcleo N38C, 47 pcm para el núcleo N38D, 34 pcm para el núcleo N38E y 59 pcm para el núcleo N38F. Por otro lado la figura 5.6 presenta el análisis comparativo respecto a la media de los excesos de reactividad de todos los núcleos propuestos teniendo las barras de control BC1 y BC2 en la posición diagonal, los cuales poseen un valor en promedio de 3045 pcm, teniendo una desviación estándar no muy significativa de 120 pcm el cual representa un 4% del exceso de reactividad promedio, el grafico también nos revela que el núcleo N38C presenta un exceso de reactividad de 3250 pcm el cual fue el valor más alto de exceso de reactividad registrado, así mismo el núcleo N38F presenta un exceso de reactividad de 2820 pcm el cual fue el mínimo valor registrado, de acuerdo a el grafico 5.6 los núcleos N38D, N38E y N38B tienen excesos de reactividad que están más próximos al promedio.

![](_page_67_Figure_4.jpeg)

**Figura 36.** Excesos de reactividad para cada configuración de núcleo con las barras de control en posición DIAGONAL

![](_page_68_Picture_1.jpeg)

![](_page_68_Figure_2.jpeg)

**Figura 37.** Análisis estadístico de los excesos de reactividad para todos los núcleos con las barras de control en posición DIAGONAL

La figura 5.7 nos revela que los valores de exceso de reactividad presentan menos grado de dispersión cuando son vistos independientemente teniendo las barras de control en la configuración lineal, registrando valores de dispersión de 10 pcm para el núcleo N38B, 66 pcm para el núcleo N38C, 17 pcm para el núcleo N38D, 34 pcm para el núcleo N38E y 27 pcm para el núcleo N38F. Por otro lado la figura 5.8 presenta el análisis comparativo respecto a la media de los excesos de reactividad de todos los núcleos propuestos cuyo valor es de 3050 pcm, teniendo las barras de control BC1 y BC2 en la posición lineal, el núcleo N38C registra el exceso de reactividad más alto con un valor de 3350 pcm, también podemos apreciar que es el núcleo que presenta un valor que se aproxima al promedio de los demás núcleos pero a su vez se aleja de los valores obtenidos de su mismo núcleo, por otro lado el núcleo N38F registra los valores más bajos de exceso de reactividad con un mínimo valor de 3543 pcm, también podemos apreciar que la desviación estándar de todos los datos registrados es de 300 pcm lo cual representa el 10% del exceso de reactividad promedio.

![](_page_69_Picture_1.jpeg)

![](_page_69_Figure_2.jpeg)

**Figura 38.** Excesos de reactividad para cada configuración de núcleo con las barras de control en posición LINEAL

![](_page_69_Figure_4.jpeg)

**Figura 39.** Análisis estadístico de los excesos de reactividad para todos los núcleos con las barras de control en posición LINEAL

Las siguientes figuras nos muestran el comportamiento y el grado de relación que existe entre la barra introducida dentro del núcleo (eje x) y el exceso de reactividad calculado (eje y), teniendo las barras de control BC1 y BC2 en posición diagonal, las figuras 5.7, 5.8, 5.9 y 5.10 nos revelan estimaciones de los parámetros a, b de la recta  $Y = a + bX$ 

![](_page_70_Picture_1.jpeg)

por el método de mínimos cuadrados notando que presentan un coeficiente de correlación muy cercanos al valor 1 lo cual indica un comportamiento lineal en extremo.

![](_page_70_Figure_3.jpeg)

**Figura 41.** Barra introducida BC1 vs exceso de reactividad con BC2:0%

![](_page_71_Picture_1.jpeg)

![](_page_71_Figure_2.jpeg)

**Figura 42.** Barra introducida BC2 vs exceso de reactividad con BC1:35%

![](_page_71_Figure_4.jpeg)

**Figura 43.** Barra introducida BC1 vs exceso de reactividad con BC2:46%

Las siguientes figuras nos muestran el comportamiento y el grado de relación que existe entre la barra introducida dentro del núcleo (eje x) y el exceso de reactividad calculado (eje y), teniendo las barras de control BC1 y BC2 en posición lineal, las figuras 5.11 y 5.12, nos revelan estimaciones de los parámetros a, b de la recta  $Y = a + bX$  por el
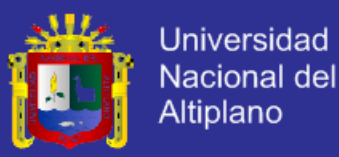

método de mínimos cuadrados notando que presentan un coeficiente de correlación muy cercanos al valor 1 lo cual indica un comportamiento lineal, por otro lado las figuras 5.13 y 5.14 presentan una ligera disminución en el coeficiente de correlación lo cual induciría un error considerable al momento de calcular un exceso de reactividad por medio de dichas rectas.

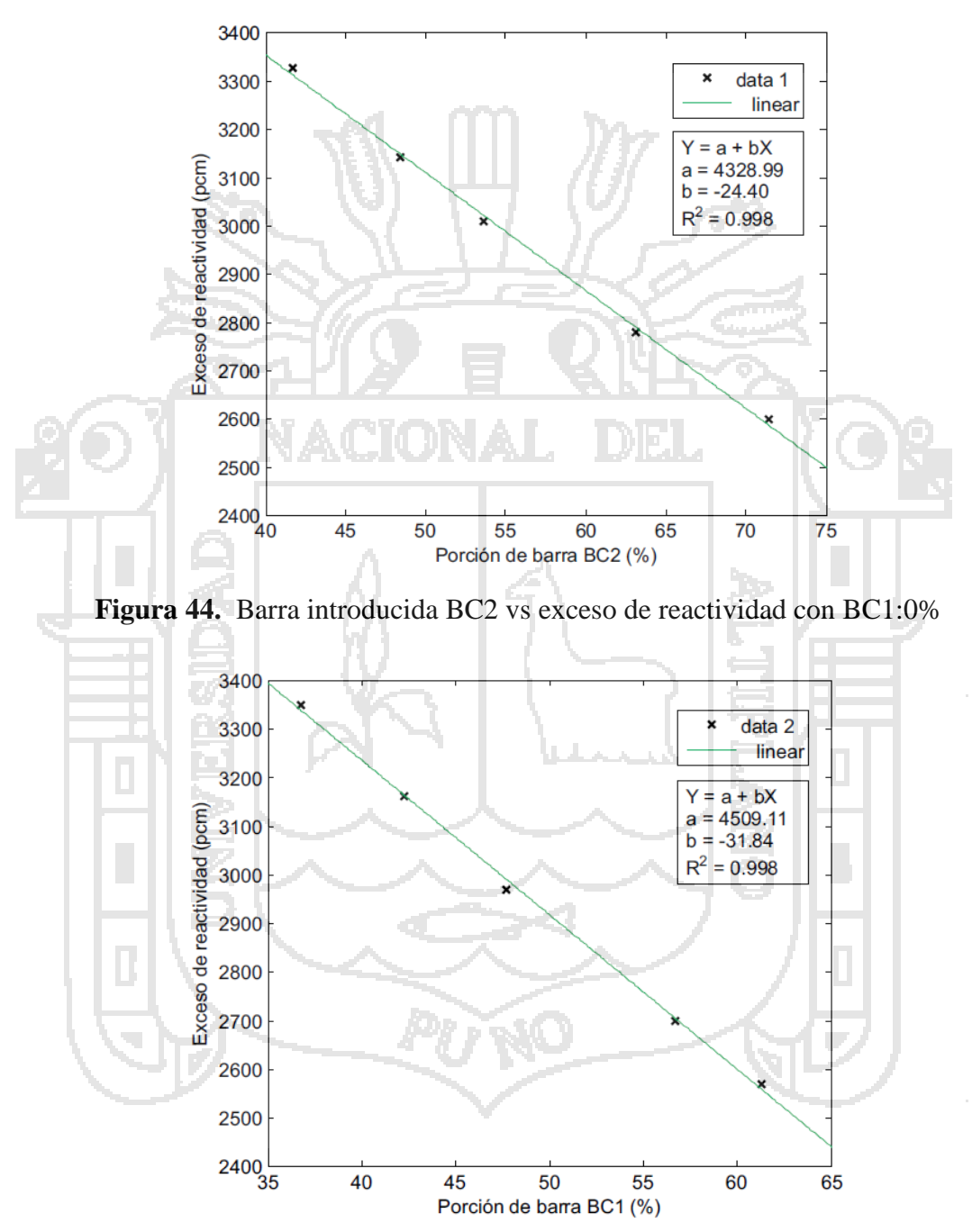

**Figura 45.** Barra introducida BC1 vs exceso de reactividad con BC2:0%

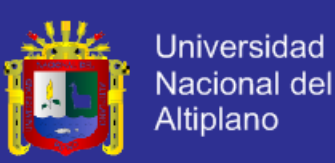

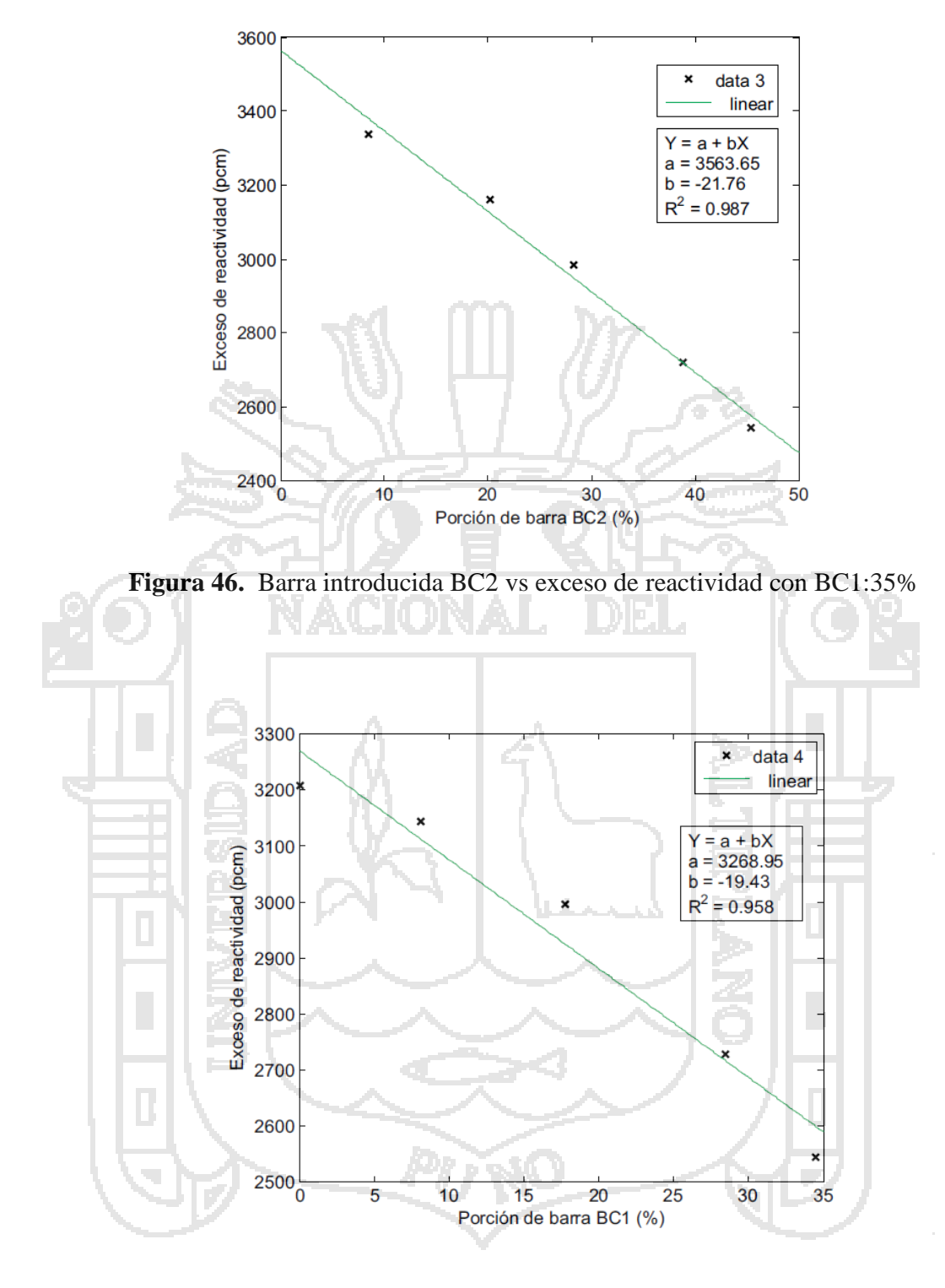

**Figura 47.** Barra introducida BC1 vs exceso de reactividad con BC2:46%

La figura 5.15 revela que al obtener el exceso de reactividad teniendo la barra de control BC1 o BC2 parcialmente introducida presenta un exceso de reactividad uniforme mientras que calculando el exceso de reactividad teniendo una de las barras completamente introducida nos muestra valores de exceso de reactividad diferentes a

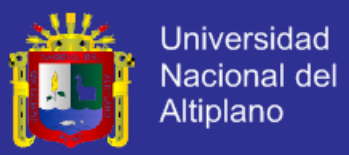

los calculados con las barras de control parcialmente introducidas, también podemos observar que en los núcleos N38B, N38C, N38D y N38F presentan un exceso de reactividad uniforme teniendo las barras parcialmente introducidas y teniendo la barra de control BC1 completamente introducida.

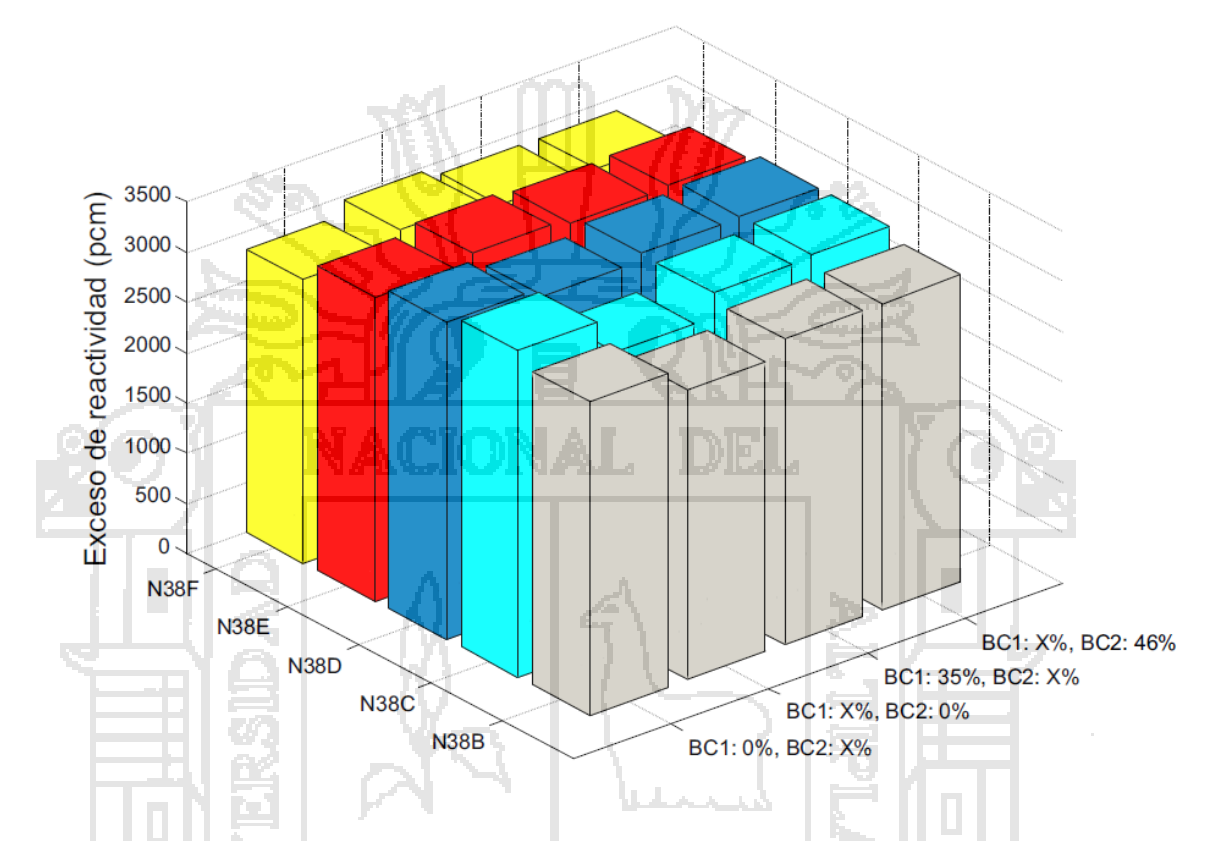

**Figura 48.** Exceso de reactividad vs configuración de núcleo vs posición a crítico con las barras de control en posición DIAGONAL

La figura 5.16 nos muestra valores de exceso de reactividad más uniformes que presentan poca diferencia uno respecto del otro, esto sucede para cada configuración de núcleo, teniendo una de las barras de control parcialmente introducida y también teniendo una de las dos barras de control completamente introducida al interior del núcleo, el único resultado en el cual se puede notar una diferencia considerable es el que se determinó en el núcleo N38C, el cual fue hallado teniendo la barra de control BC1 35% fuera del núcleo, esto se debió a un error por parte de los operadores.

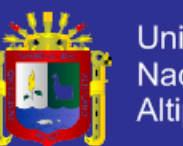

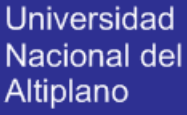

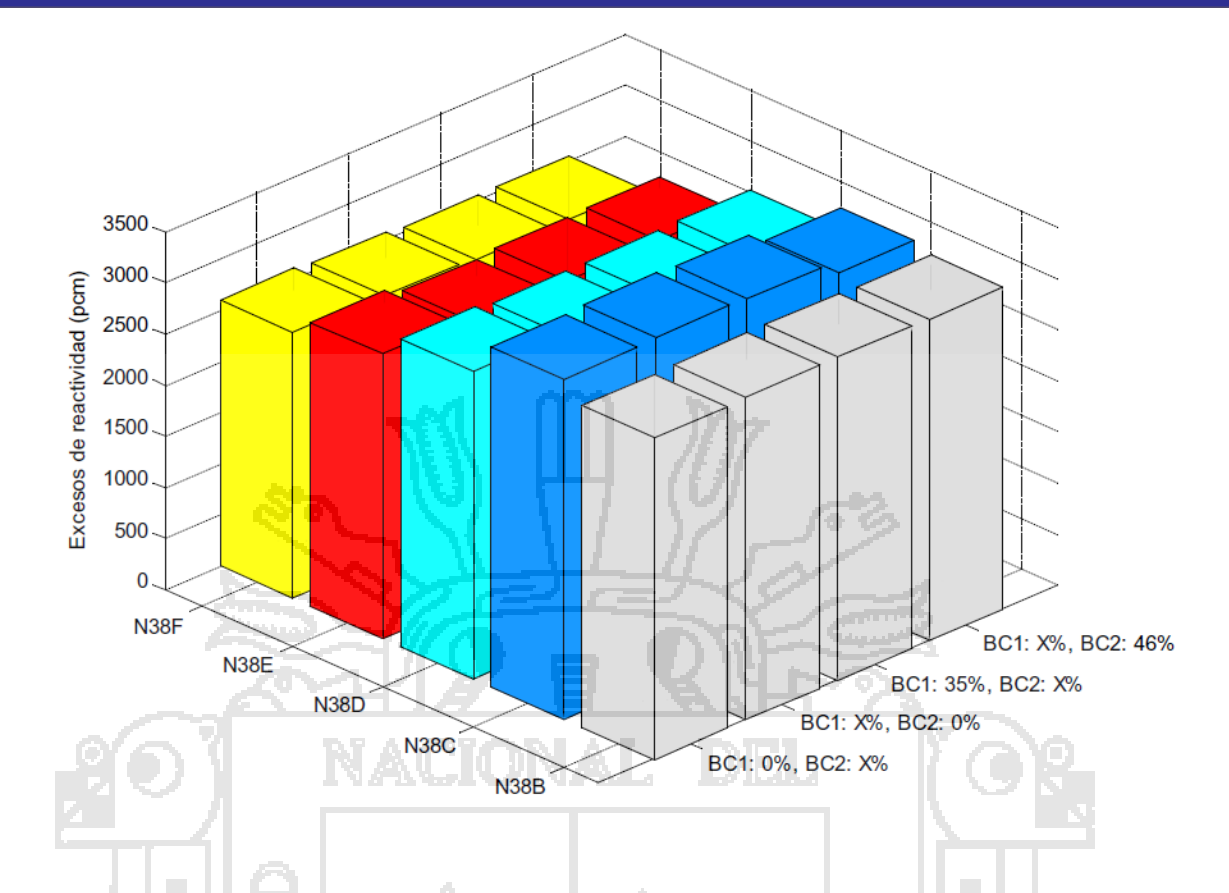

**Figura 49.** Exceso de reactividad vs configuración de núcleo vs posición a crítico con las barras de control en posición LINEAL

La figura 5.17. nos muestra la comparación de los resultados experimentales del exceso de reactividad con los resultados obtenidos mediante los códigos de cálculo neutrónico Wimscit y Citvap con las barras de control BC1 y BC2 en posición diagonal, en la figura se puede observar que los resultados obtenidos mediante los códigos de cálculo presentan varias diferencias, en el caso de los núcleos N38B y N38C el código Citvap excede aproximadamente en 180 pcm al calculado mediante el código Wimscit, mientras que para los núcleos N38E y N38F sucede todo lo contrario el código Wimscit excede aproximadamente en 180 pcm al calculado mediante el código Citvap, el núcleo N38D es el único caso en el cual ambos cálculos por código neutrónico coinciden, por otro lado si nos guiamos por el comportamiento de la curva por medio de los códigos de cálculo con el realizado de forma experimental, podemos notar claramente que la curva realizada por medio del código Citvap presenta un comportamiento similar a la curva realizada en forma experimental, mientras que la curva realizada por medio del código Wimscit presenta un comportamiento distinto a partir del núcleo N38D como podemos

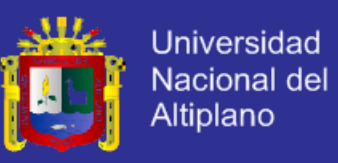

observar en la figura la curva del código Wimscit tiene una tendencia a subir mientras que la curva experimental tiene una tendencia a bajar.

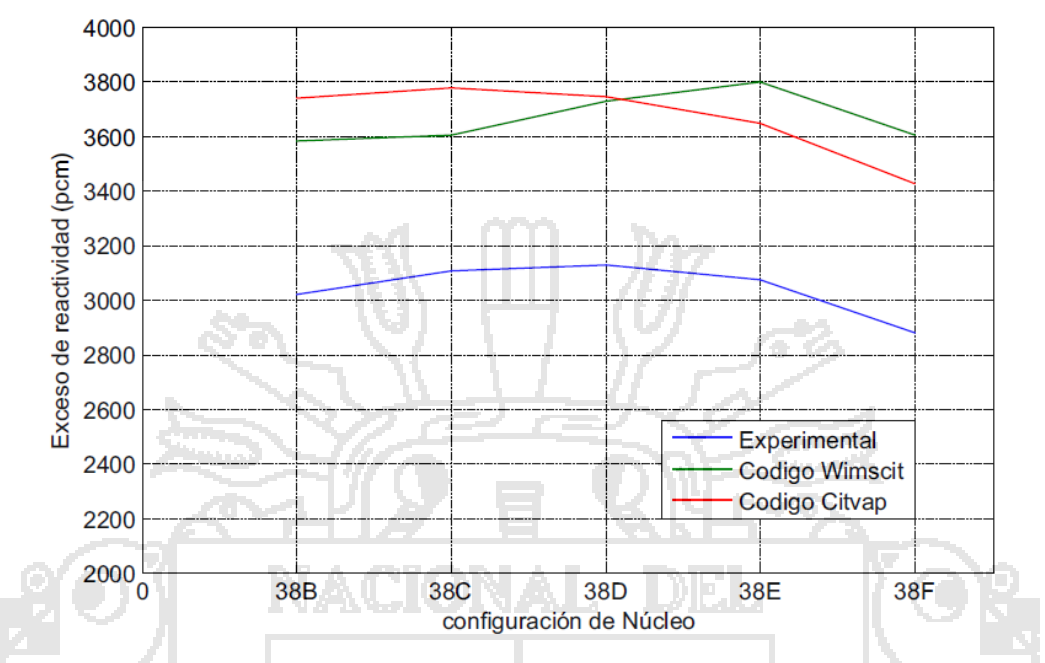

**Figura 50.** Comparación de los resultados experimentales con los códigos Wimscit y Citvap para la configuración de Núcleo de barras DIAGONAL

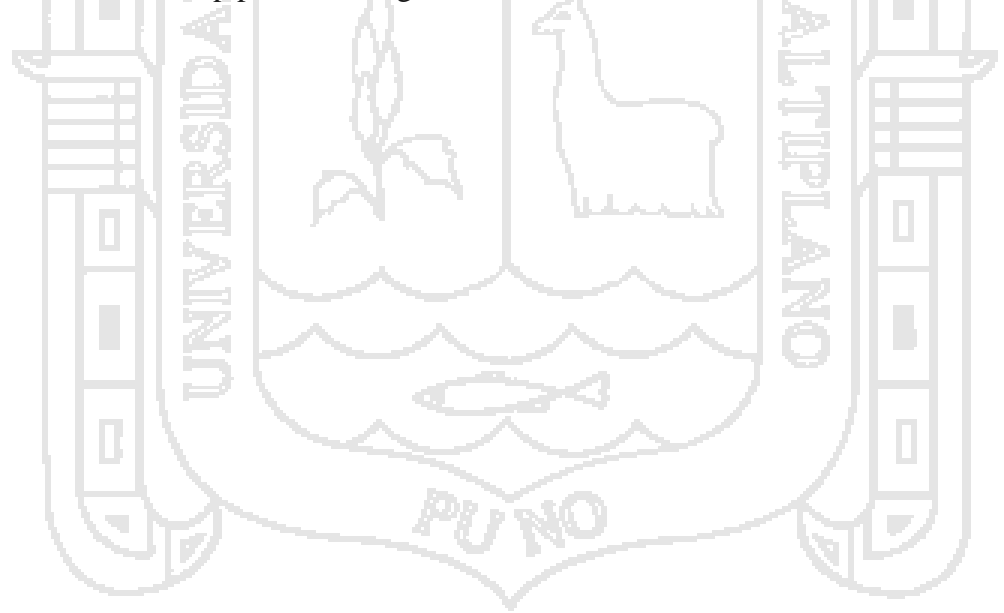

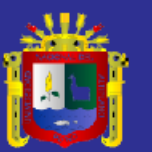

## **Capítulo 6**

#### **Conclusiones y recomendaciones**

#### **6.1. Conclusiones**

- El cambio de posición de los elementos combustibles de diferente grado de quemado influyen en el valor calculado mediante el método de periodo positivo, estos valores calculados presentan una variación de hasta 300 pcm que representa el 10% del valor promedio, esto sucede porque los elementos combustibles a la hora de ser intercambiados forman una nube de neutrones los cuales son rápidamente registrados por los detectores.
- Los valores en promedio del exceso de reactividad calculados teniendo las barras de control en posición diagonal presentan una diferencia de 100 pcm de los valores calculados teniendo las barras de control en posición lineal, esta diferencia claramente nos indica una variación y por ende nos sugiere una elección definitiva de la posición de las barras de control para la operación del reactor.
- Los valores de exceso de reactividad calculados con las barras de control parcial y totalmente introducidos en el núcleo presentan uniformidad cuando las barras de control están en la posición lineal por consiguiente es la posición que será adoptada para la operación de producción del reactor.

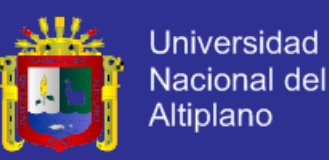

 El código de prueba Citvap es el código que presenta similitud de comportamiento con los valores obtenidos experimentalmente y por tanto será validado para realizar los cálculos de diferentes parámetros nucleares que brinda este código determinístico.

#### **6.2. Recomendaciones**

- Cuando se cambie los elementos combustibles de alto grado de quemado por elementos combustibles frescos y se proceda a dar inicio a un nuevo núcleo, es recomendable esperar un lapso de tiempo de 12 horas para que la nube de neutrones se disperse al interior del núcleo y poder realizar el cálculo experimental del exceso de reactividad del núcleo.
- Realizar el cálculo experimental del exceso de reactividad teniendo las barras de control en la posición lineal.
	- Utilizar el código de cálculo neutrónico Citvap para calcular los diferentes parámetros nucleares al momento de cambiar algunos elementos combustibles de alto grado de quemado del reactor.
	- Realizar el cálculo experimental del exceso de reactividad mediante el método del periodo positivo con las barras de control parcialmente introducidas en el núcleo del reactor.

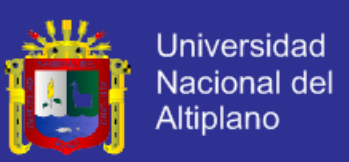

#### **Bibliografía**

- [1] Louis J. Hamilton James J. Duderstadt. Nuclear Reactor Analysis. John Wiley & Sons, Inc, 1976.
- [2] Keepin G. R. Physics of nuclear kinetics. Addison Wesley Publishing Company, Inc, 1965.
- [3] Alexander Sesonske Samuel Glasstone. Nuclear Reactor Engineering. P. Van Nostrand Company Inc, 1975.
- [4] Kaplan I. Física Nuclear. Addison Wesley Publishing Company, Inc, 1962.
- [5] John R. Lamarsh. Introduction to Nuclear Reactor Theory. AddisonWesley Publishing Company, Inc, 1965.
- [6] Caro Rafael. Física de Reactores Nucleares. J E N, 1976.
- [7] Argonne National Laboratory. Reactor Physics Constants. McGraw Hill, 1958.
- [8] R. L. Murray. Nuclear Reactor Physics. Prentice Hall Inc, 1957.
- [9] United States Atomic Energy Commission. Reactor Physics Constants ANL 5800. 1963.
- [10] H. S. Isbin. Introductory Nuclear Reactor Theory. Reinhold Publishing Corporation, 1963.
- [11] R. V. Meghreblian and D. K. Holmes. Reactor Analysis. McGraw Hill, 1960.
- [12] A. M. Weimberg and E. P. Wigner. The Phisical Theory of Neutron Chain Reactors.University of Chicago Press, 1958.
- [13] R.E. Coté and L.M. Bollinger. Review of Nuclear Physics Experiments at the CP-5 Reactor. IAEA Symposium, Vienna, October 1962.
- [14] B. Davison. Neutrón Transport Theory. Oxfort al the Clarendon Press, 1957.
- [15] Emilio Minguez Torres. Evaluación de los parámetros cinéticos y reactividad absoluta de un sistema multiplicativo neutrónico. Master's thesis, Escuela técnica superior de ingenieros industriales, 1981.
- [16] Burcham W. E. Física Nuclear. Longman Group Limeted, London, 1974.
- [17] Agustin Zúñiga Gamarra. Parámetros para calibración de barras de control en un reactor experimental. Informe Científico IPEN, 1993.
- [18] Knoll G. F. Radiation Detection and Measumerent. Jhon Wiley & Son, Inc, 1999.

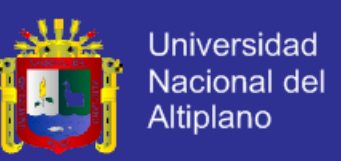

- [19] Zúñiga G.A. Métodos experimentales de medición de reactividad. Informe Nuclear, 1984.
- [20] Benjamin Garnas. The inverse kinetics method and pid compensation of the annular core research reactor. Master's thesis, The University of New Mexico, 2007.
- [21] L. Wentzeis A. Gomez, L. Pecos. Curso de cinética de reactores. Instituto De Tecnología Nuclear Dan Beninson UNSAM, 2007.
- [22] Santiago Luna. Obtención de un método para estimar el perfil de flujo neutrónico de un reactor nuclear. CNEA, I:21, 2012.
- [23] Zúñiga G.A. Parámetros para medir reactividad por periodo positivo. Informe Científico IPEN, 2013.

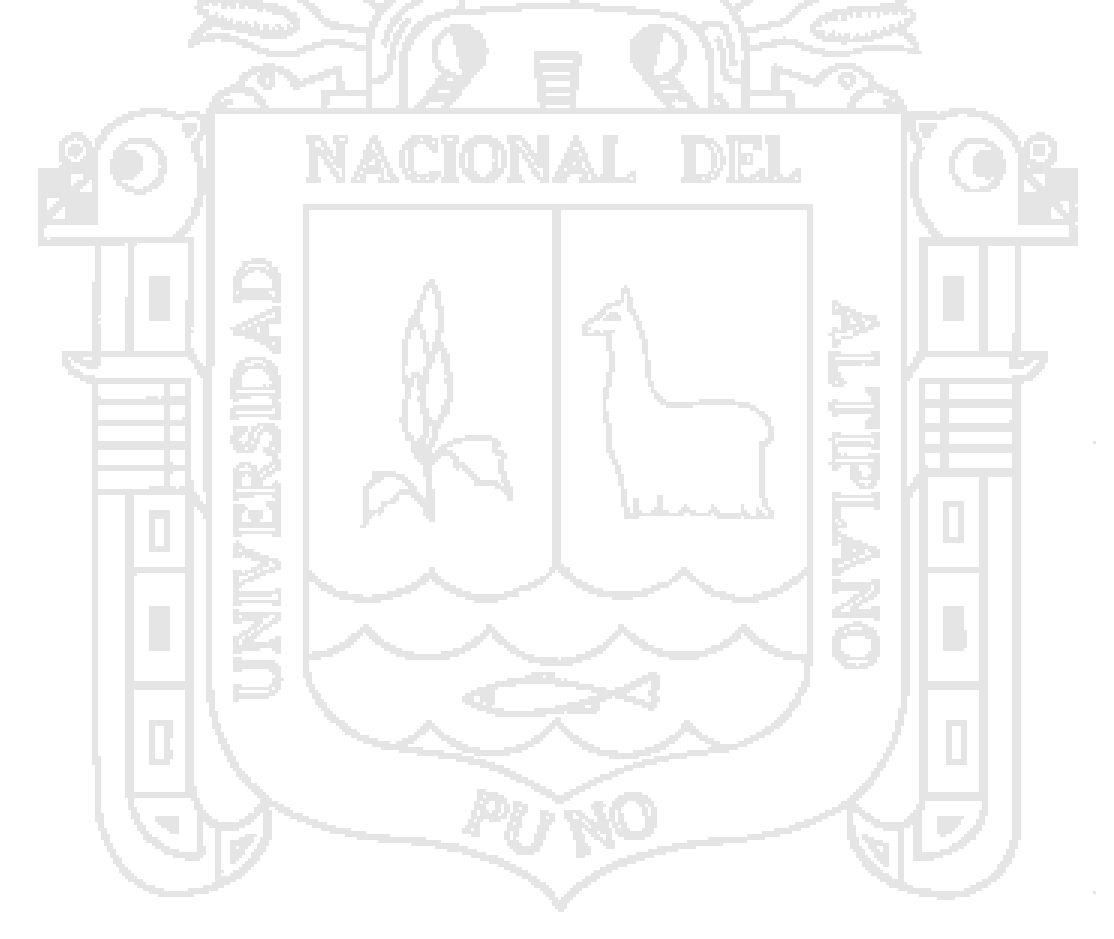

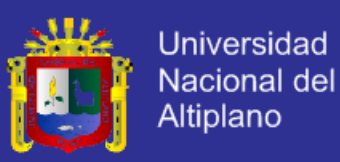

### **Apéndice A**

#### **A.1 Código WIMS**

Es un código que comenzó a desarrollarse en 1964 y a lo largo de los años y en todo el mundo ha sido validado y usado en rectores PWR, BWR, VVER, CANDU, SGHWR, HTGCR, MTR, RBMK y AGR (Advanced Gas Cooled Reactor). Ha sido usado también en estudios de criticidad, de almacenamiento, en simulaciones de experimentos y de reprocesamiento. El código permite calcular reactividad, quemado y sus consecuentes variaciones de inventario, ritmos de reacción y lo que más se usa por ser código de celda, espectros energéticos y secciones eficaces condensadas en hasta 69 grupos.

#### **A.2 Código CITATION**

Citation es un código de análisis neutrónico del núcleo basado en la teoría de la difusión de neutrones. Realiza cálculos hasta en el espacio de tres dimensiones con grupos dispersos arbitrarios, esto implementa aproximaciones explícitas de diferencias finitas en espacio y tiempo, mientras el problema de flujo es resuelto por iteración directa para determinar el factor de multiplicación efectiva keff requerido por un sistema crítico.

#### **A.3 Código WIMSCIT**

El WIMCIT fue desarrollado en los laboratorios del departamento de Cálculo, Análisis y Seguridad (CASE) del IPEN, para el cual se dispuso de una PC Pentium II de 300 MHz.

#### **A.3.1. Requerimientos de software**

El programa hace uso de las siguientes herramientas:

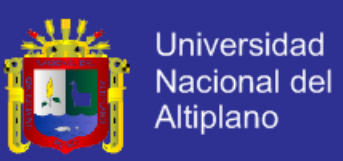

Sistemas operativos: Windows95, Windows98, Windows2000, DOS.

#### **A.3.1.1. Softwares:**

- Delphi 5.0 Trial: Lenguaje Pascal orientado a objetos.
- TeeChart 5.0 Trial: Paquete de componentes gráficos para Delphi 5.0.

#### **A.3.1.2 Códigos de cálculo:**

- WIMS: Código de cálculo de celdas.
- CITATION: Código de cálculo Neutrónico.

#### **A.4 Código CITVAP**

El código fue desarrollado para ampliar y mejorar el código CITATION. Además, las modificaciones programadas fueron realizadas para su implementación en computadoras personales.

El código resuelve ecuaciones de difusión de multigrupos para 1, 2 o 3 dimensiones para geometrías rectangulares o cilíndricas. La discretización espacial puede ser hecha de mallas triangulares o hexagonales.

Los datos nucleares pueden ser dados como microscópicas o macroscópicas librerías de secciones eficaces (CITATION o HXS 4.0 formats).

Conservando todas las opciones originales de CITACIÓN, las características más pertinentes implementadas en CITVAP son:

- Los cálculos de de quemado pueden ser hechos con secciones transversales macroscópicas (MXS).
- La administración del elemento combustible, también con MXS.
- Cambios de la posición de las barras de control durante los cálculos con MXS. La gran versatilidad en la entrada de datos debido a la inclusión de un módulo preprocesador. Ahora, la entrada de datos en la computadora tiene un formato gratis y completamente compatible con el código CITATION estándar. Esta

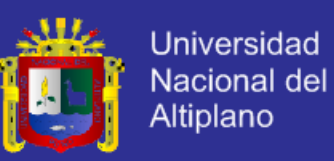

característica mejora descripciones de problemas en 3 dimensiones y también es más fácil describir la administración del combustible y movimientos del elemento combustible con discretización axial.

- El MXS depende ahora de seis parámetros:
	- 1. Quemado del combustible
	- 2. Densidad de flujo
	- 3. Quemado del combustible cuando los absorvedores son introducidos en el elemento combustible
	- 4. Temperatura del combustible
	- 5. Temperatura del refrigerante
	- 6. Densidad del refrigerante

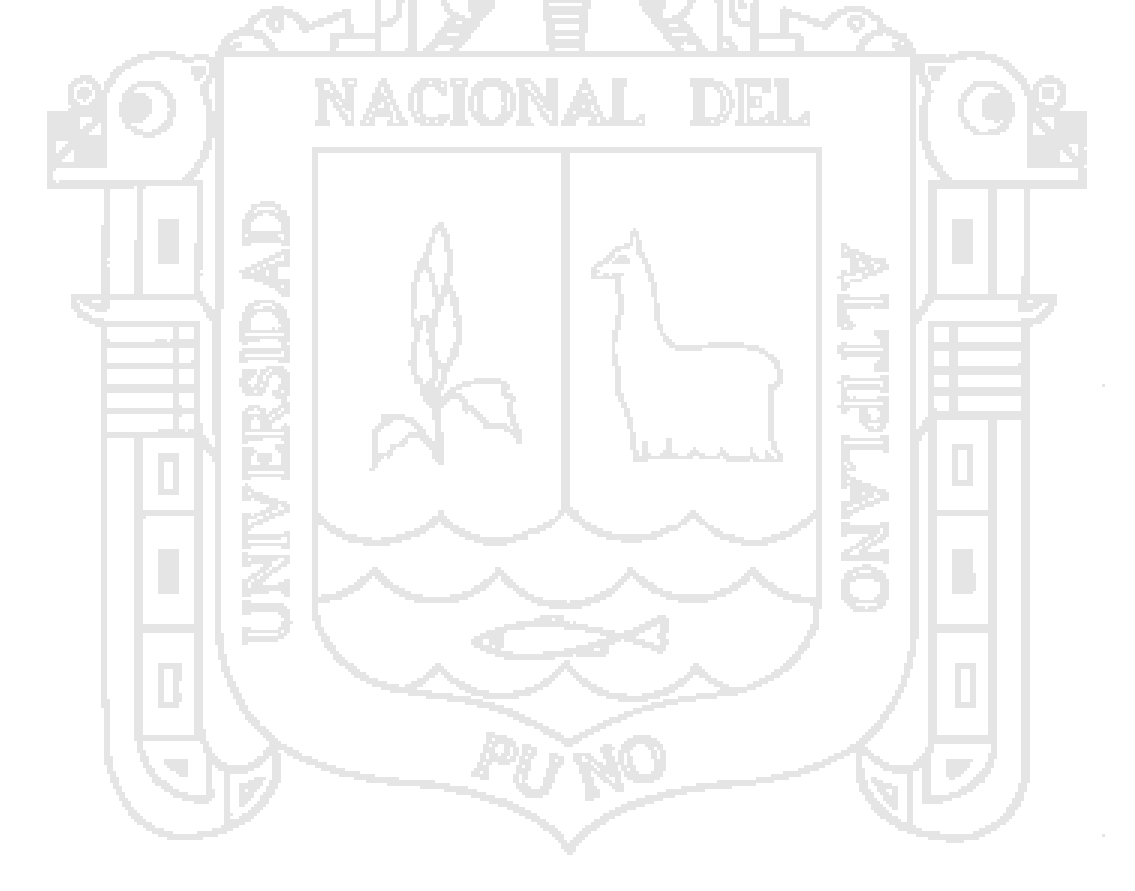

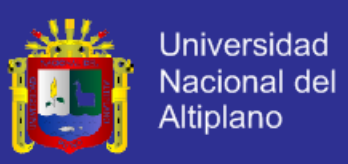

### **Apéndice B**

#### **B.1. Demostración de la ecuación de Inhour**

Para hacer esta demostración trataremos de solucionar las ecuaciones de la cinética puntual, para esto consideremos el caso donde todos los neutrones retardados son representados por un grupo retardado caracterizado por la fracción de neutrones retardados.

> $\beta = \sum \beta_i$ i

> > β  $\frac{1}{i}$ ]  $\pm$

Y un promedio de las constantes de decaimiento

En este caso las ecuaciones de la cinética puntual se simplifican como:

 $\lambda =$  $\mathbf{1}$  $\frac{1}{\beta}$ 

$$
\frac{dn}{dt} = \left[\frac{(\rho(t) - \beta)}{\lambda}\right] n(t) + \lambda \cdot C(t) \qquad (B. 0.1)
$$
  

$$
\frac{dC}{dt} = \left[\frac{\beta}{\lambda}\right] \cdot n(t) - \lambda \cdot C(t), \qquad t \ge 0 \qquad (B. 0.2)
$$

Para  $t = 0$  el reactor está en un estado estable con una densidad de neutrones n<sub>0</sub>, así descubrimos que para  $t < 0$ , tenemos lo siguiente:

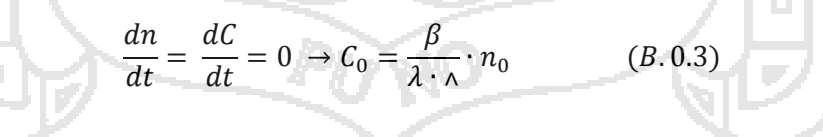

La ecuación (B.0.3) resulta una condición inicial para las ecuaciones (B.0.1) y (B.0.2)

$$
n(0) = n_0; C(0) = \frac{\beta}{\lambda \cdot \lambda} \cdot n_0
$$

Este problema de valor inicial puede ser solucionado buscando soluciones exponenciales de la forma:

$$
n(t) = n \cdot e^{t \cdot w}, \qquad C(t) = C \cdot e^{t \cdot w}
$$

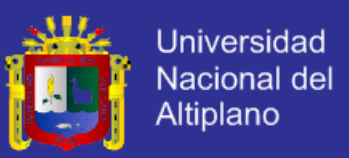

Donde n, C y  $\omega$  serán determinados.

Si sustituimos las condiciones iniciales en las ecuaciones (B.0.1) y (B.0.2), llegamos a las siguientes ecuaciones:

$$
\omega \cdot n = \left(\frac{\rho_0 - \beta}{\lambda}\right) n + \lambda \cdot C
$$

β  $\wedge$ í

 $n + \lambda$ 

Estas ecuaciones tienen una solución si y solo si:

$$
\wedge \cdot \omega^2 + (\lambda \cdot \wedge + \beta - \rho_0)\omega - \rho_0 \cdot \lambda = 0
$$

 $|\omega -$ 

 $\rho$ 

 $\lambda$ 

 $(\omega + \lambda)$ 

 $(B, 0.4)$ 

 $\omega$ 

La ecuación (B.0.3) es la ecuación característica para el parámetro  $\omega$ . Usando nuestra definición de  $\wedge$ :

$$
\lambda = l(1 - \rho(t))
$$

Nosotros podemos escribir la ecuación (B.0.4) como:

$$
\rho_0 = \frac{\omega l}{\omega l + 1} + \frac{1}{\omega l + 1} \left( \frac{\omega \beta}{\omega + \lambda} \right) \tag{B. 0.5}
$$

Usando la ecuación (B.0.5) podemos determinar las constantes de decaimiento  $\omega$  para la reactividad  $\rho_0$ .

Ahora generalizamos la ecuación (B.0.5) para los seis grupos de los neutrones retardados.

$$
\rho_0 = \frac{\omega l}{\omega l + 1} + \frac{1}{\omega l + 1} \sum_{i=1}^6 \left(\frac{\omega \beta}{\omega + \lambda}\right) = \rho(\omega) \tag{B.0.6}
$$

En la teoría de reactores la ecuación (B.0.6) es conocida como la ecuación de INHOUR. Las raíces de esta ecuación son las siete constantes de decaimiento  $\omega_i$ , esto describe el comportamiento de la densidad de neutrones como:

$$
n(t) = A_0 e^{tw_0} + A_1 e^{tw_1} + A_2 e^{tw_2} + A_3 e^{tw_3} + A_4 e^{tw_4} + A_5 e^{tw_5} + A_6 e^{tw_6}
$$
 (B. 0.7)

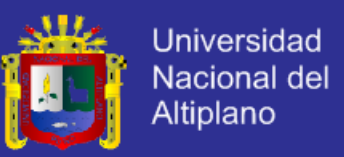

### **Apéndice C**

#### **C.1. Ecuación de INHOUR utilizado en el RP-10 para hallar reactividad**

Dada la ecuación de INHOUR

$$
\rho_0 = \frac{\omega \, l}{\omega \, l+1} + \frac{1}{\omega \, l+1} \sum_{i=1}^6 \left( \frac{\omega \beta}{\omega + \lambda} \right) = \rho(\omega)
$$

Utilizando la relación del periodo con el parámetro  $\omega$ .

$$
T=\frac{1}{\omega}
$$

De la misma forma utilizaremos la relación de la reactividad

\$  $\rho$  $\omega$ 

Reemplazando estas dos relaciones en la ecuación (C.0.8)

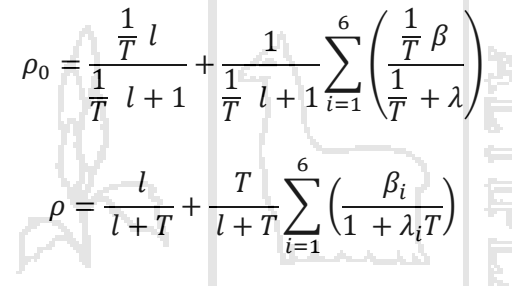

Dividimos ambos lados de la ecuación entre β.

$$
\$ = \frac{l}{\beta(l+T)} + \frac{T}{l+T} \sum_{i=1}^{6} \left( \frac{\frac{\beta_i}{\beta}}{1 + \lambda_i T} \right)
$$

Como la producción relativa de neutrones retardados viene dada por la siguiente relación

$$
b_i = \frac{\beta_i}{\beta}
$$

Por tanto obtenemos la ecuación utilizada en el RP-10 para determinar la reactividad.

$$
\$ = \frac{l}{\beta(l+T)} + \frac{T}{l+T} \sum_{i=1}^{6} \left( \frac{b_i}{1 + \lambda_i T} \right)
$$

### **Apéndice D**

**D.1. Fotos**

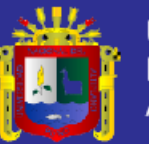

Universidad Nacional del Altiplano

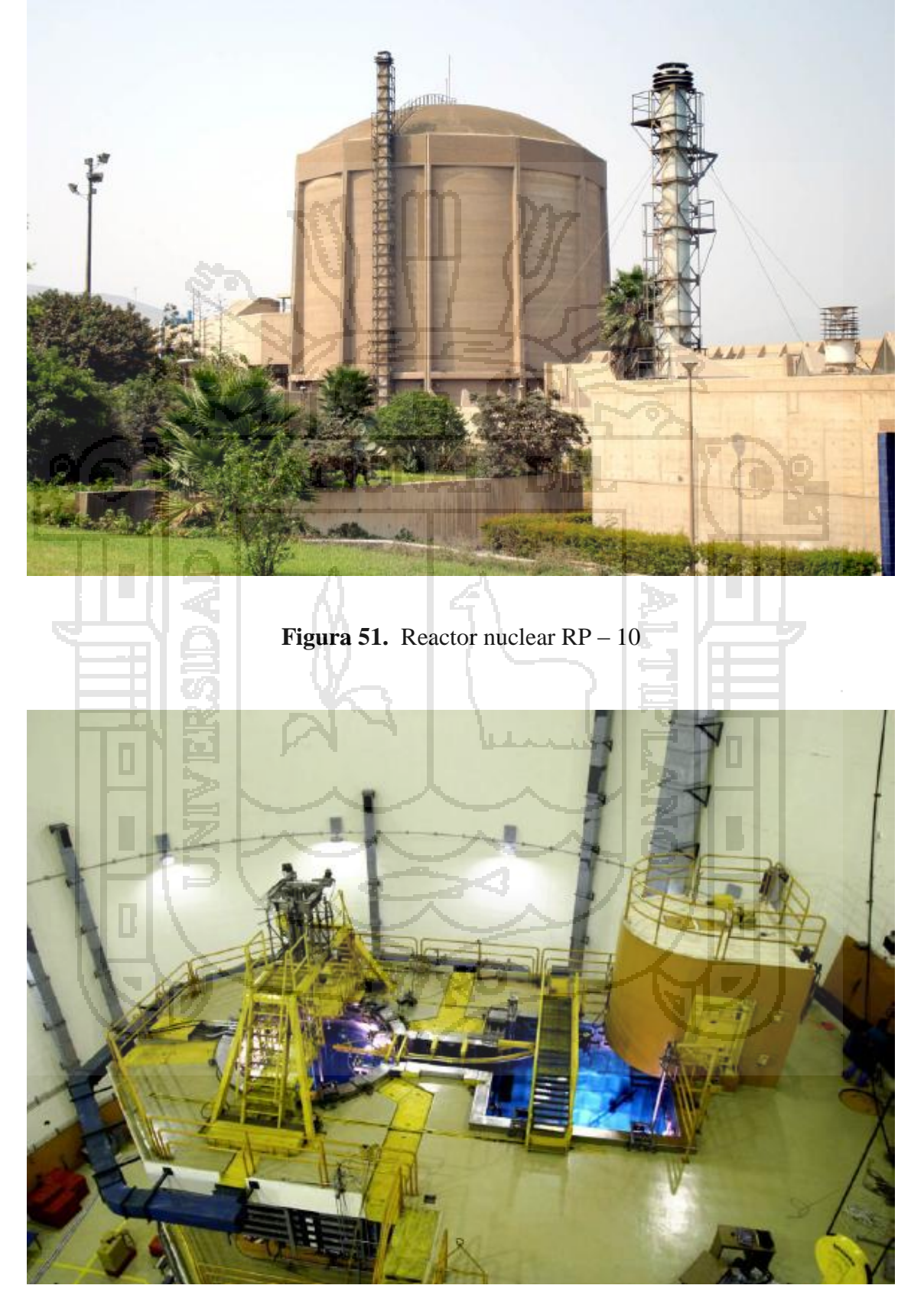

**Figura 52.** Vista interior del reactor

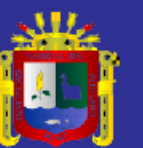

Universidad Nacional del<br>Altiplano

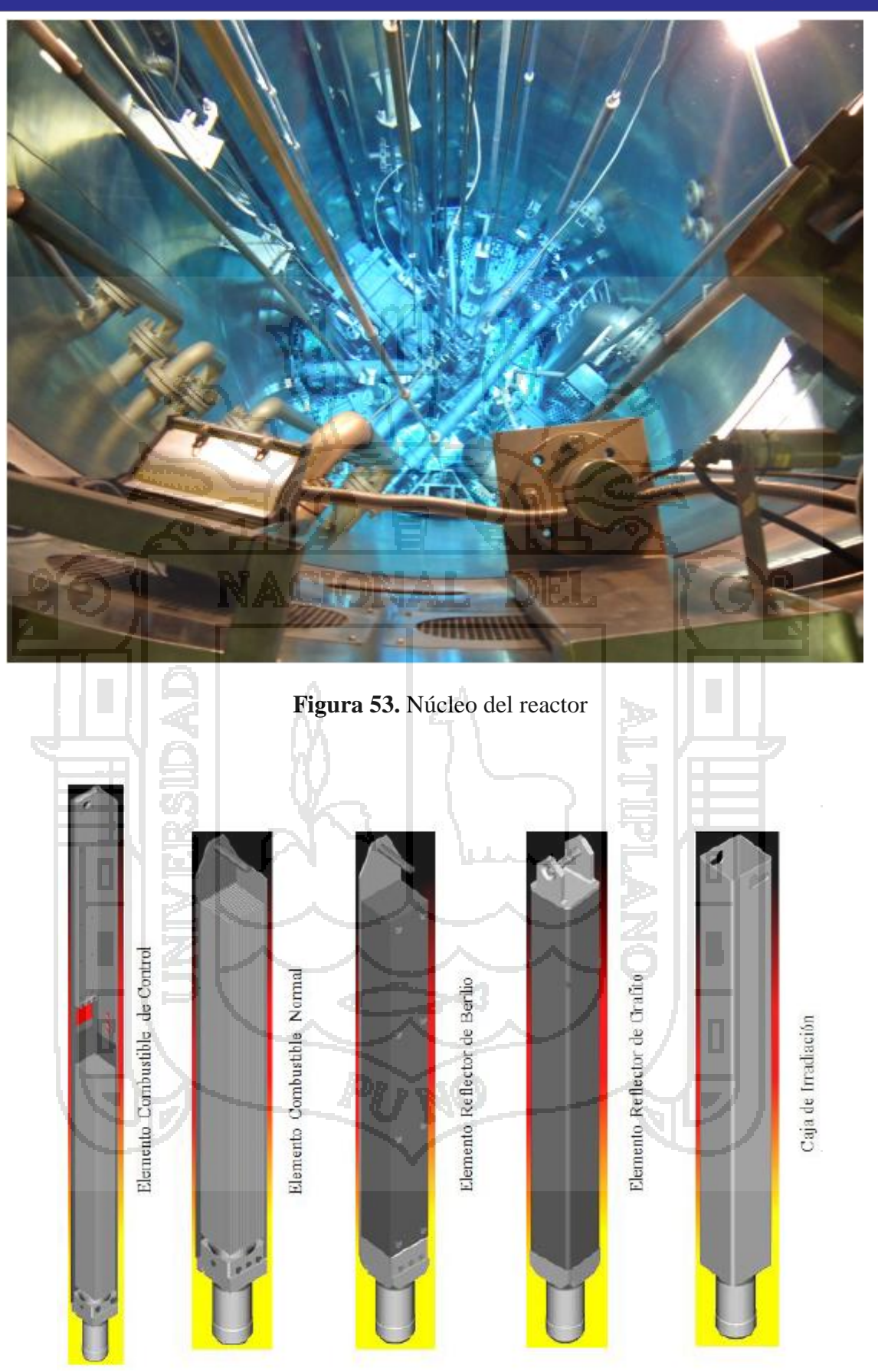

**Figura 54.** Núcleo del reactor

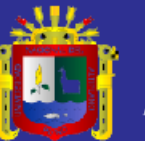

Universidad Nacional del Altiplano

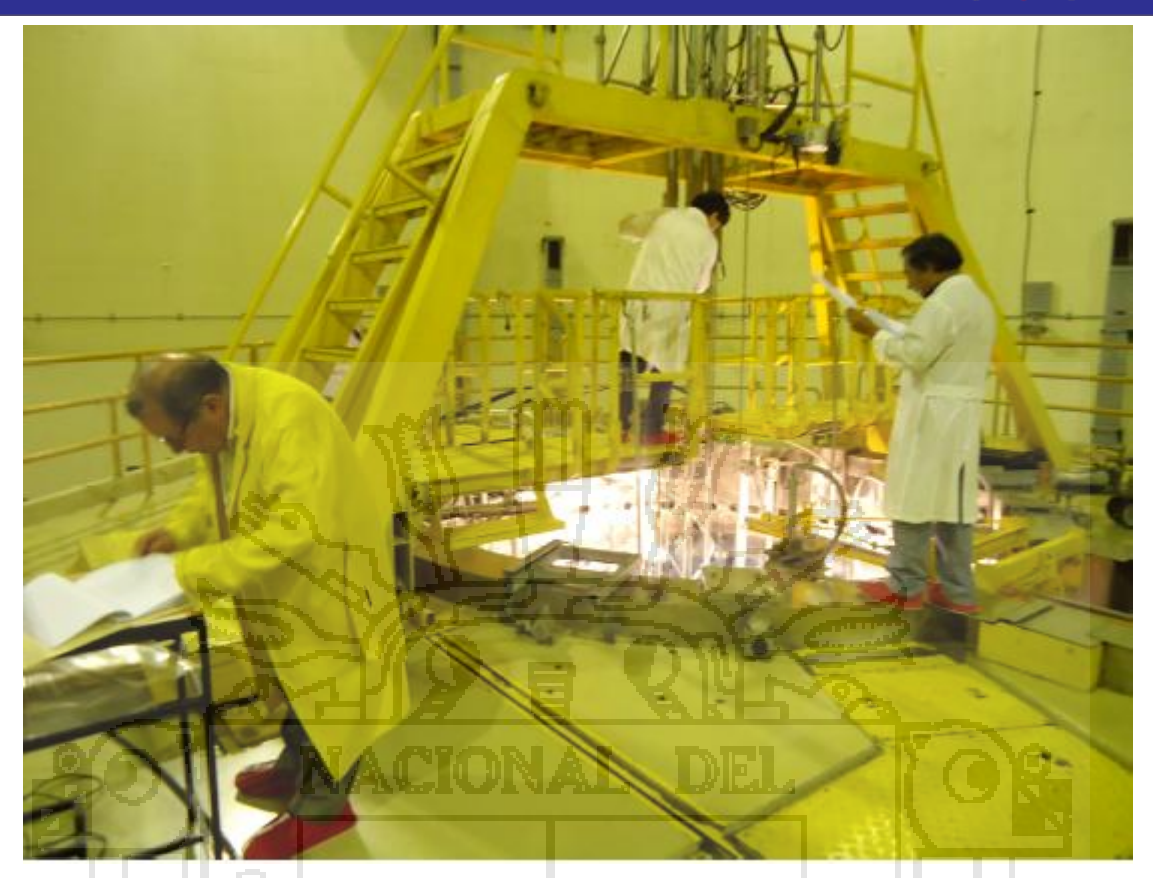

**Figura 55.** Construcción de núcleos propuestos

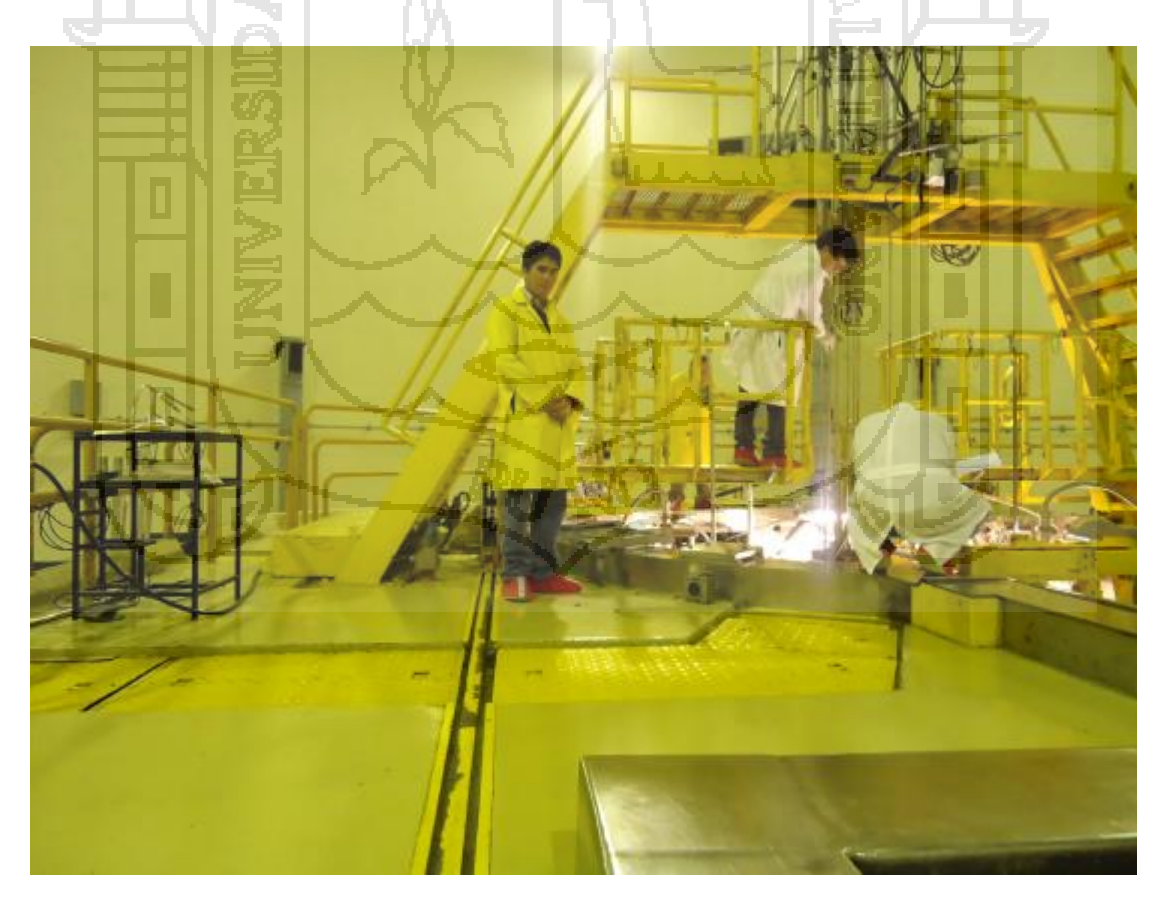

**Figura 56.** Cambio de configuración de las barras de control

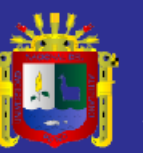

Universidad Nacional del Altiplano

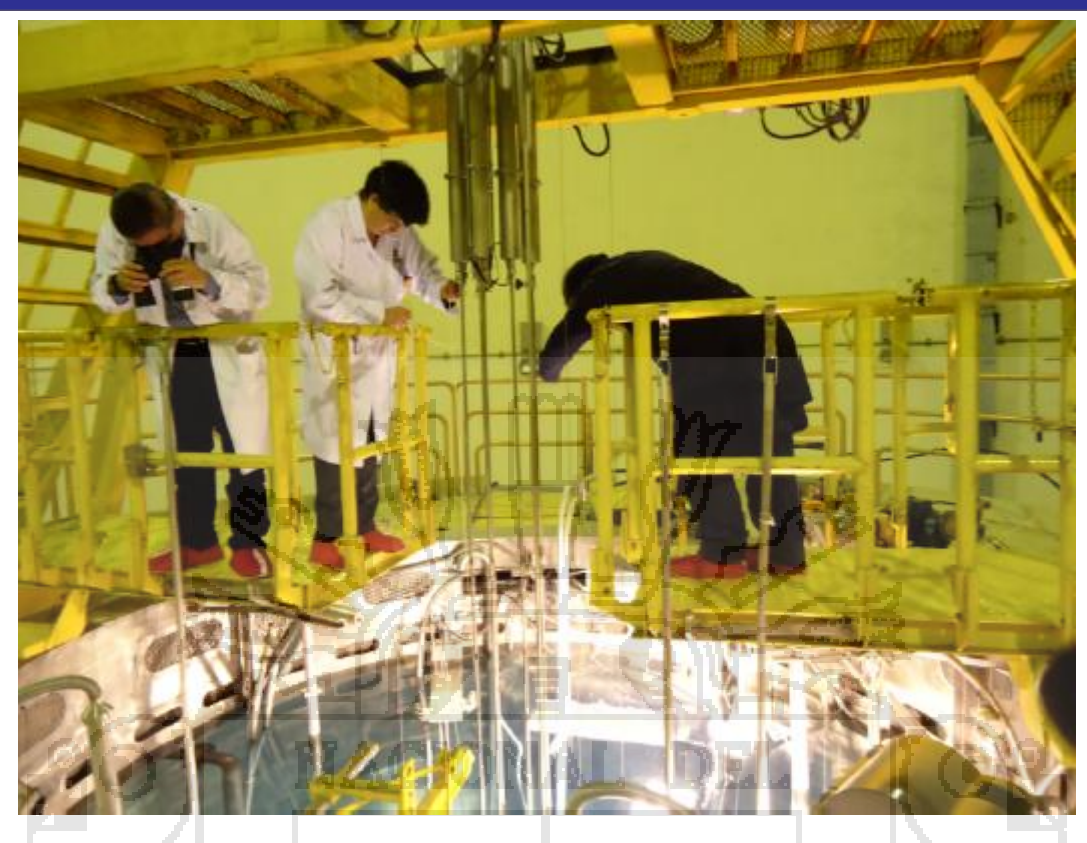

**Figura 57.** Verificación del mecanismo de las barras de control

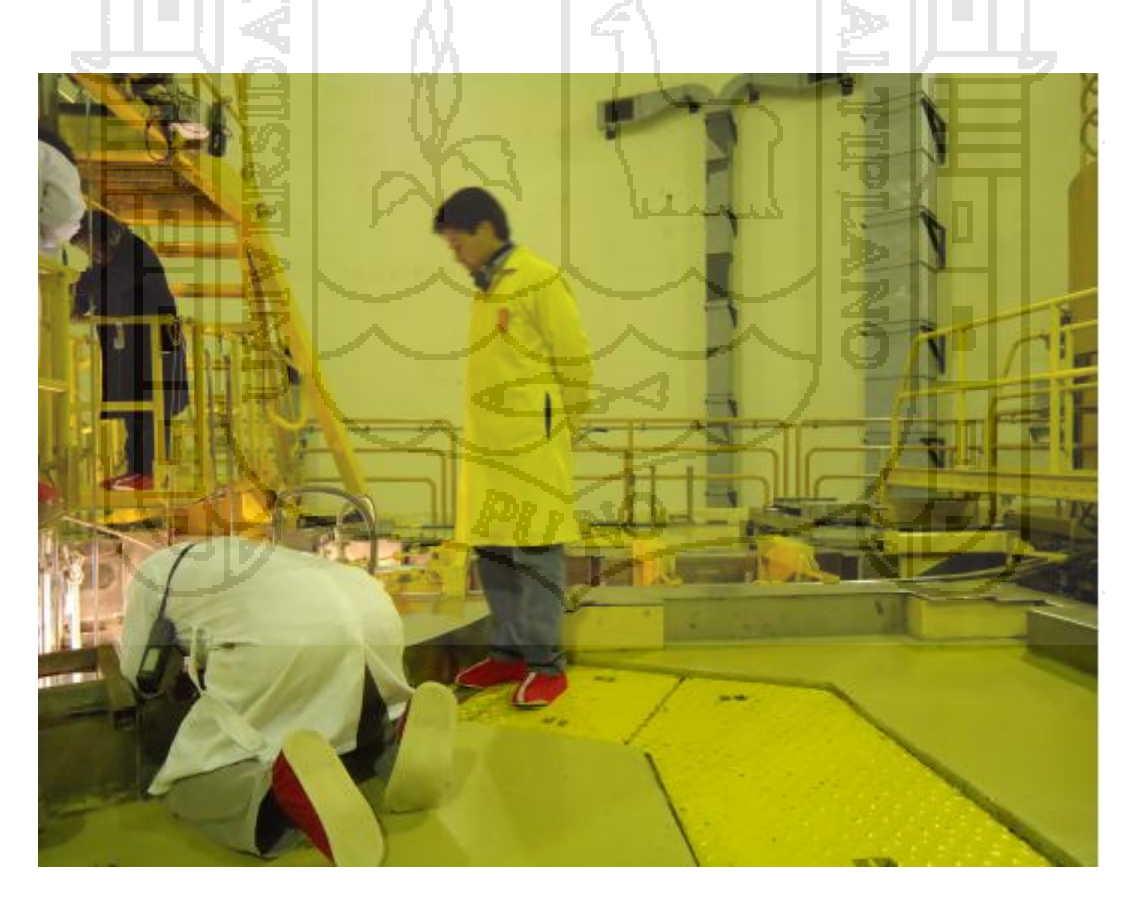

**Figura 58.** Monitoreo del núcleo N38D

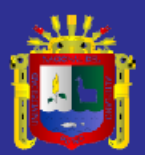

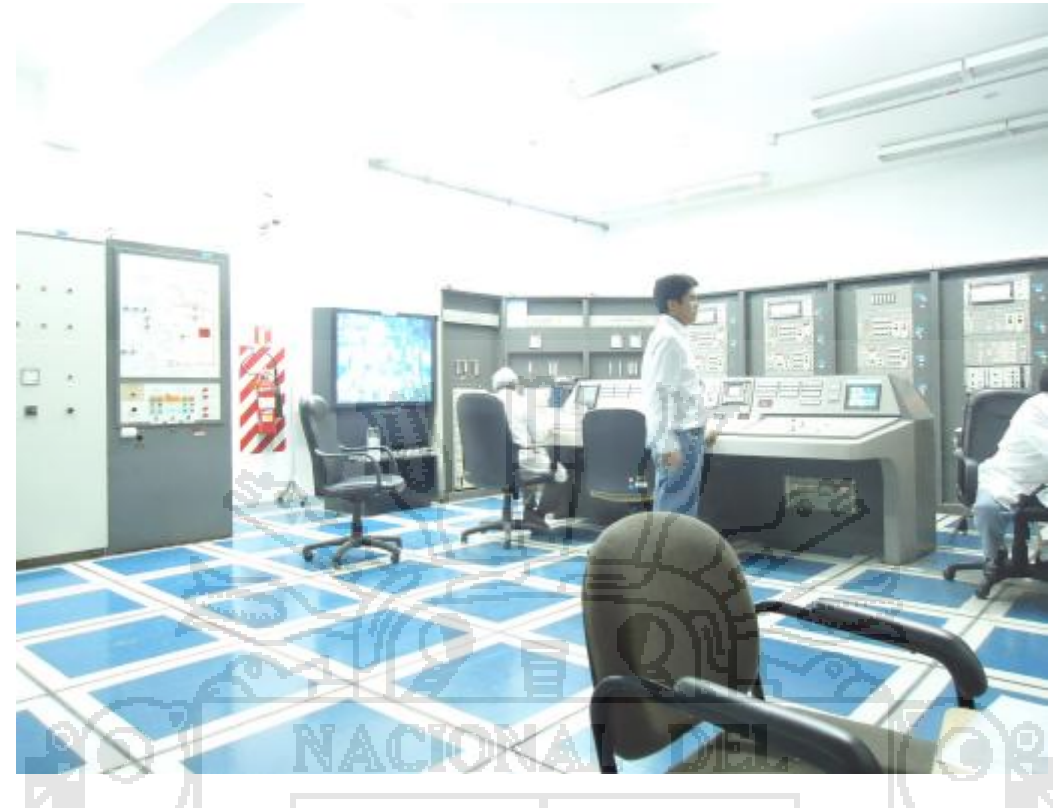

**Figura 59.** Registrando datos del sistema de adquisición de datos SAD

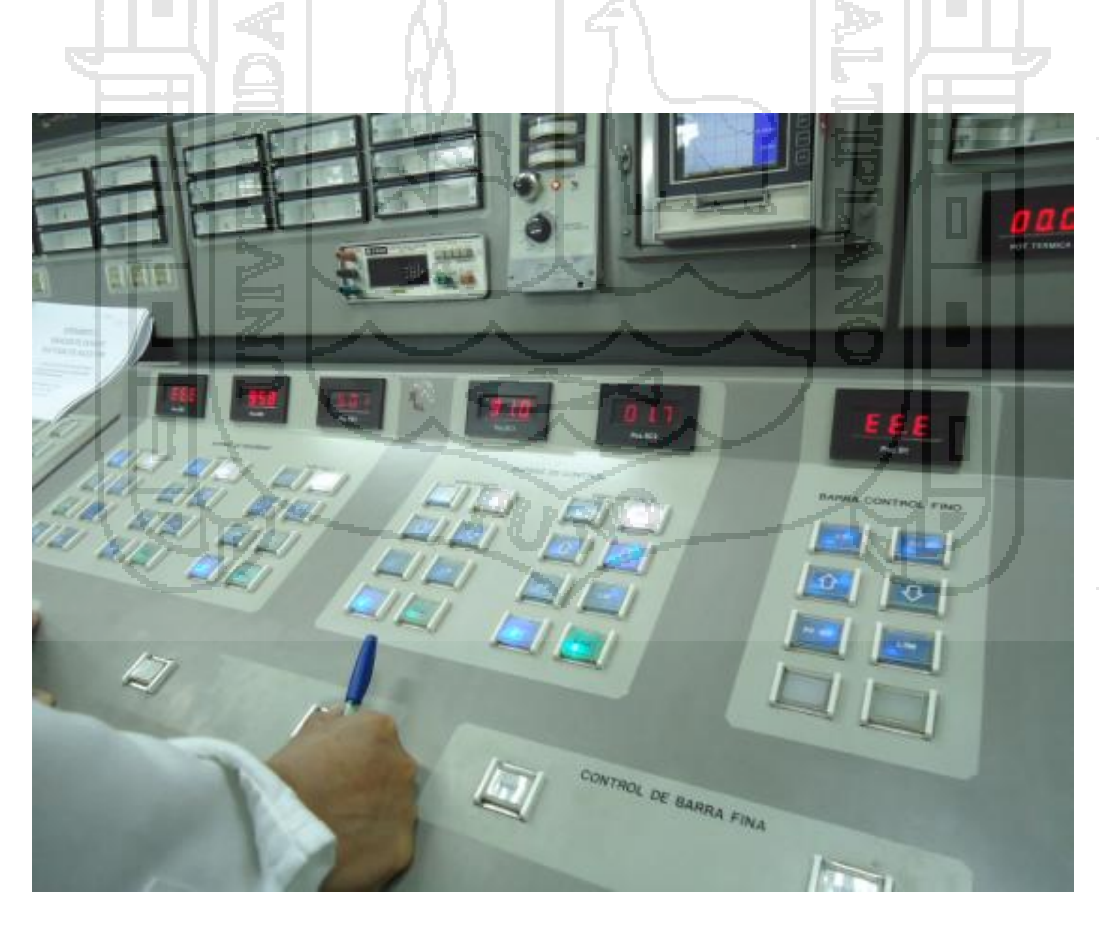

**Figura 60.** Registrando datos de la consola del reactor

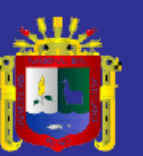

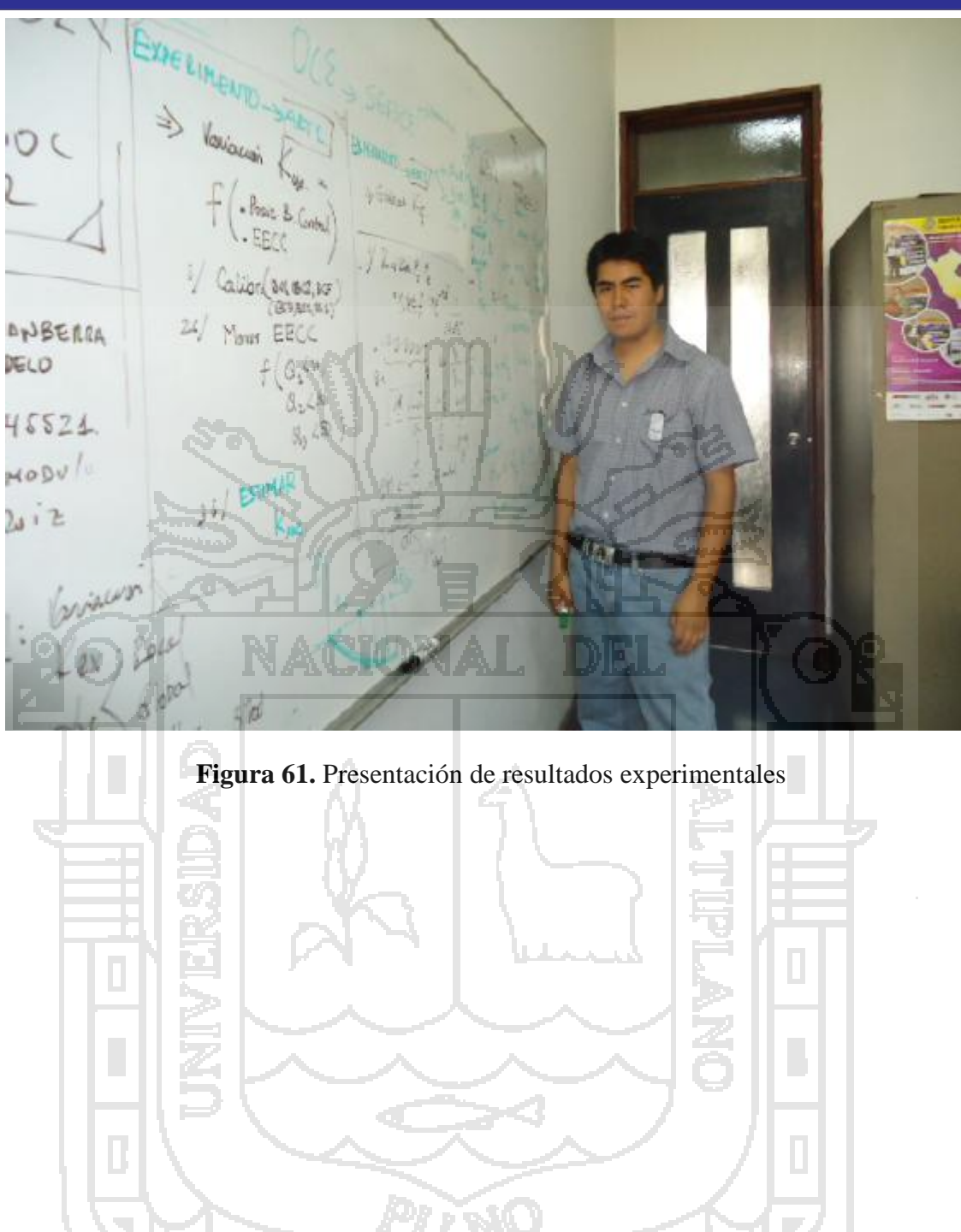